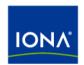

# Artix™

# Artix Configuration Reference

Version 4.1, September 2006

IONA Technologies PLC and/or its subsidiaries may have patents, patent applications, trademarks, copyrights, or other intellectual property rights covering subject matter in this publication. Except as expressly provided in any written license agreement from IONA Technologies PLC, the furnishing of this publication does not give you any license to these patents, trademarks, copyrights, or other intellectual property. Any rights not expressly granted herein are reserved.

IONA, IONA Technologies, the IONA logos, Orbix, Artix, Making Software Work Together, Adaptive Runtime Technology, Orbacus, IONA University, and IONA XMLBus are trademarks or registered trademarks of IONA Technologies PLC and/or its subsidiaries.

Java and J2EE are trademarks or registered trademarks of Sun Microsystems, Inc. in the United States and other countries. CORBA is a trademark or registered trademark of the Object Management Group, Inc. in the United States and other countries. All other trademarks that appear herein are the property of their respective owners.

While the information in this publication is believed to be accurate, IONA Technologies PLC makes no warranty of any kind to this material including, but not limited to, the implied warranties of merchantability and fitness for a particular purpose. IONA shall not be liable for errors contained herein, or for incidental or consequential damages in connection with the furnishing, performance or use of this material.

#### COPYRIGHT NOTICE

No part of this publication may be reproduced, stored in a retrieval system or transmitted, in any form or by any means, photocopying, recording or otherwise, without prior written consent of IONA Technologies PLC. No third-party intellectual property right liability is assumed with respect to the use of the information contained herein. IONA Technologies PLC assumes no responsibility for errors or omissions contained in this publication. This publication and features described herein are subject to change without notice.

Copyright © 1999-2006 IONA Technologies PLC. All rights reserved.

All products or services mentioned in this publication are covered by the trademarks, service marks, or product names as designated by the companies that market those products.

Updated: May 26, 2008

# Contents

| Preface                       | 7  |
|-------------------------------|----|
| What is Covered in this Book  | 7  |
| Who Should Read this Book     | 7  |
| How to Use this Book          | 8  |
| The Artix Library             | 8  |
| Getting the Latest Version    | 11 |
| Searching the Artix Library   | 11 |
| Artix Online Help             | 11 |
| Artix Glossary                | 12 |
| Additional Resources          | 12 |
| Document Conventions          | 12 |
| Chapter 1 Artix Runtime       | 15 |
| ORB Plug-ins                  | 16 |
| Binding Lists                 | 24 |
| Event Log                     | 34 |
| Initial Contracts             | 36 |
| Initial References            | 39 |
| JVM Options                   | 44 |
| Message Snoop                 | 45 |
| Multi-threading               | 48 |
| Policies                      | 52 |
| QName Aliases                 | 59 |
| Reference Compatibility       | 62 |
| Chapter 2 Artix Plug-ins      | 67 |
| Bus                           | 69 |
| CA WSDM Observer              | 71 |
| Client-Side High Availability | 74 |
| Container                     | 75 |
| Database Environment          | 76 |
| FTP                           | 84 |
| JMS                           | 88 |

### CONTENTS

| JMX                                  | 92  |
|--------------------------------------|-----|
| Local Log Stream                     | 95  |
| Locator Service                      | 98  |
| Locator Endpoint Manager             | 101 |
| Peer Manager                         | 103 |
| Response Time Collector              | 104 |
| Remote Method Invocation             | 107 |
| Routing                              | 108 |
| Service Lifecycle                    | 112 |
| Session Manager                      | 114 |
| Session Endpoint Manager             | 115 |
| Session Manager Simple Policy        | 116 |
| SOAP                                 | 117 |
| Transformer Service                  | 119 |
| Tuxedo                               | 123 |
| Web Services Addressing              | 124 |
| Web Services Chain Service           | 128 |
| Web Services Reliable Messaging      | 130 |
| WSDL Publishing Service              | 139 |
| XML File Log Stream                  | 141 |
| Custom Plug-ins                      | 144 |
| Chapter 3 Artix Security             | 147 |
| Applying Constraints to Certificates | 149 |
| bus:initial contract                 | 151 |
| bus:security                         | 152 |
| initial references                   | 154 |
| password retrieval mechanism         | 156 |
| plugins:asp                          | 157 |
| plugins:at http                      | 160 |
| plugins:atli2 tls                    | 165 |
| plugins:csi                          | 166 |
| plugins:gsp                          | 167 |
| plugins:https                        | 172 |
| plugins:iiop_tls                     | 173 |
| plugins:java_server                  | 177 |
| plugins:login_client                 | 180 |
| plugins:login_service                | 181 |
| plugins:security                     | 182 |

| plugins:wsdl publish           | 185 |
|--------------------------------|-----|
| plugins:wss                    | 186 |
| policies                       | 188 |
| policies:asp                   | 194 |
| policies:bindings              | 197 |
| policies:csi                   | 199 |
| policies:external token issuer | 202 |
| policies:https                 | 203 |
| policies:iiop tls              | 206 |
| policies:security server       | 216 |
| policies:soap:security         | 218 |
| principal sponsor              | 219 |
| principal sponsor:csi          | 223 |
| principal_sponsor:http         | 226 |
| principal_sponsor:https        | 228 |
| principal_sponsor:wsse         | 230 |
| Chapter 4 CORBA                | 233 |
| plugins:codeset                | 235 |
| plugins:giop                   | 238 |
| plugins:giop_snoop             | 239 |
| plugins:http and https         | 241 |
| plugins:iiop                   | 245 |
| plugins:naming                 | 250 |
| plugins:ots                    | 252 |
| plugins:ots_lite               | 255 |
| plugins:ots_encina             | 257 |
| plugins:poa                    | 263 |
| poa:FQPN                       | 264 |
| Core Policies                  | 266 |
| CORBA Timeout Policies         | 268 |
| IONA Timeout Policies          | 269 |
| policies:giop                  | 270 |
| policies:giop:interop_policy   | 272 |
| policies:http                  | 274 |
| policies:iiop                  | 276 |
| policies:invocation retry      | 281 |

Index 283

# **Preface**

### What is Covered in this Book

The *Artix Configuration Reference* provides a comprehensive reference of Artix configuration variables.

### Who Should Read this Book

This book is intended for use by system administrators, in conjunction with Configuring and Deploying Artix Solutions. It assumes that the reader is familiar with Artix administration. Anyone involved in designing a large scale Artix solution will also find this book useful.

Knowledge of middleware or messaging transports is not required to understand the general topics discussed in this book. However, if you are using this book as a guide to deploying runtime systems, you should have a working knowledge of the middleware transports that you intend to use in your Artix solutions.

**Note:** When deploying Artix in a distributed architecture with other middleware, please see the documentation for that middleware product. You may require access to an administrator. For example, a Tuxedo administrator is required to complete a Tuxedo distributed architecture.

#### How to Use this Book

This book is organized as follows:

- Chapter 1 describes the Artix runtime configuration variables.
- Chapter 2 describes the Artix plug-in namespaces and variables.
- Chapter 3 describes the configuration namespaces and variables used to configure Artix security features.
- Chapter 4 describes the CORBA plug-in configuration namespaces and variables.

### The Artix Library

The Artix documentation library is organized in the following sections:

- Getting Started
- Designing Artix Solutions
- Configuring and Managing Artix Solutions
- Using Artix Services
- Integrating Artix Solutions
- Integrating with Management Systems
- Reference
- Artix Orchestration

#### **Getting Started**

The books in this section provide you with a background for working with Artix. They describe many of the concepts and technologies used by Artix. They include:

- Release Notes contains release-specific information about Artix.
- Installation Guide describes the prerequisites for installing Artix and the procedures for installing Artix on supported systems.
- Getting Started with Artix describes basic Artix and WSDL concepts.
- Using Artix Designer describes how to use Artix Designer to build Artix solutions.
- Artix Technical Use Cases provides a number of step-by-step examples
  of building common Artix solutions.

#### **Designing Artix Solutions**

The books in this section go into greater depth about using Artix to solve real-world problems. They describe how to build service-oriented architectures with Artix and how Artix uses WSDL to define services:

- Building Service-Oriented Infrastructures with Artix provides an overview of service-oriented architectures and describes how they can be implemented using Artix.
- Writing Artix Contracts describes the components of an Artix contract.
   Special attention is paid to the WSDL extensions used to define
   Artix-specific payload formats and transports.

### **Developing Artix Solutions**

The books in this section how to use the Artix APIs to build new services:

- Developing Artix Applications in C++ discusses the technical aspects of programming applications using the C++ API.
- Developing Advanced Artix Plug-ins in C++ discusses the technical aspects of implementing advanced plug-ins (for example, interceptors) using the C++ API.
- Developing Artix Applications in Java discusses the technical aspects of programming applications using the Java API.

#### **Configuring and Managing Artix Solutions**

This section includes:

- Configuring and Deploying Artix Solutions explains how to set up your Artix environment and how to configure and deploy Artix services.
- Managing Artix Solutions with JMX explains how to monitor and manage an Artix runtime using Java Management Extensions.

#### **Using Artix Services**

The books in this section describe how to use the services provided with Artix:

- Artix Router Guide explains how to integrate services using the Artix router.
- Artix Locator Guide explains how clients can find services using the Artix locator.
- Artix Session Manager Guide explains how to manage client sessions using the Artix session manager.

- Artix Transactions Guide, C++ explains how to enable Artix C++ applications to participate in transacted operations.
- Artix Transactions Guide, Java explains how to enable Artix Java applications to participate in transacted operations.
- Artix Security Guide explains how to use the security features in Artix.

#### **Integrating Artix Solutions**

The books in this section describe how to integrate Artix solutions with other middleware technologies.

- Artix for CORBA provides information on using Artix in a CORBA environment.
- Artix for J2EE provides information on using Artix to integrate with J2EE applications.

For details on integrating with Microsoft's .NET technology, see the documentation for Artix Connect.

#### **Integrating with Management Systems**

The books in this section describe how to integrate Artix solutions with a range of enterprise and SOA management systems. They include:

- IBM Tivoli Integration Guide explains how to integrate Artix with the IBM Tivoli enterprise management system.
- BMC Patrol Integration Guide explains how to integrate Artix with the BMC Patrol enterprise management system.
- CA-WSDM Integration Guide explains how to integrate Artix with the CA-WSDM SOA management system.
- AmberPoint Integration Guide explains how to integrate Artix with the AmberPoint SOA management system.

#### Reference

These books provide detailed reference information about specific Artix APIs, WSDL extensions, configuration variables, command-line tools, and terms. The reference documentation includes:

- Artix Command Line Reference
- Artix Configuration Reference
- Artix WSDL Extension Reference
- Artix Java API Reference
- Artix C++ API Reference

- Artix .NET API Reference
- Artix Glossary

#### **Artix Orchestration**

These books describe the Artix support for Business Process Execution Language (BPEL), which is available as an add-on to Artix. These books include:

- Artix Orchestration Release Notes
- Artix Orchestration Installation Guide
- Artix Orchestration Administration Console Help.

### **Getting the Latest Version**

The latest updates to the Artix documentation can be found at http://www.iona.com/support/docs.

Compare the version dates on the web page for your product version with the date printed on the copyright page of the PDF edition of the book you are reading.

### **Searching the Artix Library**

You can search the online documentation by using the **Search** box at the top right of the documentation home page:

http://www.iona.com/support/docs

To search a particular library version, browse to the required index page, and use the **Search** box at the top right, for example:

http://www.iona.com/support/docs/artix/4.0/index.xml

You can also search within a particular book. To search within a HTML version of a book, use the **Search** box at the top left of the page. To search within a PDF version of a book, in Adobe Acrobat, select **Edit** | **Find**, and enter your search text.

### **Artix Online Help**

Artix Designer and Artix Orchestration Designer include comprehensive online help, providing:

- Step-by-step instructions on how to perform important tasks
- A full search feature
- Context-sensitive help for each screen

There are two ways that you can access the online help:

- Select Help|Help Contents from the menu bar. The help appears in the contents panel of the Eclipse help browser.
- Press F1 for context-sensitive help.

In addition, there are a number of cheat sheets that guide you through the most important functionality in Artix Designer and Artix Orchestration Designer. To access these, select **Help|Cheat Sheets**.

### **Artix Glossary**

The Artix Glossary is a comprehensive reference of Artix terms. It provides quick definitions of the main Artix components and concepts. All terms are defined in the context of the development and deployment of Web services using Artix.

### **Additional Resources**

The IONA Knowledge Base contains helpful articles written by IONA experts about Artix and other products.

The IONA Update Center contains the latest releases and patches for IONA products.

If you need help with this or any other IONA product, go to IONA Online Support.

Comments, corrections, and suggestions on IONA documentation can be sent to docs-support@iona.com.

### **Document Conventions**

#### **Typographical conventions**

This book uses the following typographical conventions:

Fixed width

Fixed width (Courier font) in normal text represents portions of code and literal names of items such as classes, functions, variables, and data structures. For example, text might refer to the <code>IT\_Bus::AnyType</code> class.

Constant width paragraphs represent code examples or information a system displays on the screen. For example:

#include <stdio.h>

commands represent variable values you must supply, such as arguments to commands or path names for your particular system. For example:

% cd /users/YourUserName

Italic Italic words in normal text represent emphasis and

introduce new terms.

**Bold** Bold words in normal text represent graphical user

interface components such as menu commands and dialog boxes. For example: the **User Preferences** 

dialog.

### **Keying Conventions**

This book uses the following keying conventions:

| No prompt      | When a command's format is the same for multiple platforms, the command prompt is not shown.                                           |
|----------------|----------------------------------------------------------------------------------------------------|
| %              | A percent sign represents the UNIX command shell prompt for a command that does not require root privileges.                           |
| #              | A number sign represents the UNIX command shell prompt for a command that requires root privileges.                                    |
| >              | The notation > represents the MS-DOS or Windows command prompt.                                                                        |
| ····<br>·<br>· | Horizontal or vertical ellipses in format and syntax descriptions indicate that material has been eliminated to simplify a discussion. |
| []             | Brackets enclose optional items in format and syntax descriptions.                                                                     |
| {}             | Braces enclose a list from which you must choose an item in format and syntax descriptions.                                            |
| I              | In format and syntax descriptions, a vertical bar separates items in a list of choices enclosed in {} (braces).                        |
|                | In graphical user interface descriptions, a vertical bar separates menu commands (for example, select File   Open).                    |

# **Artix Runtime**

Artix is based on IONA's highly configurable Adaptive Runtime (ART) infrastructure. This provides a high-speed, robust, and scalable backbone for deploying integration solutions. This chapter explains the configuration settings for the core Artix runtime.

### In this chapter

### This chapter includes the following:

| ORB Plug-ins            | page 16 |
|-------------------------|---------|
| Binding Lists           | page 24 |
| Event Log               | page 34 |
| Initial Contracts       | page 36 |
| Initial References      | page 39 |
| JVM Options             | page 44 |
| Message Snoop           | page 45 |
| Multi-threading         | page 48 |
| Policies                | page 52 |
| QName Aliases           | page 59 |
| Reference Compatibility | page 62 |

# **ORB Plug-ins**

#### Overview

The orb\_plugins variable specifies the list of plug-ins that Artix processes load during initialization. A *plug-in* is a class or code library that can be loaded into an Artix application at runtime. These plug-ins enable you to load network transports, payload format mappers, error logging streams, and other features on the fly.

The default orb plugins entry includes the following:

All other plug-ins that implement bindings and transports load transparently when the WSDL file is loaded into an application. These plug-ins do not need to be explicitly listed in <code>orb\_plugins</code>. Artix determines what plug-ins are required from the content of the WSDL file.

However, plug-ins for other services (for example, for security, locator, session manager, routing, XSLT transformation, logging, and so on) must all be included in the orb plugins entry.

#### Artix plug-ins

Each network transport and payload format that Artix interoperates with uses its own plug-in. Many of the Artix services features also use plug-ins. Artix plug-ins include the following:

- "Java plug-ins".
- "Transport plug-ins".
- "Payload format plug-ins".
- "Service plug-ins".
- "Internal ORB plug-ins"

### Java plug-ins

Plug-ins written in Java are configured differently from C++ plug-ins. For the most part, only custom plug-ins are written in Java. However, the JMS transport plug-in is also written in Java and requires that you configure it appropriately.

Java plug-in loader

When using a Java plug-in, you must include an entry for the Java plug-in loader in the orb plugins list, as shown in Example 1.

**Example 1:** Including the Java Plug-in Loader

```
orb_plugins=[..., "java", ...];
```

The java plug-in automatically loads the JMS transport plug-in.

java plugins variable

In addition to including the <code>java</code> plug-in loader in the <code>orb\_plugin</code> list, you must specify the <code>java\_plugins</code> configuration variable, which lists the names of the Java plug-ins that are to be loaded. <code>java\_plugins</code> is a list like <code>orb\_plugins</code>. A plug-in cannot be listed in both variables. Only Java plug-ins should be listed in <code>java\_plugins</code>; and Java plug-ins should not be listed in <code>orb\_plugins</code>.

For example, if you are using a custom Java plug-in called <code>my\_java\_handler</code> in your application you would use the configuration similar to the fragment shown in Example 2 to load the plug-ins.

#### **Example 2:** Loading a Java Plug-in

```
orb_plugins=["xml_log_stream", ... "java", ...];
java plugins=["my java handler"];
```

In addition, you must also specify a plug-in factory class, for example:

```
plugins:my java handler:classname="myJavaHandlerFactory"
```

For more details, see "Custom Plug-ins" on page 144.

### Artix Java plug-ins

The following Java plug-ins are supplied by Artix, and can be included in your java plugins list:

java\_uddi\_proxy Dynamically locates existing Web services endpoints

using the UDDI service.

rmi Enables Remote Method Invocation support to allow

communication with remote objects (for example,

Enterprise Java Beans).

### Transport plug-ins

The Artix transport plug-ins are listed in Table 1.

 Table 1:
 Artix Transport Plug-ins

| Plug-in      | Transport                                                                                                    |
|--------------|----------------------------------------------------------------------------------------------------|
| at_http      | Provides support for HTTP.                                                                                          |
| https        | Provides support for HTTPS.                                                                                         |
| iiop         | Provides support for CORBA IIOP.                                                                                    |
| iiop_profile | Provides support for CORBA IIOP profile.                                                                            |
| giop         | Provides support for CORBA GIOP.                                                                                    |
| tunnel       | Provides support for the IIOP transport using non-CORBA payloads.                                                   |
| tuxedo       | Provides support for Tuxedo interoperability.                                                                       |
| mq           | Provides support for IBM WebSphere MQ interoperability, and MQ transactions.                                        |
| tibrv        | Provides support for TIBCO Rendezvous interoperability.                                                             |
| java         | Provides support for Java Message Service (JMS) interoperability (and also for Java UDDI and custom Java plug-ins). |

### Payload format plug-ins

The Artix payload format plug-ins are listed in Table 2.

 Table 2:
 Artix Payload Format Plug-ins

| Plug-in | Payload Format                                                                                                    |
|---------|----------------------------------------------------------------------------------------------------|
| soap    | Decodes and encodes messages using the SOAP format. See also "SOAP" on page 117.                                  |
| G2      | Decodes and encodes messages packaged using the G2++ format.                                                      |
| fml     | Decodes and encodes messages packaged in FML format.                                                              |
| tagged  | Decodes and encodes messages packed in variable record length messages or another self-describing message format. |
| tibrv   | Decodes and encodes TIBCO Rendezvous messages.                                                                    |
| fixed   | Decodes and encodes fixed record length messages.                                                                 |
| ws_orb  | Decodes and encodes CORBA messages.                                                                               |

### Service plug-ins

Artix service feature plug-ins are listed in Table 3.

 Table 3:
 Artix Service Plug-ins

| Plug-in    | Artix Feature                                                                                                    |
|------------|----------------------------------------------------------------------------------------------------|
| bus_loader | In a pure CORBA application, add a bus_loader at the end of your plug-in list to start the bus and initialize all BusPlugins. Not needed if your application uses IT_Bus::init. |

 Table 3:
 Artix Service Plug-ins (Continued)

| Plug-in                 | Artix Feature                                                                                                    |
|-------------------------|----------------------------------------------------------------------------------------------------|
| bus_response_monitor    | Enables performance logging. Monitors response times of Artix client/server requests. See also "Response Time Collector" on page 104.            |
| locator_client          | Queries the locator and returns a reference to a target service. See also the Artix Locator Guide.                                               |
| locator_endpoint        | Enables endpoints to use the Artix locator service. See also "Locator Endpoint Manager" on page 101.                                             |
| ots                     | Enables the CORBA OTS transaction system. See also "Bus" on page 69.                                                                             |
| ots_lite                | Enables the OTS Lite transaction system, which supports one-phase commit transactions. See also "Bus" on page 69.                                |
| request_forwarder       | Enables forwarding of write requests from slave replicas to master replicas. See also "Database Environment" on page 76.                         |
| routing                 | Enables Artix routing. See "Routing" on page 108.                                                                                                |
| service_locator         | Enables the Artix locator. An Artix server acting as the locator service must load this plug-in. See also "Locator Service" on page 98.          |
| session_manager_service | Enables the Artix session manager. An Artix server acting as the session manager must load this plug-in. See also "Session Manager" on page 114. |

 Table 3:
 Artix Service Plug-ins (Continued)

| Plug-in                  | Artix Feature                                                                                                    |
|--------------------------|----------------------------------------------------------------------------------------------------|
| session_endpoint_manager | Enables the Artix session manager. Endpoints wishing to be managed by the session manager must load this plug-in. See also "Session Endpoint Manager" on page 115.                               |
| sm_simple_policy         | Enables the policy mechanism for the Artix session manager. Endpoints wishing to be managed by the session manager must load this plug-in. See also "Session Manager Simple Policy" on page 116. |
| service_lifecycle        | Enables service lifecycle for the Artix router. This optimizes performance of the router by cleaning up proxies/routes that are no longer in use. See also "Service Lifecycle" on page 112.      |
| uddi_proxy               | Dynamically locates existing Web services endpoints using the UDDI service. See also "java_plugins variable" on page 17.                                                                         |
| wsat_protocol            | Enables the WS-Atomic Transaction (WS-AT) system. See also "Bus" on page 69.                                                                                                    |
| ws_chain                 | Enables you to link together a series of services into a multi-part process. See also "Web Services Chain Service" on page 128.                                                                  |
| ws_coordination_service  | Enables the WS-Coordination service, which coordinates two-phase commit transactions. See also "Bus" on page 69.                                                                                 |

 Table 3:
 Artix Service Plug-ins (Continued)

| Plug-in            | Artix Feature                                                                                                    |
|--------------------|----------------------------------------------------------------------------------------------------|
| ws_coloc           | Enables colocation for applications that share a common binding. For example, using the Artix transformer with an Artix server, you can colocate both processes. Instead of passing through the messaging stack, messages are passed directly, which improves performance. See also "Colocation request-level interceptors" on page 29. |
| wsdl_publish       | Enables Artix endpoints to publish and download Artix WSDL files. See also "WSDL Publishing Service" on page 139.                                                                                                    |
| wsrm               | Enables Web Services Reliable Messaging. See also "Web Services Reliable Messaging" on page 130.                                                                                                    |
| wsrm_db            | Enables Web Services Reliable Messaging persistence. Automatically loads the wsrm plug-in. See also "Web Services Reliable Messaging" on page 130.                                                                                                    |
| xmlfile_log_stream | Enables you to view Artix logging output in a file. See also "XML File Log Stream" on page 141.                                                                                                    |
| xslt               | Enables Artix to process XSLT scripts. See also "Transformer Service" on page 119.                                                                                                    |

### **Internal ORB plug-ins**

This applies to CORBA integrations only. It is possible to specify whether the default ORB shares settings with an internal ORB. In certain circumstances such as initialization, Orbix creates an internal ORB instance. The share\_variables\_with\_internal\_orb setting is used to prevent an internal CORBA ORB from loading Artix plug-ins.

For example, if you set an indirect persistence mode policy on an Artix CORBA server, and also use the Artix <code>locator\_endpoint</code> plug-in. Essentially, in this case, the Artix CORBA endpoint is talking to both Artix and Orbix locators.

Setting  $share\_variables\_with\_internal\_orb$  to false prevents the internal ORB (IT\_POAInternalORB) from sharing the default ORB plug-ins. The default setting is as follows:

```
share_variables_with_internal_orb = "false";

IT_POAInternalORB
{
    orb_plugins = ["iiop_profile", "giop", "iiop"];
}
```

The list of plug-ins available for the internal ORB is specified using the  ${\tt IT\_POAInternalORB}$  configuration scope.

## **Binding Lists**

#### Overview

When using Artix's CORBA functionality you need to configure how Artix binds itself to message interceptors. The Artix binding namespace contains variables that specify interceptor settings. An interceptor acts on a message as it flows from sender to receiver.

Computing concepts that fit the interceptor abstraction include transports, marshaling streams, transaction identifiers, encryption, session managers, message loggers, containers, and data transformers. Interceptors are based on the "chain of responsibility" design pattern. Artix creates and manages chains of interceptors between senders and receivers, and the interceptor metaphor is a means of creating a virtual connection between a sender and a receiver.

The binding namespace includes the following variables:

- client binding list
- server binding list

### client binding list

Artix provides client request-level interceptors for OTS, GIOP, and POA colocation (where server and client are collocated in the same process). Artix also provides message-level interceptors used in client-side bindings for IIOP, SHMIOP and GIOP.

The binding:client\_binding\_list specifies a list of potential client-side bindings. Each item is a string that describes one potential interceptor binding. The default value is:

binding:client binding list = ["OTS+POA Coloc", "POA Coloc", "OTS+GIOP+IIOP", "GIOP+IIOP"];

Interceptor names are separated by a plus (+) character. Interceptors to the right are "closer to the wire" than those on the left. The syntax is as follows:

- Request-level interceptors, such as GIOP, must precede message-level interceptors, such as IIOP.
- GIOP or POA\_coloc must be included as the last request-level interceptor.

- Message-level interceptors must follow the GIOP interceptor, which requires at least one message-level interceptor.
- The last message-level interceptor must be a message-level transport interceptor, such as IIOP or SHMIOP.

When a client-side binding is needed, the potential binding strings in the list are tried in order, until one successfully establishes a binding. Any binding string specifying an interceptor that is not loaded, or not initialized through the orb plugins variable, is rejected.

For example, if the <code>ots</code> plug-in is not configured, bindings that contain the <code>ots</code> request-level interceptor are rejected, leaving <code>["POA\_Coloc","GIOP+IIOP", "GIOP+SHMIOP"]</code>. This specifies that POA colocations should be tried first; if that fails, (the server and client are not collocated), the <code>GIOP</code> request-level interceptor and the <code>IIOP</code> message-level interceptor should be used. If the <code>ots</code> plug-in is configured, bindings that contain the <code>ots</code> request interceptor are preferred to those without it.

### server\_binding\_list

binding:server\_binding\_list specifies interceptors included in request-level binding on the server side. The POA request-level interceptor is implicitly included in the binding.

The syntax is similar to client\_binding\_list. However, in contrast to the client\_binding\_list, the left-most interceptors in the server\_binding\_list are "closer to the wire", and no message-level interceptors can be included (for example, IIOP). For example:

```
binding:server binding list = ["OTS",""];
```

An empty string ("") is a valid server-side binding string. This specifies that no request-level interceptors are needed. A binding string is rejected if any named interceptor is not loaded and initialized.

The default server\_binding\_list is ["OTS", ""]. If the ots plug-in is not configured, the first potential binding is rejected, and the second potential binding ("") is used, with no explicit interceptors added.

### **Binding Lists for Custom Interceptors**

#### Overview

The binding:artix namespace includes variables that configure Artix applications to use custom interceptors.

Artix interceptors are listed in the order that they are invoked on a message when it passes through a messaging chain. For example, if a server request interceptor list is specified as "interceptor\_1+interceptor\_2", the message is passed into interceptor\_1 as it leaves the binding. When interceptor\_1 processes the message, it is passed into interceptor\_2 for more processing. interceptor\_2 then passes the message along to the application code.

The interceptor chain is specified as a single string, and each interceptor name must be separated by a + character (for example,

```
"interceptor_1+interceptor_2+interceptor_3").
```

The variables in the binding: artix namespace are as follows:

- client message interceptor list
- client request interceptor list
- server\_message\_interceptor\_list
- server request interceptor list

These settings apply to all services activated in a single Artix bus. See also "Port level interceptor chains" on page 28.

### client message interceptor list

binding:artix:client\_message\_interceptor\_list is a string that specifies an ordered list of message-level interceptors for a Java or C++ client application. Each interceptor is separated using a + character, for example:

```
binding:artix:client_message_interceptor_list =
  "interceptor_1+interceptor_2";
```

There is no default value.

### client request interceptor list

binding:artix:client\_request\_interceptor\_list is a string that specifies an ordered list of request-level interceptors for a Java or C++ client application. Each interceptor is separated using a + character, for example:

```
binding:artix:client_request_interceptor_list =
  "interceptor_1+interceptor_2";
```

There is no default value.

### server\_message\_interceptor\_list

binding:artix:server\_message\_interceptor\_list is a string that specifies an ordered list of message-level interceptors for a Java or C++ server application. Each interceptor is separated using a + character, for example:

```
binding:artix:server_message_interceptor_list =
  "interceptor_1+interceptor_2";
```

There is no default value.

### server\_request\_interceptor\_list

binding:artix:server\_request\_interceptor\_list is a string that specifies an ordered list of request-level interceptors for a Java or C++ server application. Each interceptor is separated using a + character, for example:

```
binding:artix:server_request_interceptor_list =
  "interceptor_1+interceptor_2";
```

There is no default value.

#### Port level interceptor chains

Each of the variables in the binding:artix namespace can also be specified at the level of a service port. This more fine-grained approach enables you to configure different interceptor chains for different endpoints in the same application. For example:

```
binding:artix:client_request_interceptor_list:ServiceQname:PortName=
    "interceptor_1+interceptor_2";
binding:artix:server_request_interceptor_list:ServiceQname:PortName=
    "interceptor_1+interceptor_2";
binding:artix:client_message_interceptor_list:ServiceQname:PortName=
    "interceptor_1+interceptor_2";
binding:artix:server_message_interceptor_list:ServiceQname:PortName=
    "interceptor_1+interceptor_2";
```

The syntax of a <code>ServiceQname</code> is <code>NamespaceURI:LocalPart</code>. The following example shows a service defined as <code>FooService</code> with a target namespace of <code>http://www.myco.com/myservice</code>:

binding:artix:client\_request\_interceptor\_list:http://www.myco.com/myservice:FooService:FooPort=
 "interceptor\_1+interceptor\_2";

### **Colocation request-level interceptors**

#### Overview

The Artix support for colocation enables an Artix client proxy to talk directly to a collocated Artix service, without incurring any marshalling or transport overhead. Collocated means that the client proxy and the service belong to the same Artix bus. Instead of passing messages through the messaging stack, messages are passed directly between the two, thereby improving performance.

## colocation request-level configuration

Because the collocated layer bypasses the binding and transport layer, you can specify colocation request-level interceptors directly along the invocation path. For example:

binding:artix:client\_request\_interceptor\_list:http://www.myco.com/myservice:FooService:FooPort=
 "A+B+C+ws\_coloc";
binding:artix:server\_request\_interceptor\_list:http://www.myco.com/myservice:FooService:FooPort=
 "ws coloc+C+B+A";

When configuring colocation, you must ensure the following:

- The service must be collocated with the client proxy, otherwise, the ws\_coloc interceptors have no effect, and the invocation is treated as remote.
- ws\_coloc must be specified as the last client request-level interceptor and the first server request-level interceptor. This enables other request-level interceptors to be used with colocation, and also enables the use of Artix contexts. Any interceptors specified after the ws\_coloc interceptor in the client chain, or before the ws\_coloc interceptor in the server chain, will be ignored.

Using this approach, an existing Artix messaging port-based service (for example, a SOAP/HTTP or CORBA service) can be configured to add colocation quality-of-service without any change to the WSDL contracts.

**Note:** You do not need to specify the ws\_coloc plug-in on your orb\_plugins list. When ws\_coloc is specified in the request-level interceptor chain, the ws\_coloc plug-in is loaded automatically.

### **Interceptor Factory Plug-in**

#### Overview

An Artix plug-in that implements an interceptor is dynamically loaded when the interceptor name is specified in the binding list (see "Binding Lists for Custom Interceptors" on page 26).

You must either include the interceptor plug-in name in your orb\_plugins list, or specify an interceptor factory plug-in.

**Note:** For Java applications, you also have the option of specifying a handler classname. See "Java Handler Class" on page 32.

### interceptor factory: Interceptor Factory Name: plugin

interceptor\_factory: InterceptorFactoryName:plugin specifies the name of the plug-in used by a custom interceptor. The format of this variable is as follows:

interceptor factory: InterceptorFactoryName:plugin="PluginName";

For example,

interceptor factory:TestInterceptor:plugin= "test interceptor";

You do not need to add such configuration for the interceptors that are implemented internally by the various Artix plug-ins (for example, security, service\_lifecycle, and artix\_response\_time\_interceptor). These are all hard coded already.

#### C++applications

The following names are used in this syntax:

- The name of the interceptor factory: InterceptorFactoryName
- If the interceptor is implemented as a plug-in, the name of the plug-in: (PluginName)
- The name of the shared library that hosts the plug-in: SharedLibName

You must always specify the mapping between the plug-in name and the shared library name, using the following configuration syntax:

```
plugins:PluginName:shlib name = "SharedLibName";
```

There are two ways in which a plug-in can be loaded:

Specify the plug-in name in the ORB plug-ins list, for example:

```
orb_plugins = [ ..., "PluginName", ... ];
```

Using this approach, the plug-in is loaded during ORB initialization.

 Configure a mapping between an interceptor factory name and the plug-in name as follows:

```
interceptor factory:InterceptorFactoryName:plugin="PluginName";
```

Using this approach, the plug-in is loaded when the interceptor list is parsed.

#### Java applications

For Java applications, the interceptor factory is called a <code>HandlerFactory</code>. This can be registered with the Artix bus any of the following ways:

- Write a Java plug-in and register a handler factory inside the plug-in. For details, see Developing Artix Applications in Java.
- Register directly with the Artix bus in your server or client mainline code. If you use this approach, you do not need any additional plug-in configuration, just specify the interceptor factory names in the list.
   The HandlerFactory should be registered before registering the servant on the server side, and before creating the client proxy base on the client-side. The public API is:

```
bus.registerHandlerFactory(new MyHandlerFactory());
```

For more details, see Developing Artix Applications in Java.

 Alternatively, you can use configuration to dynamically register a Java handler without writing a plug-in, or creating a HandlerFactory. For details, see "Java Handler Class" on page 32.

### **Java Handler Class**

#### Overview

Specifying a Java handler class in configuration enables dynamic creation and registration of a HandlerFactory for your handler. On startup, the Java runtime searches the configured list of interceptors for names that are used to identify a classname for a Java handler. The runtime wraps the specified handlers in a GenericHandlerFactory, and registers these factories with the Artix bus

Configuring an endpoint to use a Java handler is a two step process. First, specify an implementation class and associate it with a name. Second, add the handler to one of the endpoint's interceptor chains.

### handler:handler name:classname

handler: HandlerName: classname specifies the Java implementation class for your handler. This information is used to dynamically create and register a HandlerFactory for your handler. This variable has the following syntax:

handler: HandlerName: classname="handlerClassname";

The value you supply for <code>HandlerName</code> is the name by which the handler will be referred to in interceptor chains. The value you supply for <code>handlerClassname</code> is the fully qualified class name of your handler's implementation. For example, if you wrote a handler in a class called <code>com.acme.myHandler</code> you would add the following variable to your endpoint's configuration:

handler:my handler app:classname="com.acme.myHandler";

When adding the handler to the endpoint's interceptor chain you would refer to the handler using my handler app.

**Note:** If you implemented your handler as an Artix plug-in, you must specify its implementation as described in "Java plug-in classes" on page 145.

### handlers and interceptor chains

You must configure your application to load the handlers at the appropriate points in the message chain. This is done using the following configuration variables in the application's configuration scope:

- binding:artix:client message interceptor list
- binding:artix:client request interceptor list
- binding:artix:server\_message\_interceptor\_list
- binding:artix:server request interceptor list

The handlers are placed in the list in the order they will be invoked on the message as it passes through the messaging chain. The following example shows an application that uses both client and server handlers.

```
java interceptors
  handler:first handler:classname="com.acme.myFirstHandler";
  handler:second handler:classname="com.acme.mySecondHandler";
  client
    binding:artix:client request interceptor list =
   "first handler+second handler";
   binding:artix:client message interceptor list =
   "first handler+second handler";
  };
  server
    binding:artix:server request interceptor list=
   "second handler+first handler";
    binding:artix:server message interceptor list =
   "second handler+first handler";
   };
};
```

For more details, see "Binding Lists for Custom Interceptors" on page 26.

## **Event Log**

#### Overview

The <code>event\_log</code> namespace control logging levels in Artix. It contains the following variables:

- event log:filters
- event log:filters:bus:pre filter

For details on HTTP trace logging, see policies:http:trace\_requests:enabled

### event log:filters

The event\_log:filters variable can be set to provide a wide range of logging levels. The default event log:filters setting displays errors only:

```
event_log:filters = ["*=FATAL+ERROR"];
```

The following setting displays errors and warnings only:

```
event log:filters = ["*=FATAL+ERROR+WARNING"];
```

Adding INFO\_MED causes all of request/reply messages to be logged (for all transport buffers):

```
event log:filters = ["*=FATAL+ERROR+WARNING+INFO MED"];
```

The following setting displays typical trace statement output (without the raw transport buffers being printed):

```
event log:filters = ["*=FATAL+ERROR+WARNING+INFO HI"];
```

The following setting displays all logging:

```
event_log:filters = ["*=*"];
```

The default configuration settings enable logging of only serious errors and warnings. For more exhaustive output, select a different filter list at the default scope, or include a more expansive <code>event\_log:filters</code> setting in your configuration scope.

### event\_log:filters:bus:pre\_filter

event\_log:filters:bus:pre\_filter provides filtering of log messages that are sent to the EventLog before they are output to the LogStream. This enables you to minimize the time spent generating log messages that will be ignored. For example:

```
event_log:filters:bus:pre_filter = "WARN+ERROR+FATAL";
event_log:filters = ["IT_BUS=FATAL+ERROR", "IT_BUS.BINDING=*"];
```

In this example, only warning, error and fatal priority log messages are sent to the Eventlog. This means that no processing time is wasted generating strings for INFO log messages. The Eventlog then only sends FATAL and Error log messages to the LogStream for the IT BUS subsystem.

**Note:** event\_log:filters:bus:pre\_filter defaults to \* (all messages). Setting this variable to warn+error+fatal improves performance significantly.

## **Initial Contracts**

#### Overview

Initial contracts specify the location of the WSDL contracts for Artix services. This provides a uniform mechanism for finding Artix services and contracts, and enables user code to be written in a location transparent way.

Because these variables are in the global scope of artix.cfg, every application can access the contracts. These contracts specify a localhost:0 port, which means that the operating system assigns a TCP/IP port on startup.

To explicitly set a port, copy the relevant WSDL contract to another location, and edit it to include the port. In the application scope, add a bus:initial\_contract:url entry that points to the edited WSDL file. The bus:initial contract:url namespace includes the following variables:

- container
- locator
- peermanager
- sessionmanager
- sessionendpointmanager
- uddi inquire
- uddi publish
- login service

### container

bus:initial\_contract:url:container specifies the location of the WSDL contract for the Artix container serivice. For example:

```
bus:initial_contract:url:container =
"InstallDir/artix/Version/wsdl/container.wsdl";
```

#### locator

bus:initial\_contract:url:locator specifies the location of the WSDL contract for the Artix locator service. For example:

```
bus:initial_contract:url:locator =
   "InstallDir/artix/Version/wsdl/locator.wsdl";
```

#### peermanager

bus:initial\_contract:url:peermanager specifies the location of the WSDL contract for the Artix peer manager. For example:

```
bus:initial_contract:url:peermanager =
   "InstallDir/artix/Version/wsdl/peer-manager.wsdl";
```

# sessionmanager

bus:initial\_contract:url:sessionmanager specifies the location of the WSDL contract for the Artix session manager. For example:

```
bus:initial_contract:url:sessionmanager =
   "InstallDir/artix/Version/wsdl/session-manager.wsdl";
```

# sessionendpointmanager

bus:initial\_contract:url:sessionendpointmanager specifies the location of the WSDL contract for the Artix session endpoint manager. For example:

```
bus:initial_contract:url:sessionendpointmanager =
   "InstallDir/artix/Version/wsdl/session-manager.wsdl";
```

# uddi inquire

bus:initial\_contract:url:uddi\_inquire specifies the location of the WSDL contract for the Artix UDDI inquire service. For example:

```
bus:initial_contract:url:uddi_inquire =
   "InstallDir/artix/Version/wsdl/uddi/uddi v2.wsdl";
```

# uddi\_publish

bus:initial\_contract:url:uddi\_publish specifies the location of the WSDL contract for the Artix UDDI publish service. For example:

```
bus:initial_contract:url:uddi_publish =
   "InstallDir/artix/Version/wsdl/uddi/uddi_v2.wsdl";
```

## login service

bus:initial\_contract:url:login\_service specifies the location of the WSDL contract for the Artix peer manager. For example:

```
bus:initial_contract:url:login_service =
   "InstallDir/artix/Version/wsdl/login_service.wsdl";
```

#### **Further information**

For more information on finding WSDL contracts, see Configuring and Deploying Artix Solutions.

# **Initial References**

#### Overview

Initial references provide a uniform mechanism for enabling servers and clients to communicate with services deployed in the Artix container. This enables user code to be written in a location transparent way. The bus:initial references namespace includes the following variables:

- locator
- peermanager
- sessionmanager
- sessionendpointmanager
- uddi inquire
- uddi publish
- login service
- container

#### locator

bus:initial\_references:url:locator specifies the location of an initial endpoint reference for the Artix locator service. For example:

```
bus:initial references:url:locator = "./locator.ref";
```

For example, the <code>locator.ref</code> initial reference file can be generated using the following command:

```
it_container_admin -container ContainerService.url
   -publishreference -service
   {http://ws.iona.com/locator}LocatorService -file locator.ref
```

In this example, it\_container\_admin asks the Artix container service in ContainerService.url to publish an endpoint reference to a locator service. The same command can be used when a server or a client obtains an endpoint reference.

#### peermanager

bus:initial\_references:url:peermanager specifies the location of an initial endpoint reference for the Artix peer manager service. For example:

```
bus:initial references:url:peermanager = "./peermanager.ref";
```

For example, the peermanager.ref initial reference file can be generated using the following command:

```
it_container_admin -container ContainerService.url
   -publishreference -service
   {http://ws.iona.com/peer_manager}PeerManagerService -file
   peermanager.ref
```

In this example, it\_container\_admin asks the Artix container service in ContainerService.url to publish an endpoint reference to a peer manager service. The same command can be used when a server or a client obtains an endpoint reference.

#### sessionmanager

bus:initial\_references:url:sessionmanager specifies the location of an initial endpoint reference for the Artix session manager service. For example:

```
bus:initial_references:url:sessionmanager =
   "./sessionmanager.ref";
```

For example, the sessionmanager.ref initial reference file can be generated using the following command:

```
it_container_admin -container ContainerService.url
   -publishreference -service
   {http://ws.iona.com/sessionmanager}SessionManagerService
   -file sessionmanager.ref
```

In this example, it\_container\_admin asks the Artix container service in ContainerService.url to publish an endpoint reference to a session manager service. The same command can be used when a server or a client obtains an endpoint reference.

#### sessionendpointmanager

bus:initial\_references:url:sessionendpointmanager specifies the location of an initial endpoint reference for the Artix session endpoint manager service. For example:

```
bus:initial_references:url:sessionendpointmanager =
   "./sessionendpointmanager.ref";
```

For example, the sessionendpointmanager.ref initial reference file can be generated using the following command:

```
it_container_admin -container ContainerService.url
    -publishreference -service
    {http://ws.iona.com/sessionmanager}SessionEndpointManagerService
    -file sessionendpointmanager.ref
```

In this example, it\_container\_admin asks the Artix container service in ContainerService.url to publish an endpoint reference to a session endpoint manager service. The same command can be used when a server or a client obtains an endpoint reference.

# uddi inquire

bus:initial\_references:url:uddi\_inquire specifies the location of an initial endpoint reference for the Artix UDDI inquire service. For example:

```
bus:initial references:url:uddi inquire = "./uddi inquire.ref";
```

For example, the uddi\_inquire.ref initial reference file can be generated using the following command:

```
it_container_admin -container ContainerService.url
   -publishreference -service
   {http://www.iona.com/uddi_over_artix}UDDI_InquireService
   -file uddi_inquire.ref
```

In this example, <code>it\_container\_admin</code> asks the Artix container service in <code>containerService.url</code> to publish an endpoint reference to a UDDI inquire service. The same command can be used when a server or a client obtains an endpoint reference.

## uddi publish

bus:initial\_references:url:uddi\_publish specifies the location of an initial endpoint reference for the Artix UDDI publish service. For example:

```
bus:initial references:url:uddi publish = "./uddi publish.ref";
```

For example, the uddi\_publish.ref initial reference file can be generated using the following command:

```
it_container_admin -container ContainerService.url
   -publishreference -service
   {http://www.iona.com/uddi_over_artix}UDDI_PublishService
   -file uddi publish.ref
```

In this example, <code>it\_container\_admin</code> asks the Artix container service in <code>ContainerService.url</code> to publish an endpoint reference to a UDDI publish service. The same command can be used when a server or a client obtains an endpoint reference.

## login service

bus:initial\_references:url:login\_service specifies the location of an initial endpoint reference for the Artix login service. For example:

```
bus:initial_references:url:login_service =
   "./login_service.ref";
```

For example, the <code>login\_service.ref</code> initial reference file can be generated using the following command:

```
it_container_admin -container ContainerService.url
   -publishreference -service
{http://ws.iona.com/login_service}LoginService -file
locator.ref
```

In this example, it\_container\_admin asks the Artix container service in ContainerService.url to publish an endpoint reference to a login service. The same command can be used when a server or a client obtains an endpoint reference.

#### container

bus:initial\_references:url:container specifies the location of an initial endpoint reference for the Artix container service. For example:

```
bus:initial references:url:container = "./container.ref";
```

For example, the <code>container.ref</code> initial reference file can be generated using the following command:

```
it_container_admin -container ContainerService.url
   -publishreference -service
   {http://ws.iona.com/container}ContainerService -file
   container.ref
```

In this example, it\_container\_admin asks the Artix container service in ContainerService.url to publish an endpoint reference to a container service. The same command can be used when a server or a client obtains an endpoint reference.

# **JVM Options**

#### Overview

You can use the <code>jvm\_options</code> configuration variable to pass parameters into a Java Virtual Machine (JVM) that is started in an Artix process. For example, you can use this variable to pass in parameters for debugging an Artix Java service that is deployed in an Artix container.

#### jvm options

<code>jvm\_options</code> specifies parameters that are passed to a JVM that is started in an Artix process. This configuration variable takes the following syntax:

```
jvm options=["-Dname=Value, -Dname=Value, ...", "..."];
```

For example:

```
jvm_options = ["-Xdebug",
    "-Xrunjdwp:transport=dt_socket,address=8787,server=y,suspend=y",
    "-verbose:class"];
```

This example passes in parameters to debug an Artix Java service that is deployed in an Artix container. These JVM options enable Java Platform Debugging Architecture (JPDA) on port 8787.

#### **Further information**

For details on using JPDA, see http://java.sun.com/j2se/1.4.2/docs/guide/jpda/.

# Message Snoop

#### Overview

Artix message snoop is a message interceptor that sends input/output messages to the Artix log to enable viewing of the message content. This is a useful debugging tool when developing and testing an Artix system. The artix:interceptors:message\_snoop namespace includes the following configuration variables:

- artix:interceptors:message\_snoop:enabled
- artix:interceptors:message snoop:log level
- artix:interceptors:message snoop:log subsystem

# artix:interceptors:message\_snoop:enabled

artix:interceptors:message\_snoop:enabled specifies whether message snoop is enabled. Message snoop is enabled by default. It is automatically added as the last interceptor before the binding to detect any changes that other interceptors might make to the message. By default, message\_snoop logs at INFO MED in the MESSAGE SNOOP subsystem.

Message snoop is invoked on every message call, twice in the client and twice in the server (assuming Artix is on both sides). This means that it can impact on performance. More importantly, message snoop involves risks to confidentiality. You can disable message snoop using the following setting:

artix:interceptors:message snoop:enabled = "false";

**WARNING:** For security reasons, it is strongly recommended that message snoop is disabled in production deployments.

## artix:interceptors:message snoop:log level

artix:interceptors:message\_snoop:log\_level specifies a message snoop
log level globally or for a service port. The following example sets the level
globally:

The following example sets the level for a service port:

```
artix:interceptors:message_snoop:http://www.acme.com/tests:mySer
    vice:myPort:log_level = "INFO_MED";
event_log:filters = ["*=INFO_MED", "IT_BUS=",
    "MESSAGE_SNOOP=INFO_MED"];
```

#### artix:interceptors:message snoop:log subsystem

artix:interceptors:message\_snoop:log\_subsystem specifies a specific subsystem globally or for a service port. The following example sets the subsystem globally:

The following example sets the subsystem for a service port:

```
artix:interceptors:message_snoop:http://www.acme.com/tests:mySer
    vice:myPort:log_subsystem = "MESSAGE_SNOOP";
event_log:filters = ["*=INFO_MED", "IT_BUS=",
    "MESSAGE_SNOOP=INFO_MED"];
```

If message snoop is disabled globally, but configured for a service/port, it is enabled for that service/port with the specified configuration only. For example:

```
artix:interceptors:message_snoop:enabled = "false";
artix:interceptors:message_snoop:http://www.acme.com/tests:mySer
    vice:myPort:log_level = "WARNING";
artix:interceptors:message_snoop:http://www.acme.com/tests:mySer
    vice:myPort:log_subsystem = "MY_SUBSYSTEM";
event_log:filters = ["*=WARNING", "IT_BUS=INFO_HI+WARN+ERROR",
    "MY_SUBSYSTEM=WARNING"];
```

Setting message snoop in conjunction with log filters is useful when you wish to trace only messages that are relevant to a particular service, and you do not wish to see logging for others (for example, the container, locator, and so on).

# **Multi-threading**

#### Overview

Variables in the thread\_pool namespace control multi-threading. Thread pools can be configured globally for Artix instances in a configuration scope, or configured on a per-service basis.

The thread pool namespace includes following variables:

- thread pool:initial threads
- thread pool:high water mark
- thread pool:low water mark
- thread pool:max queue size
- thread pool:stack size

The following variable applies to automatic work queues:

service:owns workqueue

The following variables configure threading for the JMS, Tibco, and MQ transports:

- policy:messaging transport:concurrency
- policy:messaging transport:min threads

#### thread pool:initial threads

thread\_pool:initial\_threads specifies the number of initial threads in each port's thread pool. Defaults to 2.

This variable can be set at different levels in your configuration. The following is a global setting:

```
thread pool:initial threads = "3";
```

The following setting is at the level of a fully-qualified service name, which overrides the global setting:

service:http://my.tns1/:SessionManager:thread pool:initial threads = "3";

#### thread pool:high water mark

thread\_pool:high\_water\_mark specifies the maximum number of threads allowed in each service's thread pool. Defaults to 25.

This variable can be set at different levels in your configuration. The following is a global setting:

```
thread pool:high water mark = "10";
```

The following setting is at the level of a fully-qualified service name, which overrides the global setting:

service: http://my.tns1/:SessionManager: thread pool: high water mark = "10";

## thread\_pool:low\_water\_mark

thread\_pool:low\_water\_mark sets the minimum number of threads in each service's thread pool. Artix will terminate unused threads until only this number exists. Defaults to 5.

This variable can be set at different levels in your configuration. The following is a global setting:

```
thread_pool:low_water_mark = "5";
```

The following setting is at the level of a fully-qualified service name, which overrides the global setting:

service: http://my.tns1/:SessionManager: thread pool:low water mark = "5";

## thread\_pool:max\_queue\_size

thread\_pool:max\_queue\_size specifies the maximum number of request items that can be queued on the internal work queue. If this limit is exceeded, Artix considers the server to be overloaded, and gracefully closes down connections to reduce the load. Artix rejects subsequent requests until there is free space in the work queue.

Defaults to -1, which means that there is no upper limit on the size of the request queue. In this case, the maximum work queue size is limited by how much memory is available to the process. The following is a global setting:

```
thread pool:max queue size = "10";
```

The following setting is at the level of a fully-qualified service name, which overrides the global setting:

service:http://my.tns1/:SessionManager:thread pool:max queue size = "10";

#### thread pool:stack size

thread\_pool:stack\_size specifies the stack size for each thread. The stack size is specified in bytes. The default is the following global setting:

```
thread_pool:stack_size = "1048576";
```

The following setting is at the level of a fully-qualified service name, which overrides the global setting:

service:http://my.tns1/:SessionManager:thread pool:stack size = "1048576";

# service:owns workqueue

service:owns\_workqueue specifies whether a services can own an automatic work queue. If this variable is set to true, the service can own a work queue, if needed. For example, if your application calls Service::get\_workqueue(), this creates and returns a work queue specific to that service.

If this variable is set to is false, the service never owns a work queue, and uses the bus work queue instead. The default value is true.

This variable can be set at different levels in your configuration. The following is a global setting, which means that all services in a bus have their own work queue:

```
service:owns_workqueue = "true";
```

The following setting is at the level of a fully-qualified service name, which overrides the global setting, and means that only the specified service has its own work queue:

service:http://my.tns1/:SessionManager:owns workqueue = "true";

#### policy:messaging transport:concurrency

policy:messaging\_transport:concurrency specifies the number of threads in the messaging port's thread pool, when the multi-threaded policy is in effect. The default is 1.

This variable configures the thread pool for a transport that uses a combination of the MESSAGING\_PORT\_DRIVEN and MULTI\_THREADED policies (see Developing Advanced Artix Plug-ins in C++).

For example, the Artix JMS and Tibco transports implement this threading model. You can specify this variable to the scope where you start your server with the JMS or Tibco transport.

# policy:messaging\_transport:min\_threads

policy:messaging\_transport:min\_threads specifies the number of threads in the messaging port's thread pool, when the multi-instance policy is in effect. The default is 1.

This variable configures the thread pool for a transport that uses a combination of the MESSAGING\_PORT\_DRIVEN and MULTI\_INSTANCE policies (see Developing Advanced Artix Plug-ins in C++).

For example, the Artix MQ transport implements this threading model. You can specify this variable to the scope where you start your server with the MQ transport.

# **Policies**

#### Overview

The policies namespace contain variables that control a range of runtime settings for various transports. For example, publishing server and client host names, and HTTP proxy servers and trace logging. They include the following:

- policies:at http:client:proxy server
- policies:at http:server address mode policy:publish hostname
- policies:at http:server address mode policy:local hostname
- policies:http:client\_address\_mode\_policy:local\_hostname
- policies:http:server address mode policy:port range
- policies:http:trace requests:enabled
- policies:iiop:client address mode policy:local hostname
- policies:iiop:server address mode policy:local hostname
- policies:iiop:server address mode policy:port range
- policies:iiop:server address mode policy:publish hostname
- policies:soap:server address mode policy:local hostname
- policies:soap:server address mode policy:publish hostname

#### policies:at http:client:proxy server

policies:at\_http:client:proxy\_server specifies the URL of the HTTP
proxy server (if one exists) along a request/response chain.

**Note:** Artix does not support the existence of more than one proxy server along a request/response chain.

#### For example:

```
policies:at_http:client:proxy_server =
    "http://localhost:0/SOAPHTTPProxy";
```

You can specify the HTTP proxy server in different ways. The order of priority is as follows:

- 1. Context API.
- WSDI file.
- 3. Command line configuration, for example:

client -ORBpolicies:at http:client:proxy server="http://localhost:0/SOAPHTTPProxy"

4. This configuration variable.

## policies:at http:server address mode policy:publish hostname

policies:at\_http:server\_address\_mode\_policy:publish\_hostname specifies how the server's address is published in dynamically generated Artix service contracts when using the HTTP transport. The possible values are as follows:

canonical Publishes the fully qualified hostname of the machine in the http:address element of the dynamic WSDL (for example,

http://myhost.mydomain.com).

unqualified Publishes the unqualified local hostname of the machine in

the http:address element of the dynamic WSDL. This does not include the domain name with the hostname (for

example, http://myhost).

ipaddress Publishes the IP address associated with the machine in the

http:address element of the dynamic WSDL (for example,

http://10.1.2.3). This is the default behavior.

For example:

policies:at http:server address mode policy:publish hostname="canonical";

The following values are deprecated:

false Publishes the IP address of the running server in the

http:address element.

true Publishes the hostname of the machine hosting the running

server in the http:address element of the WSDL contract.

**Note:** Setting the service URL programatically overrides this configuration variable. For more details, see Developing Artix Applications with C++ and Developing Artix Applications in Java.

## policies:at\_http:server\_address\_mode\_policy:local\_hostname

policies:at\_http:server\_address\_mode\_policy:local\_hostname specifies the server hostname that is published in dynamically generated Artix contracts. For example:

policies:at http:server address mode policy:local hostname="207.45.52.34";

This variable accepts any valid string value. The specified hostname is published in the http:address element, which describes the server's location. If no hostname is specified,

policies:at\_http:server\_address\_mode\_policy:publish\_hostname is
used instead.

# policies:http:client\_address\_mode\_policy:local\_hostname

policies:http:client\_address\_mode\_policy:local\_hostname specifies the outgoing client hostname. This enables you to explicitly specify the hostname that the client binds on, when initiating a TCP connection.

This provides support for *multi-homed* client host machines with multiple hostnames or IP addresses (for example, those using multiple DNS aliases or multiple network interface cards).

For example, if you have a client machine with two network addresses (207.45.52.34 and 207.45.52.35), you can explicitly set this variable to either address:

```
policies:http:client_address_mode_policy:local_hostname =
   "207.45.52.34";
```

This variable accepts any valid string value. It is unspecified by default, and the client uses the 0.0.0.0 wildcard address. In this case, the network interface card used is determined by the operating system.

## policies:http:server address mode policy:port range

policies:http:server\_address\_mode\_policy:port\_range Specifies a
range of HTTP ports in the following format: FromPort:ToPort
For example:

```
policies:http:server address mode policy:port range="4003:4008";
```

**Note:** The specified port\_range has no effect when a fixed TCP port is specified for the SOAP address in the WSDL contract. The WSDL setting takes precedence over this configuration file setting.

# policies:http:trace requests:enabled

policies:http:trace\_requests:enabled specifies whether to enable HTTP-specific trace logging. The default is false. To enable HTTP tracing, set this variable as follows:

```
policies:http:trace requests:enabled="true";
```

This setting outputs INFO level messages that show full HTTP buffers (headers and body) as they go to and from the wire.

You must also set your log filter as follows to pick up the HTTP additional messages, and then resend the logs:

```
event_log:filters = ["*=*"];
```

For example, you could enable HTTP trace logging to verify that basic authentication headers are written to the wire correctly.

Similarly, to enable HTTPS-specific trace logging, use the following setting:

policies:https:trace requests:enabled="true";

# policies:iiop:client address mode policy:local hostname

policies:iiop:client\_address\_mode\_policy:local\_hostname enables you to explicitly specify the host name that the client binds on. This is unspecified by default.

For example, if you have a machine with two network addresses (207.45.52.34 and 207.45.52.35), you can explicitly set this variable to either address:

policies:iiop:client\_address\_mode\_policy:local\_hostname =
 "207.45.52.34";

# policies:iiop:server\_address\_mode\_policy:local\_hostname

policies:iiop:server\_address\_mode\_policy:local\_hostname enables you to explicitly specify the host name that the server listens on and publishes in its IORs. This is unspecified by default.

For example, if you have a machine with two network addresses (207.45.52.34 and 207.45.52.35), you can explicitly set this variable to either address:

policies:iiop:server\_address\_mode\_policy:local\_hostname =
 "207.45.52.34";

# policies:iiop:server\_address\_mode\_policy:port\_range

policies:iiop:server\_address\_mode\_policy:port\_range specifies the
range of ports that a server uses when there is no well-known addressing
policy specified for the port. Specified values take the format of
FromPort: ToPort, for example:

policies:iiop:server address mode policy:port range="4003:4008"

# policies:iiop:server address mode policy:publish hostname

policies:iiop:server\_address\_mode-policy:publish\_hostname specifes whether IIOP exports hostnames or IP addresses in published profiles. Defaults to false (exports IP addresses, and does not export hostnames). To use hostnames in object references, set this variable to true:

policies:iiop:server address mode policy:publish hostname=true

#### policies:soap:server address mode policy:local hostname

policies:soap:server\_address\_mode\_policy:local\_hostname specifies the server hostname that is published in dynamically generated Artix contracts when using SOAP as a transport. For example:

policies:soap:server address mode policy:local hostname="207.45.52.34";

This variable accepts any valid string value. The specified hostname is published in the <code>soap:address</code> element, which describes the server's location. If no hostname is specified,

policies:soap:server\_address\_mode\_policy:publish\_hostname is used
instead.

## policies:soap:server address mode policy:publish hostname

policies:soap:server\_address\_mode\_policy:publish\_hostname specifies how the server's address is published in dynamically generated Artix contracts when using SOAP as a transport. The possible values are as follows:

Publishes the fully qualified hostname of the machine in the soap:address element of the dynamic WSDL (for example, http://myhost.mydomain.com).

unqualified Publishes the unqualified local hostname of the machine in the soap:address element of the dynamic WSDL. This does not include the domain name with the hostname (for example, http://myhost).

ipaddress Publishes the IP address associated with the machine in the

soap:address element of the dynamic WSDL (for example,

http://10.1.2.3).

For example:

policies:soap:server address mode policy:publish hostname="ipaddress";

The following values are deprecated:

false Publishes the IP address of the running server in the

soap:address element. This is the default behavior.

true Publishes the hostname of the machine hosting the running

server in the soap:address element of the WSDL contract.

**Note:** Setting the service URL programatically overrides this configuration variable. For more details, see Developing Artix Applications with C++ and Developing Artix Applications in Java.

# **QName Aliases**

#### Overview

QName aliases are shorthand names for services in Artix configuration files. QNames are specified in the following format:

{NamespaceURI}LocalPart

For example: {http://ws.iona.com/locator}LocatorService. In this case, the bus:initial\_references:url:locator variable is used as a shorthand instead of a more verbose format, such as

bus:initial\_references:url:LocatorService:http://ws.iona.com/loca
tor.

The bus: qname alias namespace includes the following variables:

- container
- locator
- peermanager
- sessionmanager
- sessionendpointmanager
- uddi inquire
- uddi publish
- login service

#### container

bus:qname\_alias:container specifies the QName alias for the Artix container service. For example:

```
bus:qname_alias:container =
"{http://ws.iona.com/container}ContainerService";
```

#### locator

bus:qname\_alias:locator specifies the QName alias for the Artix locator service. For example:

```
bus:qname_alias:locator =
   "{http://ws.iona.com/locator}LocatorService";
```

#### peermanager

bus:qname\_alias:peermanager specifies the QName alias for the Artix peer manager service. For example:

```
bus:qname_alias:peermanager =
   "{http://ws.iona.com/peer_manager}PeerManagerService";
```

#### sessionmanager

bus:qname\_alias:sessionmanager specifies the QName alias for the Artix session manager service. For example:

```
bus:qname_alias:sessionmanager =
   "{http://ws.iona.com/sessionmanager}SessionManagerService";
```

# sessionendpointmanager

bus:qname\_alias:sessionendpointmanager specifies the QName alias for the Artix session endpoint manager service. For example:

```
bus:qname_alias:sessionendpointmanager =
   "{http://ws.iona.com/sessionmanager}SessionEndpointManagerService";
```

# uddi inquire

bus:qname\_alias:uddi\_inquire specifies the QName alias for the Artix UDDI inquire service. For example:

```
bus:qname_alias:uddi_inquire =
   "{http://www.iona.com/uddi over artix}UDDI InquireService";
```

## uddi publish

bus:qname\_alias:uddi\_publish specifies the QName alias for the Artix UDDI publish service. For example:

```
bus:qname_alias:uddi_publish =
   "{http://www.iona.com/uddi_over_artix}UDDI_PublishService";
```

# login\_service

bus:qname\_alias:login\_service specifies the QName alias for the Artix login service. For example:

```
bus:qname_alias:login_service =
   "{http://ws.iona.com/login_service}LoginService";
```

# **Reference Compatibility**

#### Overview

The bus namespace includes configuration variables that specify backward compatibility with proprietary Artix reference and endpoint reference formats. It includes the following:

- bus:non compliant\_epr\_format
- bus:reference 2.1 compat

#### bus:non compliant epr format

bus:non\_compliant\_epr\_format specifies backward compatibility with the Artix 4.0 proprietary endpoint reference format. The endpoint references published by Artix 4.1 are compliant with the W3C WS-Addressing specification.

The default value of this variable in artix.cfg is false, which means to use WS-A compliant Artix 4.1 endpoint references. To use the proprietary Artix 4.0 endpoint reference format, set this variable as follows:

bus:non compliant epr format="true";

#### Artix 4.0 endpoint reference format

Artix 4.0 does not support the wsaw:ServiceName element and EndpointName attribute specified by the WS-Addressing WSDL binding. This defines a WSDLBindingSchema for embedding WSDL information in the endpoint reference (EPR) metadata.

The proprietary format of an Artix 4.0 EPR can cause interoperability issues because it serializes the WSDL service as a <code>wsdl:service</code> element in EPR metadata. Other vendors cannot deserialize the <code>wsdl:service</code> element when processing EPR metadata. Artix 4.0 also does not support deserializing a <code>ServiceName</code> element, if present, in the inbound EPR.

#### Artix 4.1 endpoint reference format

Artix 4.1 supports the wsaw:ServiceName element and EndpointName attribute. The on-the-wire format of an Artix 4.1 EPR containing metadata is different from an Artix 4.0 EPR. Artix 4.1 serializes WSDL metadata in the EPR metadata as a wsaw:ServiceName element, and deserializes the wsaw:ServiceName element, and its EndpointName attribute, if present in the inbound EPR.

Artix 4.1 does not publish the optional <code>EndpointName</code> attribute if the WSDL service has only one port, but does if the service has multiple endpoints. The Artix 4.1 EPR format is slightly different from the Artix 4.0 format, but complies with W3C specifications and facilitates interoperability between vendors.

#### Migrating from Artix 4.1

The following applies when migrating from Artix 4.0 to Artix 4.1:

**Zero impact scenarios** There is no impact if deployed Artix 4.0 applications still use deprecated Artix references, and do not use WS-Addressing EPRs. Perform one-step migration to Artix 4.1, both on the client and server sides.

**Mixed deployments** The format of the WS-Addressing EPR that Artix 4.0 clients receive from Artix services (for example, the locator), depends on the value of the bus:non\_compliant\_epr\_format variable set on the Artix service side. Some Artix 4.0 applications must be reconfigured if they use WS-A EPRs and decide to migrate to Artix 4.1 in phases. For example, upgrade to Artix 4.1 on server side, and Artix 4.0 on client side.

**Possible failing scenarios** In some cases of mixed deployment, Artix 4.0 client applications can fail while deserializing the EPR coming on the wire. For example, clients of Artix 4.1 transient servants and default servants. Normal servants and multi-port services will still work.

Solution to failing cases If Artix 4.0 clients get an IT\_Bus exception while creating a proxy using the EPR, the bus:non\_compliant\_epr\_format configuration value on the Artix 4.1 server side must be set to true to get the Artix 4.0 (non-compliant) format. There is no need to change any source code. The trace logs on the server side contain an entry for the bus:non compliant epr format configuration variable.

## bus:reference 2.1 compat

bus:reference\_2.1\_compat specifies backward compatability with pre-Artix 3.0.1 versions of an Artix reference. For example:

```
bus:reference_2.1_compat = "true";
```

If this variable is set to true, the Artix reference is generated in the pre-Artix 3.0.1 format. If this is not set or set to false, Artix references are generated in the Artix 3.0.1 format.

#### Artix 3.0.1 reference format

From Artix 3.0.1, the proprietary references produced by Artix no longer use a hard coded reference\_properties element name. Instead, Artix references use extension element names that are described in the port definition.

For example, when using SOAP, an Artix 3.0.1 stringified reference has the following format:

#### Pre-Artix 3.0.1 reference format

In earlier versions, stringified references had the following format:

Note: This change is wire incompatible with previous versions of Artix.

#### CHAPTER 1 | Artix Runtime

# Artix Plug-ins

Artix is built on IONA's Adaptive Runtime architecture (ART), which enables users to configure services as plug-ins to the core product. This chapter explains the configuration settings for Artix-specific plug-ins.

#### Overview

Each Artix transport, payload format, and service has properties that are configurable as plug-ins to the Artix runtime. The variables used to configure plug-in behavior are specified in the configuration scopes of each Artix runtime instance, and follow the same order of precedence. A plug-in setting specified in the global configuration scope is overridden by a value set in a narrower scope.

For example, if you set <code>plugins:routing:use\_pass\_through</code> to true in the global scope, and set it to <code>false</code> in the <code>my\_app</code> scope, all Artix runtimes, except for those running in the <code>my\_app</code> scope, use true for this value. Any Artix instance using the <code>my\_app</code> scope uses <code>false</code> for this value.

#### In this chapter

#### This chapter includes the following:

| Bus                           | page 69 |
|-------------------------------|---------|
| CA WSDM Observer              | page 71 |
| Client-Side High Availability | page 74 |
| Container                     | page 75 |
| Database Environment          | page 76 |

| FTP                             | page 84  |
|---------------------------------|----------|
| JMS                             | page 88  |
| JMX                             | page 92  |
| Local Log Stream                | page 95  |
| Locator Service                 | page 98  |
| Locator Endpoint Manager        | page 101 |
| Peer Manager                    | page 103 |
| Response Time Collector         | page 104 |
| Remote Method Invocation        | page 107 |
| Routing                         | page 108 |
| Service Lifecycle               | page 112 |
| Session Manager                 | page 114 |
| Session Endpoint Manager        | page 115 |
| Session Manager Simple Policy   | page 116 |
| SOAP                            | page 117 |
| Transformer Service             | page 119 |
| Tuxedo                          | page 123 |
| Web Services Addressing         | page 124 |
| Web Services Chain Service      | page 128 |
| Web Services Reliable Messaging | page 130 |
| WSDL Publishing Service         | page 139 |
| XML File Log Stream             | page 141 |
| Custom Plug-ins                 | page 144 |

# Bus

#### Overview

The plugins:bus namespace includes the following variables:

- plugins:bus:register client context
- plugins:bus:default tx provider:plugin

# plugins:bus:register\_client\_context

plugins:bus:register\_client\_context specifies whether to register a client context. You can enable registration of client contexts as follows:

```
plugins:bus:register client context = "true";
```

The client context provides information about the origin of the incoming request (for example, its original IP address). By default, the context is not registered. This avoids any extra overhead associated with obtaining this information and populating the context.

#### plugins:bus:default tx provider:plugin

plugins:bus:default\_tx\_provider:plugin specifies the default transaction system used by Artix when a new transaction is started by bus.transactions().begin\_transaction(). The specified value is the plug-in name of the transaction system provider plug-in. The available values are:

 ${\tt ots\_tx\_provider}$   $\;$  Uses OTS as the transaction provider. Creates either an

OTS Lite (single-resource) or OTS Encina

(multi-resource) transaction. This is the default setting. For details of the additional configuration used to specify whether OTS Lite or OTS Encina is used, see Chapter 4.

wsat\_tx\_provider Uses a WS-Coordination/WS-AtomicTransaction

provider. The coordination service can either be run

in-process or inside the Artix container.

#### Selecting a transaction provider

The choice of which transaction provider to use depends on the type of Artix binding your application uses. If most of your communication is over a CORBA binding, use ots\_tx\_provider. If most of your communication uses a SOAP binding, use wsat tx provider.

In both cases, Artix automatically interposes a transaction context of the correct type when a call is made over a particular binding. For example, if the default provider is OTS, and the application makes an outbound SOAP call, Artix includes a WS-AtomicTransaction SOAP header in the SOAP call. In this case, the transaction is still coordinated by OTS.

Similarly, if the default provider is WSAT, and a CORBA call is made, Artix automatically includes an OTS CORBA service context in the IIOP call. In this case, the transaction is coordinated by a WS-Coordination service.

#### orb plugin configuration

The appropriate plug-in for your transaction system must also be loaded. For example, to load the OTS plug-in, include the ots plug-in name in the orb plugins list:

```
# Artix configuration file
ots_lite_client_or_server {
    plugins:bus:default_tx_provider:plugin = "ots_tx_provider";
    orb_plugins = [ ..., "ots"];
};
```

For full details of using transaction systems in Artix, see Developing Artix Applications in C++.

# **CA WSDM Observer**

#### Overview

The plugins:ca\_wsdm\_observer namespace includes the following variables:

- plugins:ca wsdm observer:auto register
- plugins:ca wsdm observer:config poll time
- plugins:ca wsdm observer:handler type
- plugins:ca\_wsdm\_observer:max\_queue\_size
- plugins:ca wsdm observer:min queue size
- plugins:ca wsdm observer:report wait time

#### plugins:ca wsdm observer:auto register

plugins:ca\_wsdm\_observer:auto\_register specifies whether the Artix CA WSDM observer automatically registers observed services with a WSDM service. The default is:

```
plugins:ca wsdm observer:auto register = "true";
```

If you have a large number of observed services, the runtime performance may be decreased because of equally large register service requests sent to a WSDM service.

You can set this variable to false and manually import service details from WSDL definitions into a WSDM console. However, this only works for SOAP-HTTP non-transient services. This is because WSDM can not import non-SOAP services described in WSDL, while Artix does not publish WSDL for transient services.

# plugins:ca\_wsdm\_observer:config\_poll\_time

plugins:ca\_wsdm\_observer:config\_poll\_time specifies how often, in seconds, the observer should poll a WSDM service for configuration updates, use the following variable:

plugins:ca wsdm observer:config poll time

The default is 180 seconds (3 minutes). Configuration updates tell the observer whether transaction monitors have been enabled. If so, the observer copies input/output raw messages, and reports them to a WSDM service if duration or request/response size thresholds have been exceeded.

## plugins:ca\_wsdm\_observer:handler\_type

plugins:ca\_wsdm\_observer:handler\_type specifies a value that identifies an Artix observer to a WSDM service. It should be above 200. The default is:

plugins:ca wsdm observer:handler type = "217";

In addition, if you change the default, you must also update the following file with the new handler type:

WSDM-Install-Dir/server/default/conf/WsdmSOMMA Basic.properties

Entries in this file take a format of observertype.X=ArtixObserver, where x is the handler type value. The default entry is:

observertype.217=ArtixObserver

#### plugins:ca wsdm observer:max queue size

plugins:ca\_wsdm\_observer:max\_queue\_size specifies the maximum number of service request records that the observer queue can hold. For example:

```
plugins:ca wsdm observer:max queue size = "600";
```

The default is 500. New records are dropped when the queue size reaches this value. If report\_wait\_time is not set, this variable is ignored. In this case, reports are sent as soon as the queue size is equal to max queue size.

### plugins:ca\_wsdm\_observer:min\_queue\_size

plugins:ca\_wsdm\_observer:min\_queue\_size specifies how many service request records must be available in a queue before a report is sent to a WSDM service. For example:

```
plugins:ca wsdm observer:min queue size = "6";
```

The default is 5. Set this variable if your load is expected to be large. If this variable is too low, the observer may send reports too frequently, and if it is too high, the memory footprint may increase significantly.

## plugins:ca\_wsdm\_observer:report\_wait\_time

plugins:ca\_wsdm\_observer:report\_wait\_time specifies how often reports should be sent in seconds. For example:

```
plugins:ca wsdm observer:report wait time = 10;
```

This variable is an alternative to min\_queue\_size, which instead specifies the frequency of reports on a time basis. This variable should be used with max\_queue\_size.

# **Client-Side High Availability**

#### Overview

The variables in the plugins:ha\_conf namespace configure client-side high availability settings:

- plugins:ha conf:strategy
- plugins:ha conf:random:selection

#### plugins:ha conf:strategy

plugins:ha\_conf:strategy specifies whether the client uses random or sequential endpoint selection. For example, specifying random enables client applications to select a random server each time they connect:

```
plugins:ha conf:strategy="random";
```

Defaults to sequential.

#### plugins:ha\_conf:random:selection

plugins:ha\_conf:random:selection specifies whether the client always selects a random server or only after the client loses connectivity with the first server in the list. Possible values are always or subsequent.

Specify always if you want your clients to be uniformly load-balanced across different servers, for example:

```
plugins:ha_conf:strategy="random";
plugins:ha_conf:random:selection="always";
```

Specify subsequent if you want your clients to favour a particular server for their initial connectivity, for example:

```
plugins:ha_conf:strategy="random";
plugins:ha_conf:random:selection="subsequent";
```

Defaults to always.

## Container

#### Overview

The plugins:container namespace specifies settings for the Artix container service. It includes the following variables:

- plugins:container:deployfolder
- plugins:container:deployfolder:readonly

#### plugins:container:deployfolder

plugins:container:deployfolder specifies the location of a local folder where deployment descriptor files are saved to, and where they are read from on restart. For example:

plugins:container:deployfolder="../etc";

At startup, the container looks in the configured deployment folder and deploys the contents of the folder.

By default, this folder enabled for dynamic read/write deployment. This means that the container adds and removes files from the deployment folder dynamically as services are deployed or removed from the container.

### plugins:container:deployfolder:readonly

plugins:container:deployfolder:readonly specifies whether the local folder used to store deployment descriptor file is a read-only folder. This can be used as an initialization folder to predeploy the same required set of services after every restart.

This variable should be used in conjunction with plugins:container:deployfolder. For example, the following configuration enables a read-only persistent deployment folder:

plugins:container:deployfolder:readonly="true";

## **Database Environment**

#### Overview

The variables in the plugins:artix:db namespace configure database environment and service replication settings:

- plugins:artix:db:allow minority master
- plugins:artix:db:auto demotion
- plugins:artix:db:db open retry attempts
- plugins:artix:db:download files
- plugins:artix:db:election timeout
- plugins:artix:db:env name
- plugins:artix:db:home
- plugins:artix:db:iiop:port
- plugins:artix:db:inter db open sleep period
- plugins:artix:db:max buffered msgs
- plugins:artix:db:max msg buffer size
- plugins:artix:db:max ping retries
- plugins:artix:db:ping lifetime
- plugins:artix:db:ping retry interval
- plugins:artix:db:priority
- plugins:artix:db:replica name
- plugins:artix:db:replicas
- plugins:artix:db:roundtrip timeout
- plugins:artix:db:sync retry attempts
- plugins:artix:db:wsdl port

#### plugins:artix:db:allow minority master

plugins:artix:db:allow\_minority\_master specifies whether a lone slave can promote itself to a master if it sees that the current master is unavailable. This is only allowed when the replica cluster has two members. This variable defaults to false (not allowed). If it is set to true, a slave that cannot reach its partner replica will promote itself to master, even though it only has fifty per cent of the votes (one out of two).

**WARNING:** This variable must be used with caution. If it is set to true, and the two replicas in the cluster become separated due to a network partition, they are both promoted to master. This can be very problematic because both replicas could make database updates, and resolving those updates later could be very difficult, if not impossible.

It is recommended that high availability clusters have an odd number of members, and the recommended minimum number is three. It is only possible to use a cluster with two members if you specify the following configuration:

plugins:artix:db:allow minority master=true;

#### plugins:artix:db:auto demotion

plugins:artix:db:auto\_demotion specifies whether a master automatically demotes itself to a slave when it loses contact with the majority of the replica cluster. Defaults to true.

The problem of duplicate masters is crucial for any election-based high availability system. Every effort must be taken to ensure that only one master exists at any one time, because database updates made to multiple masters can be extremely difficult to resolve.

The most common cause of duplicate masters to appear is a network partition. This is a split in the network that leaves the current master on one side and a majority of slaves on the other side. Because the slaves have the majority of votes, they elect a master on their side.

When this variable is set to true, duplicate masters should never exist. If a master loses contact with the majority of the replica set, it will automatically demote itself to slave.

**WARNING:** This variable must be used with caution. If it is set to false, there is a chance that duplicate masters may appear after a network partition. If this happens, and the partition is repaired (allowing the masters to see each other), both masters will self-demote to a slave, hold an election to determine who is most up-to-date, and re-elect a master. If this occurs, any updates made on a demoted master when it was separated from the replicas will be lost.

#### plugins:artix:db:db\_open\_retry\_attempts

plugins:artix:db:db\_open\_retry\_attempts specifies the number of attempts made by a slave to open its new database.

When a slave starts for the first time and synchronizes with an existing master, it may take some time for a slave to receive the master's database over the wire, especially if the database is large. If the slave gets no such file or directory errors when starting up, it may help to increase this value. Defaults to 5.

#### plugins:artix:db:download files

plugins:artix:db:download\_files specifies whether fresh slaves download the entire database from the master before starting up. Defaults to true. Before starting up, fresh slaves have no database files on their local filesystem.

There may be circumstances where fresh slaves should not download the entire database before starting up. For example, if the database very large, it may be desirable to allow Berkeley DB to synchronize the databases instead.

#### plugins:artix:db:election\_timeout

plugins:artix:db:election\_timeout specifies the time spent attempting to elect a new master. If a master can not be found in this time, a new election is started. Defaults to 2000 milliseconds (2 seconds). You should not often need to change this setting.

#### plugins:artix:db:env name

plugins:artix:db:env\_name specifies the filename for the Berkeley DB environment file. The value specified must be the same for all replicas. Defaults to db\_env. You should not need to change this setting.

#### plugins:artix:db:home

plugins:artix:db:home specifies the directory where Berkeley DB stores all the files for the service databases. Each service should have a dedicated folder for its data stores. This is especially important for replicated services.

Defaults to <code>ReplicaConfigScope\_db</code> (for example, <code>repl\_db</code>), where <code>ReplicaConfigScope</code> is the inner-most replica configuration scope. You should not need to explicitly set this variable. If this directory does not already exist, it will be created in the current working directory.

### plugins:artix:db:iiop:port

plugins:artix:db:iiop:port specifies the IIOP port that the replica service starts on, and is used for communications between replicas. Defaults to 0.

This variable must be set in a sub-scope for each replica specified in the plugins:artix:db:replicas list. The following example shows a sub-scope for the repl replica:

```
rep1{
    plugins:artix:db:priority = 80;
    plugins:artix:db:iiop:port = 2000;
};
```

### plugins:artix:db:inter\_db\_open\_sleep\_period

plugins:artix:db:inter\_db\_open\_sleep\_period specifies the amount of time spent sleeping between failed database open attempts on the slave side. This variable is related to

plugins:artix:db:db open retry attempts.

Defaults to 2000 milliseconds (2 seconds).

## plugins:artix:db:max\_buffered\_msgs

plugins:artix:db:max\_buffered\_msgs specifies the maximum number of batch messages stored in the message buffer of a high availability database. All messages are sent and the buffer is flushed when this limit is reached. Defaults to 10. This feature helps to reduce the traffic between replicas.

#### plugins:artix:db:max\_msg\_buffer\_size

plugins:artix:db:max\_msg\_buffer\_size specifies the maximum size of the message buffer of a high availabilty database. All messages are sent and the buffer is flushed when this limit is reached. Defaults to 10240. This feature helps to reduce the traffic between replicas.

#### plugins:artix:db:max\_ping\_retries

plugins:artix:db:max\_ping\_retries specifies how many failed pings between replicas can happen before the remote replica is considered unreachable. The replica is then marked as unavailable until it can be pinged again.

Defaults to 1. This means that if one ping fails, the replica is marked as UNAVAIL, and no attempt is made to send it any database update or election packets until it becomes available again.

For more details, see plugins:artix:db:ping lifetime.

#### plugins:artix:db:ping lifetime

plugins:artix:db:ping\_lifetime specifies the amount of time that the servant pinging replicas waits for before returning. Defaults to 10000 milliseconds (10 seconds).

Replicas monitor each other using inter-replica pings. These pings are optimized to minimize the amount of network traffic between replicas. This optimization is based on specifying long-lived pings.

If the server process dies before returning, the caller gets an immediate notification of the failure of the ping. However, if the server machine dies, the notification occurs when plugins:artix:db:roundtrip\_timeout expires. This is because the server-side TCP/IP stack can not notify the caller of connection failure if the host machine dies unexpectedly.

#### plugins:artix:db:ping\_retry\_interval

plugins:artix:db:ping\_retry\_interval specifies the number of milliseconds between inter-replica ping attempts. Defaults to 2000 milliseconds (2 seconds).

For more details, see plugins:artix:db:ping\_lifetime.

### plugins:artix:db:priority

plugins:artix:db:priority specifies the replica priority. The higher the priority the more likely the replica is to be elected as master. This variable should be set if you are using replication.

There is no guarantee that the replica with the highest priority is elected master. The first consideration for electing a master is who has the most current database. Setting a priority of 0 means that the replica is never elected master. Defaults to 1.

This variable must be set in a sub-scope for each replica. See the example for plugins:artix:db:iiop:port.

#### plugins:artix:db:replica name

plugins:artix:db:replica\_name specifies a simple string name for the replica. It indicates the replica in the plugins:artix:db:replicas list that this configuration refers to.

This variable must be set if plugins:artix:db:replicas is set, otherwise a DBEXCEPTION/BAD\_CONFIGURATION is thrown. Each replica must have its own unique name, and must be present in the list.

Defaults to the replica's innermost configuration scope (for example, rep1). This value is automatically inferred and does not need to be explicitly set, unless you wish to use a different replica name.

#### plugins:artix:db:replicas

plugins:artix:db:replicas specifies a cluster of replica services. This variable takes a list of replicas specified using the following syntax:

ReplicaName=HostName: PortNum

For example, the following entry configures a cluster of three replicas spread across three machines named jimi, noel, and mitch.

Defaults to an empty list.

**Note:** It is recommended that you set ReplicaName to the same value as the replica's configuration scope (see plugins:artix:db:replica name).

### plugins:artix:db:roundtrip\_timeout

plugins:artix:db:roundtrip\_timeout specifies the amount of time that a replica waits for a response from a ping sent to another replica. Defaults to 20000 milliseconds (20 seconds).

If this variable is not set, some failed pings may take a long time to return (for example, if the target machine loses power). When a machine fails, the TCP/IP stack on the machine can not terminate the connection. The client still waits for a reply, and thinks that the connection is still valid.

The client only sees that the connection dies when TCP/IP times out and marks the connection as terminated. The variable prevents this situation from occurring.

**Note:** This variable must be set to a larger value than plugins:artix:db:ping\_lifetime. Otherwise, valid pings would be regarded as having timed out when they are still in progress.

#### plugins:artix:db:sync retry attempts

plugins:artix:db:sync\_retry\_attempts specifies the maximum number of times that the slave sends a synchronization request to the master. This is used when a slave starts for the first time and synchronizes with an existing master.

Slave synchronization is performed by the slave sending a request to the master to write a small piece of data to its database, and then the slave waiting for this data to appear. When the data appears on the slave side, the slave knows it is processing live records from the master and is up-to-date and synchronized. Defaults to 5. You should rarely need to change this setting.

#### plugins:artix:db:wsdl port

plugins:artix:db:wsdl\_port specifies the WSDL port name for the replica that is used in the service's WSDL contract.

Defaults to the replica's innermost configuration scope (for example, rep1). This value is automatically inferred and does not need to be explicitly set, unless you wish to use a different WSDL port name.

## **FTP**

#### Overview

The plugins:ftp namespace contains variables for File Transfer Protocol. These include the following:

- plugins:ftp:policy:client:filenameFactory
- plugins:ftp:policy:client:replyFileLifecycle
- plugins:ftp:policy:connection:connectMode
- plugins:ftp:policy:connection:connectTimeout
- plugins:ftp:policy:connection:receiveTimeout
- plugins:ftp:policy:connection:scanInterval
- plugins:ftp:policy:connection:useFilenameMaskOnScan
- plugins:ftp:policy:credentials:name
- plugins:ftp:policy:credentials:password
- plugins:ftp:policy:server:filenameFactory
- plugins:ftp:policy:server:requestFileLifecycle

#### plugins:ftp:policy:client:filenameFactory

plugins:ftp:policy:client:filenameFactory specifies the name of the class that implements the client's filename factory. This generates the filenames used for storing request messages on the FTP server, and determines the name of the associated replies.

This class name must be listed on the endpoint's class path. The default setting is:

plugins:ftp:policy:client:filenameFactory="com.iona.jbus.transpo
 rts.ftp.policy.client.DefaultFilenameFactory";

#### plugins:ftp:policy:client:replyFileLifecycle

plugins:ftp:policy:client:replyFileLifecycle specifies the name of the class that implements the client's reply lifecycle policy. The reply lifecycle policy is responsible for instructing the Artix runtime whether a reply file must be deleted or moved to a different FTP server location.

This class name must be listed on the endpoint's class path. The default setting is:

plugins:ftp:policy:client:replyFileLifecycle="com.iona.jbus.tran
 sports.ftp.policy.client.DefaultReplyFileLifecycle";

#### plugins:ftp:policy:connection:connectMode

plugins:ftp:policy:connection:connectMode specifies the connection mode used to connect to the FTP daemon. Valid values are passive and active. The default is:

plugins:ftp:policy:connection:connectMode="passive";

#### plugins:ftp:policy:connection:connectTimeout

plugins:ftp:policy:connection:connectTimeout specifies a timeout value in milliseconds for establishing a connection with a remote FTP daemon. The default is:

plugins:ftp:policy:connection:connectTimeout="-1";

#### plugins:ftp:policy:connection:receiveTimeout

plugins:ftp:policy:connection:receive:Timeout specifies a receive timeout value in milliseconds for the FTP daemon filesystem scanner. The receive timeout will occur when the following condition is met:

CurrentTime - StartReplyScanningTime >=
 plugins:ftp:policy:connection:receiveTimeout

It is recommended that the receive timeout value is greater than plugins:ftp:policy:connection:scanInterval \* 1000. If this value is set to 0, it is guaranteed that there will be at least one scan of the remote FTPD filesystem before the timeout. The default is:

plugins:ftp:policy:connection:receiveTimeout="-1";

#### plugins:ftp:policy:connection:scanInterval

plugins:ftp:policy:connection:scanInterval specifies the interval, in seconds, at which the request and reply locations are scanned for updates. The default is:

plugins:ftp:policy:connection:scanInterval="5";

#### plugins:ftp:policy:connection:useFilenameMaskOnScan

plugins:ftp:policy:connection:useFilenameMaskOnScan **specifies** whether the Artix runtime uses a filename mask when calling the FTP daemon with a FTP LIST command (for example, LIST myrequests\*).

Some FTP daemons do not implement support for listing a subset of files based on a filename mask. To enable interoperability with such servers, this variable must be set to false. However, if you know that an FTP daemon supports a filtered LIST command, setting this variable to true increases FTP transport performance. The default is:

plugins:ftp:policy:connection:useFilenameMaskOnScan="false";

#### plugins:ftp:policy:credentials:name

plugins:ftp:policy:credentials:name specifies the FTP daemon user name. This variable along with

plugins:ftp:policy:credentails:password must have credentails that allows the Artix runtime to list, add, move and remote files from the filesystem location provided using FTP WSDL extensors. The default is:

plugins:ftp:policy:credentials:name="anonymous";

#### plugins:ftp:policy:credentials:password

plugins:ftp:policy:credentials:password specifies the FTP daemon user password. The default is:

plugins:ftp:policy:credentials:password="anonymous@anonymous.net";

#### plugins:ftp:policy:server:filenameFactory

plugins:ftp:policy:server:filenameFactory specifies the name of the class that implements the client's filename factory. The filename factory is responsible for identifying which requests to dispatch, and how to name reply messages.

This class name must be listed on the endpoint's class path. The default setting is:

plugins:ftp:policy:server:filenameFactory="com.iona.jbus.transpo
 rts.ftp.policy.server.DefaultFilenameFactory";

## plugins:ftp:policy:server:requestFileLifecycle

plugins:ftp:policy:server:requestFileLifecycle specifies the name of the class that implements the server's request lifecycle policy. The request lifecycle policy is responsible for instructing the Artix runtime whether a request file must be deleted or moved to a different FTP server location.

This class name must be listed on the endpoint's class path. The default setting is:

plugins:ftp:policy:server:requestFileLifecycle="com.iona.jbus.tr
 ansports.ftp.policy.server.DefaultRequestFileLifecycle";

## **JMS**

#### Overview

The variables in the plugins:jms namespace configure settings for interoperability with the Java Message Service. These include the following:

- plugins:jms:policies:binding establishment:backoff ratio
- plugins:jms:policies:binding\_establishment:initial\_iteration\_del
  ay
- plugins:jms:policies:binding establishment:backoff ratio
- plugins:jms:pooled session high water mark
- plugins:jms:pooled session low water mark

For information on configuring multi-threading with JMS, see policy:messaging transport:concurrency.

### plugins:jms:policies:binding\_establishment:backoff\_ratio

plugins:jms:policies:binding\_establishment:backoff\_ratio specifies the degree to which delays between reconnection retries increase from one retry to the next. This is used when Artix tries to reconnect to the Java Message Service after a connection is dropped (for example, if JMS becomes unavailable, or a network error occurs).

The successive delays between retries use the following geometric progression:

| Retry<br>Number | Delay                                         |
|-----------------|-----------------------------------------------|
| 1               | initial_iteration_delay X backoff_ratio 0     |
| 2               | initial_iteration_delay X backoff_ratio 1     |
| n               | initial_iteration_delay X backoff_ratio (n-1) |

For example, if the initial\_iteration\_delay is 1000 milliseconds, and the backoff ratio is 2:

- The first retry waits 1000 milliseconds.
- The second retry waits 1000 x 2 milliseconds.
- The third retry waits 1000 x 2 <sup>2</sup> milliseconds.

....

• The nth retry waits 1000 x 2 <sup>(n-1)</sup> milliseconds.

The data type is long, and values must be greater than or equal to 0. Defaults to 2:

```
plugins:jms:policies:binding establishment:backoff ratio="2";
```

In your code, in the event of an initial failure, or an inability to make a connection after the configured retries have been exhausted, a method call will receive a RemoteException, which wraps a TransportException.

## plugins:jms:policies:binding\_establishment:initial\_iteration\_delay

plugins:jms:policies:binding\_establishment:initial\_iteration\_dela  $\gamma$  specifies the amount of time, between the first and second attempts to establish a connection with a JMS broker.

The data type is long, and values must be greater than or equal to 0. Defaults to 1000 milliseconds:

plugins:jms:policies:binding establishment:initial iteration delay="1000";

## plugins:jms:policies:binding establishment:max binding iterations

plugins:jms:policies:binding\_establishment:max\_binding\_iterations specifies the limit on the number of times that an Artix client tries to reconnect to a JMS broker. To disable reconnecting to the Java Message Service, set this variable to 0.

The data type is long, and values must be greater than or equal to 0. Defaults to 5:

plugins:jms:policies:binding establishment:max binding iterations="5";

#### plugins:jms:pooled session high water mark

plugins:jms:pooled\_session\_high\_water\_mark specifies the limit on the number of temporary JMS queues. The high water mark minus the low water mark equals the number of soft references that are stored.

Temporary queues that are stored as soft references will only be garbage collected if memory becomes an issue for the client. However, any temporary queue that is reaped will potentially be replaced by another queue later. The default value is:

plugins: jms: pooled session high water mark = "500";

For example, by default, there are 520 temporary queues—500 soft references and 20 strong references (see

plugins: jms: pooled session low water mark).

**Note:** Setting the high water mark value too high could cause problems with the JMS broker that the client is not aware of.

## plugins:jms:pooled session low water mark

plugins:jms:pooled\_session\_low\_water\_mark specifies the number of temporary JMS queues that are stored as strong references. This is the number of queues that remain in memory.

Temporary queues stored as strong references will never be garbage collected, unless the client times out. In the event of a timeout, the temporary queue is reaped to avoid it being used by another invocation. However, any temporary queue that is reaped will potentially be replaced by another queue later. The default value is:

```
plugins:jms:pooled session low water mark = "20";
```

For example, by default, there are 520 temporary queues—20 strong references and 500 soft references (see

plugins:jms:pooled\_session\_high\_water\_mark).

## **JMX**

#### Overview

The plugins:bus\_management namespace includes variables that specify JMX monitoring of the Artix runtime. JMX stands for Java Management Extensions. These variables include:

- plugins:bus management:enabled
- plugins:bus management:connector:enabled
- plugins:bus management:connector:port
- plugins:bus management:connector:registry:required
- plugins:bus management:connector:url:publish
- plugins:bus management:connector:url:file
- plugins:bus management:http adaptor:enabled
- plugins:bus management:http adaptor:port

#### plugins:bus management:enabled

plugins:bus\_management:enabled specifies whether the Artix runtime can be managed locally using JMX MBeans. The default setting is false. To enable local JMX monitoring, set this variable to true:

```
plugins:bus management:enabled="true";
```

This setting enables a local access to JMX runtime MBeans. The bus\_management plug-in wraps runtime components into open dynamic MBeans and registers them with a local MBeanServer.

#### plugins:bus management:connector:enabled

plugins:bus\_management:connector:enabled specifies whether the Artix runtime can be managed remotely using JMX MBeans. The default setting is false. To enable remote JMX monitoring, set the following variables to true:

```
plugins:bus_management:enabled="true";
plugins:bus_management:connector:enabled="true";
```

These settings allow for both local and remote access.

Remote access is performed through JMX Remote, using an RMI Connector on a default port of 1099. When the configuration has been set, you can use the following default JNDI-based JMXServiceURL to connect remotely:

```
service:jmx:rmi://host:1099/jndi/artix
```

#### plugins:bus management:connector:port

plugins:bus\_management:connector:port specifies a port for remote JMX access. For example, given the following setting:

```
plugins:bus management:connector:port="2000";
```

You can then use the following JMXServiceURL:

```
service:jmx:rmi://host:2000/jndi/artix
```

## plugins:bus management:connector:registry:required

plugins:bus\_management:connector:registry:required specifies whether the connector uses a stub-based JMXServiceURL. For example, the following settings enable stub-based access:

```
plugins:bus_management:enabled="true";
plugins:bus_management:connector:enabled="true";
plugins:bus_management:connector:registry:required="false";
```

See the javax.management.remote.rmi package for more details on remote JMX.

#### plugins:bus management:connector:url:publish

plugins:bus\_management:connector:url:publish specifies whether publishing the JMXServiceURL to a local file is enabled. To enable this, specify the following:

plugins:bus management:connector:url:publish="true";

#### plugins:bus\_management:connector:url:file

plugins:bus\_management:connector:url:file specifies a filename for publishing the JMXServiceURL to a local file. For example, the following settings override the default filename:

plugins:bus\_management:connector:url:publish="true";
plugins:bus\_management:connector:url:file="../../service.url";

#### plugins:bus management:http adaptor:enabled

plugins:bus\_management:http\_adaptor:enabled specifies whether the default HTTP adaptor console supplied by the JMX reference implementation is enabled. To enable this adaptor, specify the following:

plugins:bus management:http adaptor:enabled="true";

### plugins:bus\_management:http\_adaptor:port

plugins:bus\_management:http\_adaptor:port specifies a port for the default HTTP adaptor console supplied by the JMX reference implementation. For example:

plugins:bus management:http adaptor:port="7659";

To access the HTTP adaptor on this port, specify http://localhost:7659 in your browser.

# **Local Log Stream**

#### Overview

The variables in the <code>plugins:local\_log\_stream</code> namespace configure text-based logging. By default, Artix is configured to log messages in an XML format. You can change this behavior using the <code>local\_log\_stream</code> plug-in.

The plugins:local\_log\_stream namespace contains the following variables:

- plugins:local log stream:buffer file
- plugins:local log stream:filename
- plugins:local log stream:filename date format
- plugins:local log stream:log elements
- plugins:local log stream:log thread id
- plugins:local log stream:milliseconds to log
- plugins:local log stream:rolling file

#### plugins:local log stream:buffer file

plugins:local\_log\_stream:buffer\_file specifies whether the output stream is sent to a buffer before it writes to a local log file. To specify this behavior, set this variable to true:

```
plugins:local log stream:buffer file = "true";
```

When set to true, by default, the buffer is output to a file every 1000 milliseconds when there are more than 100 messages logged. This log interval and number of log elements can also be configured.

#### plugins:local log stream:filename

plugins:local\_log\_stream:filename sets the output stream to the specified local text file. For example:

```
plugins:local log stream:filename = "/var/adm/mylocal.log";
```

If you do not specify a file name, logging is sent to stdout.

#### plugins:local\_log\_stream:filename\_date\_format

plugins:local\_log\_stream:filename\_date\_format specifies the format of the date in a text-based rolling log file. The specified date conforms to the format rules of the ANSI C strftime() function. For example:

```
plugins:local_log_stream:rolling_file="true";
plugins:local_log_stream:filename="my_log";
plugins:local_log_stream:filename_date_format="_%Y_%m_%d";
```

On the 31st January 2006, this results in a log file named my  $\log 2006$  01 31.

#### plugins:local log stream:log elements

plugins:local\_log\_stream:log\_elements specifies the number of log messages that must be in the buffer before they are output to a log file. The default is 100 messages.

For example, the following configuration writes the log output to a log file if there are more than 20 log messages in the buffer.

```
plugins:local log stream:log elements = "20";
```

### plugins:local\_log\_stream:log\_thread\_id

plugins:local\_log\_stream:log\_thread\_id specifies whether the thread ID is logged in the log message or not, for example:

```
plugins:local log stream:log thread id = "true";
```

The default is true.

#### plugins:local\_log\_stream:milliseconds\_to\_log

plugins:local\_log\_stream:milliseconds\_to\_log specifies how often in milliseconds that the log buffer is output to a log file. The default is 1000 milliseconds.

For example, the following configuration writes the log output to a log file every 400 milliseconds.

```
plugins:local_log_stream:milliseconds_to_log = "400";
```

## plugins:local\_log\_stream:rolling\_file

plugins:local\_log\_stream:rolling\_file is a boolean which specifies that the logging plug-in creates a new log file each day to prevent the log file from growing indefinitely. In this model, the stream appends the current date to the configured filename. This produces a complete filename, for example:

```
/var/adm/artix.log.02172006
```

A new file begins with the first event of the day and ends at 23:59:59 each day. The default behavior is true. To disable rolling file behavior, set this variable to false. For example:

```
plugins:local log stream:rolling file = "false";
```

## **Locator Service**

#### Overview

The locator service plug-in, service\_locator, is configured by the variables in the plugins:locator namespace:

- plugins:locator:peer timeout
- plugins:locator:persist data
- plugins:locator:selection method
- plugins:locator:service\_group
- plugins:locator:wsdl port

#### plugins:locator:peer timeout

plugins:locator:peer\_timeout specifies the amount of time, in milliseconds, that the locator plug-in waits between keep-alive pings of the endpoints that are registered with it. The default and minimum setting is 10000 milliseconds (10 seconds).

The locator uses a third-party peer manager to ping its endpoints. For more details, see "Peer Manager" on page 103.

#### plugins:locator:persist\_data

plugins:locator:persist\_data enables persistence in the locator. This variable specifies whether the locator uses a persistent database to store references. For example:

```
plugins:locator:persist data="true";
```

Defaults to false, which means that the locator uses an in-memory map to store references. When replicating the locator you must set persist\_data to true. If you do not, replication does not work.

#### plugins:locator:selection\_method

plugins:locator:selection\_method specifies the load balancing selection method used by the locator.

When plugins:locator:persist\_data is set to true, the locator to switches from round robin to random load balancing.

You can change the default behavior of the locator to always use random load balancing by setting the following:

```
plugins:locator:selection method = "random";
```

#### plugins:locator:service group

plugins:locator:service\_group specifies an arbitrary group name for an Artix service or bus. For example, you can use this to query the locator for a specified group of services.

There are no restrictions on assigning services to groups in different processes. Services in the same process can belong to different groups, or to no group. Services in different processes can belong to the same group. By default, a service belongs to no group. Specifying a group in a configuration file takes precedence over specifying a group in a WSDL file.

#### Specifying a group for a service

The following example defines a QName alias named <code>corba\_svc</code>, and assigns this to a group named <code>corbagroup</code>.

```
bus:qname_alias:corba_svc =
   "{http://demo.iona.com/advanced/LocatorQuery}CORBAService";
plugins:locator:service_group:corba_svc = "CORBAGroup";
```

#### Specifying a group for a bus

You can also define a global group for all services in the current bus. All services that do not have a group definition in WSDL or configuration then belong to the global group by default.

```
plugins:locator:service_group = "DefaultGroupName";
```

## plugins:locator:wsdl port

plugins:locator:wsdl\_port specifies a locator WSDL port for a locator replica service. This allows the locator to specify the WSDL port that it uses when registering its own servant. This feature enables forwarding of write requests from a slave to a master locator. The following is an example setting:

plugins:locator:wsdl port=Locator1;

Defaults to the replica's locator configuration scope name (for example, Locator1). This value is automatically inferred and does not need to be explicitly set, unless you wish to use a different WSDL port name.

# **Locator Endpoint Manager**

#### Overview

The locator endpoint manager plug-in, locator\_endpoint, is configured by the following variables:

- plugins:locator endpoint:exclude endpoints
- plugins:locator endpoint:include endpoints
- plugins:locator endpoint:peer timeout

#### plugins:locator endpoint:exclude endpoints

plugins:locator\_endpoint:exclude\_endpoints specifies endpoints to be exluded from the locator. For example, if do not you want to register the container service, but want to register all the endpoints that are activated in that container, use the following setting:

```
plugins:locator_endpoint:exclude_endpoints =
    ["{http://ws.iona.com/container}ContainerService"];
```

You can also wildcard your service names. This enables you to filter based on a specified namespace. For example:

```
plugins:locator_endpoint:exclude_endpoints =
   ["{http://www.sample.com/finance}*"];
```

#### plugins:locator endpoint:include endpoints

plugins:locator\_endpoint:include\_endpoints specifies endpoints to be included in the locator. For example, if you only want to register the session manager, but not any of the endpoints that it manages, use the following setting:

```
plugins:locator_endpoint:include_endpoints =
    ["{http://ws.iona.com/sessionmanager}SessionManagerService"];
```

You can also wildcard your service names. This enables you to filter based on a namespace. For example:

```
plugins:locator_endpoint:include_endpoints =
    ["{http://www.sample.com/finance}*"];
```

**Note:** Combining the exclude endpoints and include endpoints variables is ambiguous. If you do this, the application will fail to initialize.

#### plugins:locator endpoint:peer timeout

plugins:locator:peer\_timeout specifies the amount of time, in milliseconds, that the locator endpoint plug-in waits between keep-alive pings back to the locator. The default and minimum setting is 10000 milliseconds (10 seconds).

The locator service endpoint uses a third-party peer manager to ping back to the locator. For more details, see "Peer Manager" on page 103.

# Peer Manager

#### Overview

The peer manager is used by the locator and session manager to ping their endpoints, and verify that they are still running. The peer\_manager plug-in is transparently loaded by the following plug-ins:

- service locator
- locator\_endpoint
- session\_manager\_service
- session endpoint manager

The peer manager includes the following configuration variables:

• plugins:peer manager:timeout delta

## plugins:peer\_manager:timeout delta

plugins:peer\_manager:timeout\_delta specifies the time allowed for failover detection in milliseconds. The default is 2000. For example, increasing this to 10000 ensures that only a real failure results in an endpoint being removed from the locator's list of endpoints.

# **Response Time Collector**

#### Overview

The Artix response time collector plug-in configures settings for Artix performance logging. The response time collector plug-in periodically collects data from the response monitor plug-in and logs the results. See Configuring and Deploying Artix Solutions for full details of Artix performance logging.

The response time collector plug-in includes the following variables:

- plugins:it response time collector:filename.
- plugins:it response time collector:log properties.
- plugins:it response time collector:period.
- plugins:it response time collector:server-id.
- plugins:it response time collector:syslog appID.
- plugins:it response time collector:system logging enabled.

#### plugins:it response time collector:filename

plugins:it\_response\_time\_collector:filename specifies the location of the performance log file for a C++ application. For example:

```
plugins:it_response_time_collector:filename =
"/var/log/my_app/perf_logs/treasury_app.log";
```

#### plugins:it response time collector:log properties

plugins:it\_response\_time\_collector:log\_properties specifies the Apache Log4J details. Artix Java applications use Apache Log4J instead of the log filename used for C++. For example:

```
plugins:it_response_time_collector:log_properties = ["log4j.rootCategory=INFO, A1",
  "log4j.appender.A1=com.iona.management.logging.log4jappender.TimeBasedRollingFileAppender",
  "log4j.appender.A1.File="/var/log/my_app/perf_logs/treasury_app.log",
  "log4j.appender.A1.MaxFileSize=512KB",
  "log4j.appender.A1.layout=org.apache.log4j.PatternLayout",
  "log4j.appender.A1.layout.ConversionPattern=%d{ISO8601} %-80m %n"
];
```

## plugins:it\_response\_time\_collector:period

plugins:it\_response\_time\_collector:period specifies how often an application should log performance data. For example, the following setting specifies that an application should log performance data every 90 seconds:

```
plugins:it_response_time_collector:period = "90";
```

If you do not specify the response time period, it defaults to 60 seconds.

#### plugins:it\_response\_time\_collector:server-id

plugins:it\_response\_time\_collector:server-id specifies a server ID that will be reported in your log messages. This server ID is particularly useful in the case where the server is a replica that forms part of a cluster.

In a cluster, the server ID enables management tools to recognize log messages from different replica instances. For example:

```
plugins:it_response_time_collector:server-id = "my_server_app1";
```

This setting is optional; and if omitted, the server ID defaults to the ORB name of the server. In a cluster, each replica must have this value set to a unique value to enable sensible analysis of the generated performance logs. This setting can also be used to explicitly set a client ID that is reported in your log messages.

#### plugins:it response time collector:syslog appID

plugins:it\_response\_time\_collector:syslog\_appID specifies an application name that is prepended to all syslog messages. If you do not specify an ID, it defaults to iona. For example:

```
plugins:it response time collector:syslog appID = "treasury";
```

## plugins:it\_response\_time\_collector:system\_logging\_enabled

plugins:it\_response\_time\_collector:system\_logging\_enabled specifies whether system logging is enabled. For example:

plugins:it\_response\_time\_collector:system\_logging\_enabled = "true";

This enables you to configure the collector to log to a syslog daemon or Windows event log.

## **Remote Method Invocation**

#### Overview

The Java Remote Method Invocation plug-in, rmi, is configured by the following variables:

- plugins:rmi:registry port
- plugins:rmi:registry port

#### plugins:rmi:registry port

plugins:rmi:registry\_port specifies the port used to contact an RMI registry. The Artix bus can optionally run an RMI registry as a convenience for testing. The default setting is as follows:

plugins:rmi:registry\_port = "1099";

#### plugins:rmi:start registry

plugins:rmi:start\_registry specifies whether to start an RMI registry. The Artix bus can optionally run an RMI registry as a convenience for testing. The default setting is false. To start an RMI registry, use the following setting:

plugins:rmi:start registry = "true";

# Routing

#### Overview

The routing plug-in uses the following variables:

- plugins:routing:proxy cache size
- plugins:routing:reference cache size
- plugins:routing:wsdl url
- plugins:routing:use bypass
- plugins:routing:use pass through

#### plugins:routing:proxy cache size

plugins:routing:proxy\_cache\_size specifies the maximum number of proxified server references in the router. This is the number of references that have been converted into a proxy and are ready for invocation.

plugins:routing:proxy\_cache\_size works in conjunction with plugins:routing:reference\_cache\_size. Having a smaller setting for proxy\_cache\_size enables the router to conserve memory, while still being ready for invocations. This is because proxified references use more resources than unproxified references (for example, for client connections and bindings). The default setting is:

plugins:routing:proxy cache size="50";

The router caches references on a least recently used basis in the following order: proxified, unproxified. A proxified reference is demoted to an unproxified reference when the proxy\_cache\_size limit is reached.
Unproxified references are promoted to proxies upon invocation.

For example, take a SOAP-HTTP client and CORBA server banking system with 1,500 accounts. By default, the 50 most recently used accounts are present in the router as proxified references. The next 1450 most recently used are unproxified references.

**Note:** Router proxification is available for the following bindings and transports: CORBA, SOAP, HTTP, and IIOP Tunnel.

# plugins:routing:reference\_cache\_size

plugins:routing:reference\_cache\_size specifies the maximum number of unproxified server references in the router. This refers to the number of references that must be proxified before they can be invoked on. plugins:routing:reference\_cache\_size works in conjunction with plugins:routing:proxy\_cache\_size. Having a larger setting for reference\_cache\_size enables the router to conserve memory, while still being ready for invocations. Unproxified references use less resources than proxies (for example, for client connections and bindings). The default setting is unbounded:

```
plugins:routing:reference cache size="-1";
```

The router caches transient references on a least recently used basis in the following order: proxified, unproxified. Unproxified references are promoted to proxies upon invocation. For an example, see

plugins:routing:proxy cache size.

## plugins:routing:wsdl\_url

plugins:routing:wsdl\_url specifies the URL to search for Artix contracts that contain the routing rules for your application. This value can point to WSDL in any location, it does not need to be on the local machine.

This value can be either a single URL or a list of URLs. If your application is using the routing plug-in, you must specify a value for this variable. The following example is from a default artix.cfg file:

```
plugins:routing:wsdl_url="../wsdl/router.wsdl";
```

The following example specifies multiple routes:

Contract names must be relative to the location from which the Artix router is started. In this example, the router expects that <code>route1.wsdl</code> is located in the directory in which it was started, and <code>route2.wsdl</code> was located one directory level higher.

**Note:** This variable does not accept a mixture of back slashes and forward slashes. You must specify locations using only "\" or "/".

## plugins:routing:use\_bypass

plugins:routing:use\_bypass specifies a special optimization for CORBA-only routes. It enables you to use CORBA location forwarding to connect CORBA clients directly to CORBA servers, bypassing the Artix routing plug-in.

When the client sends the first request to the router, the router sends back a CORBA location forwarding reply, which tells the client to connect directly to the server at the end of the route. The client sends this and all subsequent requests directly to the server, bypassing the router completely. This feature is disabled by default. To enable bypass mode, use the following setting:

```
plugins:routing:use_bypass="true";
```

Routes that must examine the content of each request cannot support bypass mode because the requests do not go through the router. The following types of route support bypass mode:

- Straight source-destination routes.
- Failover: This is achieved by co-operation between CORBA and the router. If a server fails, the forwarded CORBA client automatically falls back to the original IOR, the router. The router then re-forwards the client to a healthy server.
- Load balancing: Load cannot be balanced per-operation using bypass.
   The router forwards each client to a different server, but when a client is forwarded all its requests go to the same server. If the server fails, the client is re-forwarded to the next healthy server in the round-robin, like failover.

plugins:routing:use\_bypass and plugins:routing:use\_pass\_through can both be set together. Bypass is used for CORBA-only applications, while pass-through applies in all other cases. Bypass gives best performance because the router effectively disappears. However, pass-through may be preferable in the following cases:

- Bypass is disabled for per-operation, fan-out, and transport-attribute routes.
- Bypassed clients must be able to connect directly to the destination servers. Bypass is not suitable if the router is being used as part of a firewall, or as a connection concentrator.

## plugins:routing:use\_pass\_through

plugins:routing:use\_pass\_through specifies whether the router receives a message and sends it directly to the destination without parsing. This only applies when the source and destination use the same binding.

The default is true. The router copies the message buffer directly from the source endpoint to the destination endpoint (if both use the same binding). This disables reference proxification for same-protocol routes (for example, HTTP-to-HTTP).

However, if you want all connections to go through the router, set this variable to false. This means that all references are used across the router.

**Note:** Some attributes are carried in the message body, instead of by the transport. Such attributes are always propagated when the pass-through optimization is in effect, regardless of attribute propagation rules.

**WARNING:** Do *not* enable pass-through in a secure router. When pass-through is enabled, the authentication and authorization steps are skipped. Therefore, you must always set plugins:routing:use\_pass\_through to false in a secure router. See IONA Security Advisory, ISA130905.

# Service Lifecycle

#### Overview

The service lifecycle plug-in enables garbage collection of old or unused proxy services. Dynamic proxy services are used when the Artix router bridges services that have patterns such as callback, factory, or any interaction that passes references to other services. When the router encounters a reference in a message, it proxifies the reference into one that a receiving application can use. For example, an IOR from a CORBA server cannot be used by a SOAP client, so a new route is dynamically created for the SOAP client.

However, dynamic proxies persist in the router memory and can have a negative effect on performance. You can overcome this by using service garbage collection to clean up old proxy services that are no longer used. This cleans up unused proxies when a threshold has been reached on a least recently used basis.

The Artix plugins:service\_lifecycle namespace has the following variable:

plugins:service lifecycle:max cache size

# plugins:service\_lifecycle:max\_cache\_size

plugins:service\_lifecycle:max\_cache\_size specifies the maximum cache size of servants managed by the service\_lifecycle plug-in. For example:

```
plugins:service lifecycle:max cache size = "30";
```

To enable service lifecycle, you must also add the service\_lifecycle plug-in to the orb plugins list, for example:

When writing client applications, you must make allowances for the garbage collection service; in particular, ensure that exceptions are handled appropriately.

For example, a client may attempt to proxify to a service that has already been garbage collected. To prevent this, do either of the following:

- Handle the exception, get a new reference, and continue. However, in some cases, this may not be possible if the service has state.
- Set max\_cache\_size to a reasonable limit to ensure that all your clients can be accommodated. For example, if you always expect to support 20 concurrent clients, each with a transient service session, you might wish to configure the max cache size to 30.

You must not impact any clients, and ensure that a service is no longer needed when it is garbage collected. However, if you set <code>max\_cache\_size</code> too high, this may use up too much router memory and have a negative impact on performance. For example, a suggested range for this setting is 30-100.

**Note:** For a more scalable approach to managing proxies, see plugins:routing:proxy\_cache\_size and plugins:routing:reference\_cache\_size. This uses a single default servant (instead of the multiple servants used by service lifecycle), thereby minimizing the impact on router resources.

# **Session Manager**

#### Overview

The session manager, session\_manager\_service, is configured by the following variable:

• plugins:session manager service:peer timeout

# plugins:session\_manager\_service:peer\_timeout

plugins:session\_manager\_service:peer\_timeout specifies the amount of time, in milliseconds, that the session manager plug-in waits between keep-alive pings of the endpoints registered with it. The default and minimum setting is 10000 milliseconds (10 seconds).

The session manager uses a third-party peer manager to ping its endpoints For more details, see "Peer Manager" on page 103.

# **Session Endpoint Manager**

#### Overview

The session endpoint manager plug-in, session\_endpoint\_manager, is configured by the following variables:

- plugins:session endpoint manager:default group
- plugins:session endpoint manager:header validation
- plugins:session endpoint manager:peer timeout

## plugins:session endpoint manager:default group

plugins:session\_endpoint\_manager:default\_group specifies the default group name for all endpoints that are instantiated using the configuration scope.

# plugins:session\_endpoint\_manager:header\_validation

plugins:session\_endpoint\_manager:header\_validation specifies whether or not a server validates the session headers passed to it by clients. Default value is true.

## plugins:session endpoint manager:peer timeout

plugins:session\_endpoint\_manager:peer\_timeout specifies the amount of time, in milliseconds, the session endpoint manager plug-in waits between keep-alive pings back to the session manager. The default and minimum setting is 10000 milliseconds (10 seconds).

The session endpoint manager uses a third-party peer manager to ping back to the session manager. For more details, see "Peer Manager" on page 103.

# **Session Manager Simple Policy**

#### Overview

The session manager's simple policy plug-in, sm\_simple\_policy, is configured by the following variables:

- plugins:sm simple policy:max concurrent sessions
- plugins:sm simple policy:min session timeout
- plugins:sm simple policy:max session timeout

## plugins:sm simple policy:max concurrent sessions

plugins:sm\_simple\_policy:max\_concurrent\_sessions specifies the maximum number of concurrent sessions the session manager will allocate. Default value is 1.

## plugins:sm simple policy:min session timeout

plugins:sm\_simple\_policy:min\_session\_timeout specifies the minimum amount of time, in seconds, allowed for a session's timeout setting. Zero means the unlimited. Default is 5.

## plugins:sm simple policy:max session timeout

plugins:sm\_simple\_policy:max\_session\_timeout specifies the maximum amount of time, in seconds, allowed for a session's timesout setting. Zero means the unlimited. Default is 600.

# SOAP

#### Overview

The soap plug-in includes the following configuration settings:

- plugins:soap:encoding
- plugins:soap:validating
- plugins:soap:write\_xsi\_type

# plugins:soap:encoding

plugins:soap:encoding specifies the character encoding used when the SOAP plug-in writes service requests or notification broadcasts to the wire. The valid settings are fully qualified IANA codeset names (Internet Assigned Numbers Authority). The default value is UTF-8. By default, this variable is not listed in the artix.cfg file.

For a listing of valid codesets visit the IANA's website (http://www.iana.org/assignments/character-sets).

# plugins:soap:validating

plugins:soap:validating specifies whether XML schema validation is performed at runtime. This is not performed by default. To enable runtime schema validation, use the following setting:

```
plugins:soap:validating = "true";
```

Schema validation is only available in the SOAP binding for read operations, and is not supported for write operations.

# plugins:soap:write xsi type

plugins:soap:write\_xsi\_type specifies whether to write the types of message parts in the log file. When set to true, this identifies each of the types associated with the message parts in the log file.

This only affects the content of the log file, giving you more information on the type contained in each message part. This variable for very useful for debugging purposes.

# **Transformer Service**

#### Overview

The Artix transformer service uses Artix endpoints that are configured in its configuration scope using the artix:endpoint:endpoint\_list. For each endpoint that uses the transformer, you must specify an operation map with the corresponding <code>endpoint\_name</code> from the endpoint list. The artix:endpoint namespace contains the following variables:

- artix:endpoint:endpoint\_list
- artix:endpoint:endpoint name:wsdl location
- artix:endpoint:endpoint name:wsdl port

The transformer service (xslt plug-in) includes the following configuration variables:

- plugins:xslt:endpoint name:operation map
- plugins:xslt:endpoint name:trace filter
- plugins:xslt:endpoint name:use element name
- plugins:xslt:servant list

# artix:endpoint:endpoint list

artix:endpoint:endpoint\_list specifies a list of endpoint names that are used to identify the defined endpoints. Each name in the list represents an endpoint configured with the other variables in this namespace. The endpoint names in this list are used by the Web service chain plug-in and the Artix transformer. For example:

```
artix:endpoint:endpoint_list = ["corba", "tunnel"];
```

## artix:endpoint:endpoint name:wsdl location

artix:endpoint:endpoint\_name:wsdl\_location specifies the location of the Artix contract defining this endpoint. For example:

artix:endpoint:corba:wsdl location="C:\myDir/test/wsdl/simple service.wsdl";

## artix:endpoint:endpoint name:wsdl port

artix:endpoint:endpoint\_name:wsdl\_port specifes the port that defines the physical representation of the endpoint. Use the following format:

```
[{service qname}] service name[/port name]
```

For example:

artix:endpoint:my\_endpoint:wsdl\_port="{http://www.mycorp.com/}MyService/MyPort";

# plugins:xslt:endpoint\_name:operation\_map

plugins:xslt:endpoint\_name:operation\_map specifies a list of XSLT operations and scripts to be used in processing the recieved XML messages. This list of scripts is used by each servant to process requests. Each endpoint specified in the servant list has a corresponding operation map entry. The operation map is specified as a list using the syntax .

```
plugins:xslt:endpoint_name:operantion_map = ["wsdlOp1@filename1"
    , "wsdlOp2@filename2", ..., "wsdlOpN@filenameN"];
```

Each entry specifies a logical operation defined in the service contract by an operation element, and the XSLT script to run when a request is made on the operation. You must specify an XSLT script for every operation defined. If you do not, the transformer raises an exception when the unmapped operation is invoked.

# plugins:xslt:endpoint\_name:trace\_filter

plugins:xslt:endpoint\_name:trace\_filter specifies optional debug settings for the output of the XSLT engine. For example:

```
plugins:xslt:endpoint_name:trace_filter =
   "INPUT+TEMPLATE+ELEMENT+GENERATE+SELECT";
```

These settings are described as follows:

INPUT Traces the XML input passed to the XSLT engine.

TEMPLATE Traces template matches in the XSLT script.

ELEMENT Traces element generation.

GENERATE Traces generation of text and attributes.

SELECT Traces node selections in the XSLT script.

## plugins:xslt:endpoint name:use element name

plugins:xslt:endpoint\_name:use\_element\_name specifies whether to use the message part element name or message part name when performing transformations. The default value is false, which means to use the message part name.

Using the message part element name matches the behavior of Artix content-based routing. To use the message part element name, specify the following setting:

```
plugins:xslt:endpoint_name:use_element_name = "true";
```

The following WSDL file extract shows an example message part element name and part name:

```
<message name="client_request_message">
  <part element="tns:client_request_type" name="client_request"/>
  </message>
```

The following XSL file extract shows the example part element name when this variable is set to true:

If this variable is set to false, the part name is used instead (in this case, client\_request).

## plugins:xslt:servant\_list

plugins:xslt:servant\_list specifies a list of endpoints that are
instaniated as servants by the transformer. For example:

```
plugins:xslt:servant list=["endpoint one", "endpoint two" ...]
```

# Tuxedo

## Overview

The Tuxedo plug-in includes the following variable:

• plugins:tuxedo:server

# plugins:tuxedo:server

plugins:tuxedo:server is a boolean that specifies if the Artix process is a Tuxedo server and must be started using tmboot. The default is:

plugins:tuxedo:server = "false";

# **Web Services Addressing**

#### Overview

The plugins:messaging\_port plug-in specifies variables that support WS-Addressing (WS-A) and WS-ReliableMessaging (WS-RM). These include:

- plugins:messaging port:base replyto url
- plugins:messaging\_port:supports\_wsa\_mep
- plugins:messaging\_port:supports\_wsa\_2005\_mep
- plugins:messaging port:wsrm enabled

See also Web Services Reliable Messaging.

## plugins:messaging port:base replyto url

plugins:messaging\_port:base\_replyto\_url specifies a base URI for a WS-Addressing reply-to endpoint. The scope of a reply-to endpoint is at the proxy level, and two Artix proxies can not share the same endpoint. This means that each proxy has its own reply-to endpoint. For example, if the base URI is specified as:

```
plugins:messaging_port:base_replyto_url=
    "http://localhost:0/WSATestClient/BaseReplyTo/";
```

And if two proxies are instantiated, the first proxy will have a reply-to endpoint whose URI is as follows:

"http://localhost:2356/WSATestClient/BaseReplyTo/ReplyTo0001";

Similarly, the second proxy will have a reply-to endpoint whose URI is as follows:

"http://localhost:2356/WSATestClient/BaseReplyTo/ReplyTo0002";

The WS-A reply-to endpoint can be set at the Artix bus-level (like the earlier example) or at a WSDL port-level, for example:

```
plugins:messaging_port:base_replyto_url:http://www.iona.com/bus/
   tests:SOAPHTTPService:SOAPHTTPPort=
   "http://localhost:0/WSATestClient/BaseReplyTo/";
```

# plugins:messaging\_port:supports\_wsa\_mep

plugins:messaging\_port:supports\_wsa\_mep specifies whether a WS-Addressing 2004 Message Exchange Pattern (MEP) is enabled. You can specify this setting either at the Artix bus-level or a specific WSDL port level. Port-specific configuration overrides bus-specific configuration. When you enable WS-ReliableMessaging, a WS-Addressing 2004 MEP is enabled automatically (see "plugins:messaging\_port:wsrm\_enabled" on page 126).

### **Bus-specific configuration**

To enable WS-A at bus level, use the following setting:

```
plugins:messaging port:supports wsa mep = "true";
```

### WSDL port-specific configuration

To enable WS-A at a specific WSDL port level, you must specify the WSDL service QName and the WSDL port name, for example:

```
plugins:messaging_port:supports_wsa_mep:http://www.iona.com/bus/
    tests:SOAPHTTPService:SOAPHTTPPort="true";
```

**Note:** Either WS-A 2004 or WS-A 2005 should be enabled. If both are enabled, Artix enables WS-A 2005, and ignores WS-A 2004, and logs a MessagingPort warning message.

## plugins:messaging port:supports wsa 2005 mep

plugins:messaging\_port:supports\_wsa\_2005\_mep specifies whether a WS-Addressing 2005 Message Exchange Pattern (MEP) is enabled. You can specify this setting either at the Artix bus-level or a specific WSDL port level. Port-specific configuration overrides bus-specific configuration.

### **Bus-specific configuration**

To enable WS-A at bus level, use the following setting:

plugins:messaging port:supports wsa 2005 mep = "true";

## WSDL port-specific configuration

To enable WS-A at a specific WSDL port level, you must specify the WSDL service QName and the WSDL port name, for example:

plugins:messaging\_port:supports\_wsa\_2005\_mep:http://www.iona.com
/bus/tests:SOAPHTTPService:SOAPHTTPPort="true";

**Note:** A WS-Addressing 2004 MEP must be used with WS-RM. You can not use a WS-Addressing 2005 MEP with WS-Reliable Messaging (WS-RM).

## plugins:messaging port:wsrm enabled

plugins:messaging\_port:wsrm\_enabled specifies whether WS-ReliableMessaging is enabled. WS-RM can be enabled either at the bus-level or a specific WSDL port level. Port-specific configuration overrides bus-specific configuration. If you wish to make a two-way invocation, you must configure a WS-RM-enabled WSDL port with a non-anonymous reply-to endpoint.

#### **Bus-specific configuration**

To enable WS-RM for a specific bus, use the following setting:

plugins:messaging port:wsrm enabled = "true";

## WSDL port-specific configuration

To enable WS-RM at a specific WSDL port level, specify the WSDL service QName and also the WSDL port name, for example:

plugins:messaging\_port:wsrm\_enabled:http://www.iona.com/bus/test s:SOAPHTTPService:SOAPHTTPPort="true";

**Note:** To enable WS-RM in the Artix runtime, you must also add the wsrm plug-in to your orb plugins list.

# Web Services Chain Service

#### Overview

The Web services chain service refers back to the Artix endpoints configured in its configuration scope using <a href="mailto:artix:endpoint:endpoint\_list">artix:endpoint:endpoint\_list</a>. For each endpoint that will be part of the chain, you specify a service chain with the corresponding <a href="mailto:endpoint\_name">endpoint\_name</a> from the endpoint list.

The Web service chain service, ws\_chain, uses the following configuration variables:

- plugins:chain:endpoint\_name:operation\_name:service\_chain
- plugins:chain:init on first call
- plugins:chain:servant list

## plugins:chain:endpoint name:operation name:service chain

plugins:chain:endpoint\_name:operation\_name:service\_chain specifies the chain followed by requests made on the operation specified by operation\_name. The operation must be defined as part of the endpoint specified by endpoint name.

Service chains are specified using the following syntax:

```
["operation1@port1", "operation2@port2", ..., "operationN@portN"]
```

Each operation and port entry correspond to an operation and a port in the endpoint's Artix contract. The request is passed through each service in the order specified. The final operation in the list returns the response back to the endpoint.

# plugins:chain:init\_on\_first\_call

plugins:chain:init\_on\_first\_call specifies whether to instantiate proxy services when a call is made. Defaults to false. This means that proxies are instantiated when the chain servant starts.

The chain invokes on other services, and for this reason, must instantiate proxies. This can be done when the chain servant starts (variable set to false), or later, when a call is made (variable set to true).

You might not be able to properly instantiate proxies when the servant is started because the servant to call is not started. For example, this applies when using the Artix locator or UDDI.

## plugins:chain:servant\_list

plugins:chain:servant\_list specifies a list of services in the Web service chain. Each name in the list must correspond to a service specified in the configuration scope. The following simple example shows a list that contains one service:

```
bus:qname_alias:my_client =
    "{http://www.iona.com/xslt}my_client_service";
bus:initial_contract:url:client = "../../etc/my_transformation.wsdl";
...
plugins:chain:servant_list = ["my_client"];
```

# Web Services Reliable Messaging

#### Overview

The plugins:wsrm plug-in specifies variables that support WS-ReliableMessaging (WS-RM). These include:

- plugins:wsrm:acknowledgement interval
- plugins:wsrm:acknowledgement uri
- plugins:wsrm:base retransmission interval
- plugins:wsrm:delivery assurance policy
- plugins:wsrm:disable exponential backoff retransmission interval
- plugins:wsrm:enable per thread\_sequence\_scope
- plugins:wsrm:max messages per sequence
- plugins:wsrm:max unacknowledged messages threshold
- plugins:wsrm:max unacknowledged messages threshold
- plugins:wsrm:use server endpoint for wsrm acknowledgement
- plugins:wsrm:use wsa replyto endpoint for wsrm acknowledgement

See also Web Services Addressing.

## plugins:wsrm:acknowledgement interval

plugins:wsrm:acknowledgement\_interval specifies the interval at which the WS-RM destination sends asynchronous acknowledgements. This is in addition to the synchronous acknowledgements that are sent upon the receipt of an incoming message. The default value is 3000 milliseconds.

#### **Bus configuration**

The following example shows how to set the acknowledgement interval for a specific bus:

plugins:wsrm:acknowledgement interval = "2500";

### WSDL port configuration

The following example shows how to set the acknowledgement interval for a specific WSDL port:

plugins:wsrm:acknowledgement\_interva:http://www.iona.com/bus/tes
ts:SOAPHTTPService:SOAPHTTPPort = "2500";

## plugins:wsrm:acknowledgement uri

plugins:wsrm:acknowledgement\_uri specifies the endpoint at which the WS-RM source receives acknowledgements. This is also known as wsrm:Acksto. The default value is the WS-A anonymous URI:

http://schemas.xmlsoap.org/ws/2004/08/addressing/role/anonymous

### **Bus configuration**

The following example shows how to configure the acknowledgement endpoint URI for a specific bus:

```
plugins:wsrm:acknowledgement_uri =
   "http://localhost:0/WSASource/DemoAcksTo/";
```

## WSDL port configuration

The following example shows how to configure the acknowledgement endpoint URI for a specific WSDL port:

```
plugins:wsrm:acknowledgement_uri:http://www.iona.com/bus/tests:
SOAPHTTPService:SOAPHTTPPort =
   "http://localhost:0/WSASource/DemoAcksTo/";
```

## plugins:wsrm:base retransmission interval

plugins:wsrm:base\_retransmission\_interval specifies the interval at which a WS-RM source retransmits a message that has not yet been acknowledged. The default value is 2000 milliseconds.

### **Bus configuration**

The following example shows how to set the base retransmission interval for a specific bus:

plugins:wsrm:base retransmission interval = "3000";

## WSDL port configuration

The following example shows how to set the base retransmission interval for a specific WSDL port:

plugins:wsrm:base\_retransmission\_interval:http://www.iona.com/bu s/tests:SOAPHTTPService:SOAPHTTPPort = "3000";

## plugins:wsrm:delivery assurance policy

plugins:wsrm:delivery\_assurance\_policy specifies the message delivery assurance policy. The available options are:

ExactlyOnceInOrder The RM destination delivers the messages to the

application destination exactly once, in

increasing order of RM message ID. The calls to the application destination are serialized. This is

the default value.

ExactlyOnceConcurrent

The RM destination delivers the messages to the application destination exactly once. Instead of

a serialized message delivery (as in

 ${\tt ExactlyOnceInOrder)},$  messages are delivered concurrently, so they may not be delivered in

order.

However, for a message with ID n that is being delivered, all the messages in the range of 1 to n are received and acknowledged by the RM

destination.

ExactlyOnceReceivedOrderThe RM destination delivers the messages to the application destination exactly once, as soon as it is received from the underlying transport.

The RM destination makes no attempt to ensure that the messages are delivered in order of message ID, or that all the previous messages have been received/acknowledged. The benefit of this policy is that it avoids a context switch during dispatch in the RM layer, and messages are not stored in the in-memory undelivered messages map.

### **Bus configuration**

The following example shows how to set the message delivery policy for a specific bus:

```
plugins:wsrm:delivery_assurance_policy =
   "ExactlyOnceConcurrent";
```

### WSDL port configuration

The following example shows how to set the message delivery policy for a specific WSDL port:

```
plugins:wsrm:delivery_assurance_policy:http://www.iona.com/bus/t
    ests:SOAPHTTPService:SOAPHTTPPort = "ExactlyOnceConcurrent";
```

## plugins:wsrm:disable exponential backoff retransmission interval

plugins:wsrm:disable\_exponential\_backoff\_retransmission\_interval determines if successive retransmission attempts for an unacknowledged message are performed at exponential intervals or not. The default value is false, which means that they are attempted at exponential intervals.

If the value is true (exponential backoff disabled), the retransmission of unacknowledged messages is performed at the base retransmission interval.

## **Bus configuration**

The following example shows how to set the exponential backoff for retransmission for a specific bus:

### WSDL port configuration

The following example shows how to set the exponential backoff for retransmission for a specific WSDL port:

```
plugins:wsrm:disable_exponential_backoff_retransmission_interval
   :http://www.iona.com/bus/tests:SOAPHTTPService:SOAPHTTPPort =
    "true";
```

## plugins:wsrm:enable per thread sequence scope

plugins:wsrm:enable\_per\_thread\_sequence\_scope specifies whether to create a separate RM sequence session for each invoking thread. By default, an RM session is shared by all threads. Enabling this setting creates a different RM sequence session for each thread, and eliminates the possibility of indeterminate message ID allocation. All messages sent by a particular thread are allocated a message ID in increasing order. When the RM source endpoint is closed, it closes all the open RM sequence sessions. The default value is false (disabled).

#### **Bus configuration**

The following example shows how to enable a per-thread RM session for a specific bus:

```
plugins:wsrm:enable per thread sequence scope = "true";
```

### WSDL port configuration

The following example shows how to enable a per-thread RM session for a specific WSDL port:

```
plugins:wsrm:enable_per_thread_sequence_scope:http://www.iona.co
    m/bus/tests:SOAPHTTPService:SOAPHTTPPort = "true";
```

## plugins:wsrm:max messages per sequence

plugins:wsrm:max\_messages\_per\_sequence specifies the maximum number of user messages that are permitted in a WS-RM sequence. The default is unlimited: this is sufficient is for most situations.

When this attribute is set, the RM endpoint creates a new RM sequence when the limit is reached and after receiving all the acknowledgements for the messages previously sent. The new message is then sent using the new sequence.

#### **Bus configuration**

The following example shows how to set the maximum number of messages for a specific bus

```
plugins:wsrm:max messages per sequence = "1";
```

### WSDL port configuration

The following example shows how to set the maximum number of messages for a specific WSDL port:

```
plugins:wsrm:max_messages_per_sequence:http://www.iona.com/bus/t
    ests:SOAPHTTPService:SOAPHTTPPort = "1";
```

# Max retransmission attempts threshold

plugins:wsrm:max\_retransmission\_attempts specifies the maximum number of retransmission attempts that the RM source session makes for an unacknowledged message. If the number of retransmission attempts reaches this threshold, RM source session sends a

wsrm:SequenceTerminated fault to the peer RM destination session, and closes the session. Any subsequent attempt to send message on this session results in an IT\_Bus::Exception being thrown. The default value is -1 (no limit on the number of retransmission attempts).

### **Bus configuration**

The following example shows how to set the maximum number of retransmission attempts for a specific bus:

```
plugins:wsrm:max retransmission attempts = "8";
```

#### WSDL port configuration

The following example shows how to set the maximum number of retransmission attempts for a specific WSDL port:

plugins:wsrm:max\_retransmission\_attempts:http://www.iona.com/bus
/tests:SOAPHTTPService:SOAPHTTPPort = "8";

## plugins:wsrm:max unacknowledged messages threshold

plugins:wsrm:max\_unacknowledged\_messages\_threshold specifies the maximum permissible number of unacknowledged messages at the WS-RM source. When the WS-RM source reaches this limit, it sends the last message with a wsrm:AckRequested header indicating that a WS-RM acknowledgement should be sent by the WS-RM destination as soon as possible.

In addition, when the WS-RM source has reached this limit, it does not accept further messages from the application source. This means that the caller thread (making the invocation on the proxy) is blocked until the number of unacknowledged messages drops below the threshold.

The default value is -1 (no limit on number of unacknowledged messages).

#### **Bus configuration**

The following example shows how to set the max unacknowledged messages threshold for a specific bus:

plugins:wsrm:max unacknowledged messages threshold = "50";

#### WSDL port configuration

The following example shows how to set the max unacknowledged messages threshold for a specific WSDL port:

plugins:wsrm:max\_unacknowledged\_messages\_threshold:http://www.io
na.com/bus/tests:SOAPHTTPService:SOAPHTTPPort = "50";

## plugins:wsrm:use server endpoint for wsrm acknowledgement

plugins:wsrm:use\_server\_endpoint\_for\_wsrm\_acknowledgement specifies that the server endpoint, which receives the application request, also receives acknowledgements for the application response. This option only applies when a proxy is used to make two-way invocations.

### **Bus configuration**

The following example shows how to configure this for a specific Artix bus:

```
plugins:wsrm:use_server_endpoint_for_wsrm_acknowledgement =
    "true";
```

## WSDL port configuration

The following example shows how to configure this for a specific WSDL port:

```
plugins:wsrm:use_server_endpoint_for_wsrm_acknowledgement:http:/
   /www.iona.com/bus/tests:SOAPHTTPService:SOAPHTTPPort =
   "true";
```

## plugins:wsrm:use\_wsa\_replyto\_endpoint\_for\_wsrm\_acknowledgement

plugins:wsrm:use\_wsa\_replyto\_endpoint\_for\_wsrm\_acknowledgement specifies that a reply-to endpoint (wsa:replyTo), which receives the application response, also receives acknowledgements for application requests. This option only applies when a proxy is used to make two-way invocations.

#### **Bus configuration**

The following example shows how to configure this for a specific Artix bus:

```
plugins:wsrm:use_wsa_replyto_endpoint_for_wsrm_acknowledgement =
   "true";
```

## WSDL port configuration

The following example shows how to configure this for a specific WSDL port:

plugins:wsrm:use\_wsa\_replyto\_endpoint\_for\_wsrm\_acknowledgement:h
 ttp://www.iona.com/bus/tests:SOAPHTTPService:SOAPHTTPPort =
 "true";

# **WSDL** Publishing Service

#### Overview

The WSDL publishing service, wsdl\_publish, includes the following configuration variables:

- plugins:wsdl publish:hostname
- plugins:wsdl publish:processor
- plugins:wsdl publish:publish port

Although all three variables are optional, it is recommended that you define plugins:wsdl\_publish:publish\_port and plugins:wsdl\_publish:hostname in production environments.

See also enable secure wsdl publish.

## plugins:wsdl publish:hostname

plugins:wsdl\_publish:hostname specifies how the hostname is constructed in the wsdl\_publish URL. This is the URL that the wsdl publish plug-in uses to retrieve WSDL contracts.

By default, the unqualified local hostname is used. The possible values are as follows:

canonical The fully qualified hostname of the machine (for example

http://myhost.mydomain.com).

unqualified The unqualified local hostname of the machine. This does

not include the domain name with the hostname (for

example, http://myhost). This is the default.

ipaddress The IP address associated with the machine (for example

http://10.1.2.3).

**Note:** For details of how the address is published in dynamically generated WSDL contracts, see

policies:at\_http:server\_address\_mode\_policy:publish\_hostname and
policies:soap:server address mode policy:publish hostname.

# plugins:wsdl publish:processor

plugins:wsdl\_publish:processor specifies the type of preprocessing done before publishing a WSDL contract. The possible values are as follows:

artix Strip out server-side artifacts. This is the default setting.

standard Strip out server side artifacts and IONA proprietary extensors.

none Disable preprocessing.

# plugins:wsdl publish:publish port

plugins:wsdl\_publish:publish\_port specifies the port on which the WSDL publishing service can be contacted.

The default value is 0, which specifies that wsdl\_publish will use a port supplied by the operating system at runtime. You can get the wsdl\_publish URI from the bus.

# XML File Log Stream

#### Overview

The XML file log stream plug-in, xmlfile\_log\_stream, enables you to view logging output in an XML file. It includes the following variables:

- plugins:xmlfile log stream:buffer file
- plugins:xmlfile log stream:filename
- plugins:xmlfile log stream:filename date format
- plugins:xmlfile log stream:log elements
- plugins:xmlfile log stream:log thread id
- plugins:xmlfile log stream:milliseconds to log
- plugins:xmlfile log stream:rolling file
- plugins:xmlfile log stream:use pid

# plugins:xmlfile\_log\_stream:buffer file

plugins:xmlfile\_log\_stream:buffer\_file specifies whether the output stream is sent to a buffer before it writes to a local log file. To specify this behavior, set this variable to true:

```
plugins:xmlfile log stream:buffer file = "true";
```

When set to true, by default, the buffer is output to a file every 1000 milliseconds when there are more than 100 messages logged. This log interval and number of log elements can also be configured.

## plugins:xmlfile log stream:filename

plugins:xmlfile\_log\_stream:filename specifies the filename for your log file, for example:

```
plugins:xmlfile log stream:filename = "artix logfile.xml";
```

If you do not specify a file name, logging is sent to stdout.

# plugins:xmlfile log stream:filename date format

plugins:xmlfile\_log\_stream:filename\_date\_format specifies the format of the date in an XML-based rolling log file. The specified date conforms to the format rules of the ANSI C strftime() function. For example:

```
plugins:xmlfile_log_stream:rolling_file="true";
plugins:xmlfile_log_stream:filename="my_log";
plugins:xmlfile_log_stream:filename_date_format="_%Y_%m_%d";
```

On the 31st January 2006, this results in a log file named my  $\log 2006$  01 31.

## plugins:xmlfile\_log\_stream:log\_elements

plugins:xmlfile\_log\_stream:log\_elements specifies the number of log messages that must be in the buffer before they are output to a log file. The default is 100 messages.

For example, the following configuration writes the log output to a log file if there are more than 20 log messages in the buffer.

```
plugins:xmlfile_log_stream:log_elements = "20";
```

# plugins:xmlfile\_log\_stream:log\_thread\_id

plugins:xmlfile\_log\_stream:log\_thread\_id specifies whether the thread ID is logged in the log message or not, for example:

```
plugins:xmlfile log stream:log thread id = "true";
```

The default is true.

# plugins:xmlfile log stream:milliseconds to log

plugins:xmlfile\_log\_stream:milliseconds\_to\_log specifies how often in milliseconds that the log buffer is output to a log file. The default is 1000 milliseconds.

For example, the following configuration writes the log output to a log file every 400 milliseconds.

plugins:xmlfile\_log\_stream:milliseconds\_to\_log = "400";

## plugins:xmlfile log stream:rolling file

plugins:xmlfile\_log\_stream:rolling\_file is a boolean which specifies that the logging plug-in creates a new log file each day to prevent the log file from growing indefinitely. In this model, the stream appends the current date to the configured filename. This produces a complete filename, for example:

/var/adm/artix.log.02172005

A new file begins with the first event of the day and ends at 23:59:59 each day. The default behavior is true. To disable rolling file behavior, set this variable to false. For example:

plugins:xmlfile log stream:rolling file = "false";

# plugins:xmlfile\_log\_stream:use\_pid

plugins:xmlfile\_log\_stream:use\_pid specifies that the logging plug-in uses a optional process identifier. The default is false. To enable the process identifier, set this variable to true:

plugins:xmlfile log\_stream:use\_pid = "true";

# **Custom Plug-ins**

#### Overview

the libraries and initial settings required to properly instantiate the plug-in. This information is provided in the Artix configuration file used by your application. Typically, you would place the information in the global scope so that more than one of your applications can use the plug-in.

When you write a custom plug-in for Artix, using either C++ or Java, you must provide some configuration to the Artix runtime so that Artix can locate

### C++ plug-in libraries

When writing custom C++ plug-ins, you build your plug-in as a shared library that the bus loads at runtime. In the Artix configuration file, you need to provide the name of the shared library that loads the plug-in. You can do this using the following configuration variable:

```
plugins: PluginName: shlib name
```

The plug-in name provided must correspond to the plug-in name that is listed in the orb plugins list.

Example 3 shows an example of configuring a custom plug-in called my\_filter that is implemented by the shared library my\_filter.dll.

### **Example 3:** Custom C++ Plug-in Configuration

```
plugins:my_filter:shlib_name="my_filter"
...
my_app
{
   orb_plugins=["my_filter" ...];
   ...
}
```

#### Java plug-in classes

Java plug-ins are loaded using the plug-in factory that you implemented for the custom plug-in. In an Artix configuration file, you must provide that name for the plug-in factory class. You can do this using the following configuration variable:

plugins: PluginName: Classname

The plug-in name provided must correspond to the plug-in name listed in the orb\_plugins list. Example 4 shows an example of configuring a custom plug-in called my\_java\_filter that has the factory class myJavaFilterFactory.

#### **Example 4:** Custom Java Plug-in Configuration

```
plugins:my_java_filter:Classname="myJavaFilterFactory"
...
my_app
{
   orb_plugins=[ ..., "java"];
   java_plugins=["my_java_filter"];
   ...
}
```

# Specifying a classloading environment

If you want a custom plug-in to use an Artix classloader environment, specify the plugins: PluginName: CE\_Name variable. The classloader environment name is specified as a unique string.

You must also use the ce: CE\_Name: FileName variable to specify the location of the XML file that describes the classloader environment. CE\_Name is the classloader environment name used when configuring the plug-in.

The following example shows the configuration for loading a custom plug-in using a classloader environment.

```
plugins:my_app:CE_Name="my_app_ce";
ce:my_app_ce:FileName="\artix_ces\my_app_ce.xml";
```

For more details, see Developing Artix Applications in Java.

#### Prerequisite plug-ins

In addition to providing a pointer to the plug-in's implementation, you can also provide a list of plug-ins that your plug-in requires to be loaded. You can provide this information using the following configuration variable:

plugins: PluginName: prerequisite plugins.

The prerequisite plug-ins are specified as a list of plug-in names similar to that specified in the <code>orb\_plugins</code> list. When you provide this list the bus ensures that the required plug-ins are loaded whenever your plug-in is loaded.

Example 5 shows configuring some prerequisite plug-ins for a custom plug-in called my filter.

**Example 5:** Custom Prerequisite Plug-in Configuration

The syntax is the same for Java and C++ applications.

# **Artix Security**

This appendix describes variables used by the IONA Security Framework. The Artix security infrastructure is highly configurable.

#### In this appendix

This appendix discusses the following topics:

| Applying Constraints to Certificates | page 149 |
|--------------------------------------|----------|
| bus:initial_contract                 | page 151 |
| bus:security                         | page 152 |
| initial_references                   | page 154 |
| password_retrieval_mechanism         | page 156 |
| plugins:asp                          | page 157 |
| plugins:at_http                      | page 160 |
| plugins:atli2_tls                    | page 165 |
| plugins:csi                          | page 166 |
| plugins:csi                          | page 166 |
| plugins:gsp                          | page 167 |
| plugins:https                        | page 172 |
| plugins:iiop_tls                     | page 173 |

| plugins:java_server            | page 177 |
|--------------------------------|----------|
| plugins:login_client           | page 180 |
| plugins:login_service          | page 181 |
| plugins:security               | page 182 |
| plugins:wsdl_publish           | page 185 |
| plugins:wss                    | page 186 |
| policies                       | page 188 |
| policies:asp                   | page 194 |
| policies:bindings              | page 197 |
| policies:csi                   | page 199 |
| policies:external_token_issuer | page 202 |
| policies:https                 | page 203 |
| policies:iiop_tls              | page 206 |
| policies:security_server       | page 216 |
| policies:soap:security         | page 218 |
| principal_sponsor              | page 219 |
| principal_sponsor:csi          | page 223 |
| principal_sponsor:http         | page 226 |
| principal_sponsor:https        | page 228 |
| principal_sponsor:wsse         | page 230 |

# **Applying Constraints to Certificates**

#### Certificate constraints policy

You can use the <code>CertConstraintsPolicy</code> to apply constraints to peer X.509 certificates by the default <code>CertificateValidatorPolicy</code>. These conditions are applied to the owner's distinguished name (DN) on the first certificate (peer certificate) of the received certificate chain. Distinguished names are made up of a number of distinct fields, the most common being Organization Unit (OU) and Common Name (CN).

#### Configuration variable

You can specify a list of constraints to be used by <code>CertConstraintsPolicy</code> through the <code>policies:iiop\_tls:certificate\_constraints\_policy</code> or <code>policies:certificate\_constraints\_policy</code> configuration variables. For example:

```
policies:iiop_tls:certificate_constraints_policy =
    ["CN=Johnny*,OU=[unit1|IT_SSL],O=IONA,C=Ireland,ST=Dublin,L=Earth","CN=Paul*,OU=SSLTEAM,O=IONA,C=Ireland,ST=Dublin,L=Earth",
"CN=TheOmnipotentOne"];
```

#### **Constraint language**

These are the special characters and their meanings in the constraint list:

| *     | Matches any text. For example:                                                                                                    |
|-------|----------------------------------------------------------------------------------------------------|
|       | an* matches ant and anger, but not aunt                                                                                                    |
| [ ]   | Grouping symbols.                                                                                                    |
| 1     | Choice symbol. For example:                                                                                                    |
|       | $\label{eq:output} $$ \begin{tabular}{ll} OU=[unit1 IT\_SSL] $ signifies that if the ou is unit1 \\ or $IT\_SSL$, the certificate is acceptable. \\ \end{tabular}$ |
| =, != | Signify equality and inequality respectively.                                                                                                    |

#### Example

#### This is an example list of constraints:

```
policies:iiop_tls:certificate_constraints_policy = [
   "OU=[unit1|IT_SSL],CN=Steve*,L=Dublin",
   "OU=IT_ART*,OU!=IT_ARTtesters,CN=[Jan|Donal],ST=
Boston" ];
```

This constraint list specifies that a certificate is deemed acceptable if and only if it satisfies one or more of the constraint patterns:

```
If

The OU is unit1 or IT_SSL
And
The CN begins with the text Steve
And
The location is Dublin
Then the certificate is acceptable
Else (moving on to the second constraint)
If

The OU begins with the text IT_ART but isn't IT_ARTtesters
And
The common name is either Donal or Jan
And
The State is Boston
Then the certificate is acceptable
Otherwise the certificate is unacceptable.
```

The language is like a boolean OR, trying the constraints defined in each line until the certificate satisfies one of the constraints. Only if the certificate fails all constraints is the certificate deemed invalid.

Note that this setting can be sensitive about white space used within it. For example, "CN =" might not be recognized, where "CN=" is recognized.

#### Distinguished names

For more information on distinguished names, see the Security Guide.

# bus:initial\_contract

The bus:initial\_contract namespace contains the following configuration variable:

url:isf service

### url:isf service

Specifies the location of the Artix security service's WSDL contract. This variable is needed by applications that connect to the Artix security service through a protocol specified in the physical part of the security service's WSDL contract (the alternative would be to connect over IIOP/TLS using a CORBA object reference).

This variable is used in conjunction with the policies:asp:use artix proxies configuration variable.

# bus:security

The variables in the bus:security are intended for use with the it\_container\_admin utility, in order to facilitate communication with a secure Artix container. The bus:security namespace contains the following configuration variables:

- enable security
- user name
- user password

#### enable security

The bus:security:enable\_security variable is a boolean variable that enables a client to send WSS username and password credentials. When true, the client sends WSS username and password credentials with every SOAP request message (whether or not the connection is secured by SSL/TLS); when false, the feature is disabled.

There are essentially two different ways of initializing the WSS username and password credentials on the client side:

 From the configuration file—you can set the WSS credentials in the Artix configuration using the related user\_name and user\_password configuration variables. For example:

```
# Artix Configuration File
bus:security:enable_security = "true";
bus:security:user_name = "Username";
bus:security:user_password = "Password";
```

• From the command line—if you omit the bus:security:user\_name and bus:security:user\_password settings from the Artix configuration, the client program will prompt you for the username and password credentials as it starts up. For example:

```
Please enter login :
Please enter password :
```

#### user name

Initializes a WSS username. This variable is intended for use in conjunction with the bus:security:enable\_security variable as part of the configuration for the it\_container\_admin utility.

#### user password

Initializes a WSS password. This variable is intended for use in conjunction with the bus:security:enable\_security variable as part of the configuration for the it container admin utility.

# initial\_references

The initial\_references namespace contains the following configuration variables:

- IT SecurityService:reference
- IT TLS Toolkit:plugin

#### IT SecurityService:reference

This configuration variable specifies the location of the Artix security service. Clients of the security service need this configuration setting in order to locate and connect to the security service through the IIOP/TLS protocol.

**Note:** This variable is *not* relevant to clients that connect to a HTTPS-based security service.

The most convenient way to initialize this variable is to use a corbaloc URL. The corbaloc URL typically has the following format:

corbaloc:it iiops:1.2@Hostname:Port/IT SecurityService

Where <code>Hostname</code> is the name of the host where the security service is running and <code>Port</code> is the IP port where the security service is listening for incoming connections.

If the security service is configured as a cluster, you need to use a multi-profile corbaloc URL, which lists the addresses of all the services in the cluster. For example, if you configure a cluster of three services—with addresses security01:5001, security02:5002, and security03:5003—you would set the corbaloc URL as follows:

corbaloc:it\_iiops:1.2@security01:5001,it\_iiops:1.2@security02:500
2,it iiops:1.2@security03:5003/IT SecurityService

## IT\_TLS\_Toolkit:plugin

This configuration variable enables you to specify the underlying SSL/TLS toolkit to be used by Artix. It is used in conjunction with the

plugins:baltimore\_toolkit:shlib\_name, plugins:schannel\_toolkit:shlib\_name (Windows only) and plugins:systemssl\_toolkit:shlib\_name (z/OS only) configuration variables to implement SSL/TLS toolkit replaceability.

The default is the Baltimore toolkit.

# password\_retrieval\_mechanism

The configuration variables in the password\_retrieval\_mechanism namespace are intended to be used *only* by the Artix services. The following variables are defined in this namespace:

- inherit from parent
- use my password as kdm password

#### inherit from parent

If an application forks a child process and this variable is set to true, the child process inherits the parent's X.509 certificate password through the environment.

**Note:** This variable is intended for use *only* by the standard Artix services.

#### use my password as kdm password

This variable should be set to true only in the scope of the KDM plug-in's container. From a security perspective it is dangerous to do otherwise as the password could be left in cleartext within the process.

The KDM is a locator plug-in and so it is natural that it should use the locator's identity as its identity. However, it requires a password to encrypt its security information. By default the KDM requests such a password from the user during locator startup and this is separate from the locator password. The locator password would be used if this variable is set to true.

**Note:** This variable is intended for use *only* by the standard Artix services.

# plugins:asp

The plugins:asp namespace contains the following variables:

- authentication cache size
- authentication cache timeout
- authorization realm
- default password
- enable security service cert authentication
- enable security service load balancing
- security type
- security level

#### authentication\_cache\_size

The maximum number of credentials stored in the authentication cache. If this size is exceeded, any new authentication tokens acquired by calling the Artix security service are *not* stored in the cache. The cache can shrink again if some of the cached credentials expire (either because the individual token expiry time is exceeded or the

plugins:asp:authentication\_cache\_timeout is exceeded).

A value of -1 (the default) means unlimited size. A value of 0 means disable the cache. The value must lie within the range -1 to  $2^31-1$ .

**Note:** This variable does not affect CORBA credentials. For details of how to configure the CORBA cache, see "plugins:gsp" on page 167.

#### authentication\_cache\_timeout

The time (in seconds) after which a credential expires. Expired credentials are removed from the cache and must re-authenticate with the Artix security service on the next call from that user.

A value of -1 means an infinite time-out. A value of 0 means disable the cache. The value must lie within the range -1 to  $2^31-1$ .

Default is 500 seconds.

**Note:** This variable does not affect CORBA credentials. For details of how to configure the CORBA cache, see "plugins:gsp" on page 167.

#### authorization\_realm

Specifies the Artix authorization realm to which an Artix server belongs. The value of this variable determines which of a user's roles are considered when making an access control decision.

For example, consider a user that belongs to the <code>ejb-developer</code> and <code>corba-developer</code> roles within the <code>Engineering</code> realm, and to the <code>ordinary</code> role within the <code>Sales</code> realm. If you set <code>plugins:asp:authorization\_realm</code> to <code>Sales</code> for a particular server, only the <code>ordinary</code> role is considered when making access control decisions (using the action-role mapping file).

The default is TONAGLobalRealm.

## default\_password

When the client credentials originate either from a CORBA Principal (embedded in a SOAP header) or from a certificate subject, the default\_password variable specifies the password to use on the server side. The plugins:asp:default\_password variable is used to get around the limitation that a PRINCIPAL identity and a CERT\_SUBJECT are propagated without an accompanying password.

The <code>artix\_security</code> plug-in uses the received client principal together with the password specified by <code>plugins:asp:default\_password</code> to authenticate the user through the Artix security service.

The default value is the string, default password.

#### enable security service cert authentication

When this parameter is set to true, the client certificate is retrieved from the TLS connection. If no other credentials are available, the client certificate is then sent to the Artix security service for authentication.

The client certificate has the lowest precedence for authentication. Hence, if any other credentials are presented by the client (for example, if the client sends a WSS username and password), these alternative credentials are sent to the Artix security service instead of the certificate credentials.

Default is false.

### enable\_security\_service\_load\_balancing

A boolean variable that enables load balancing over a cluster of security services. If an application is deployed in a domain that uses security service clustering, the application should be configured to use *client load balancing* (in this context, *client* means a client of the Artix security service). See also policies:iiop tls:load balancing mechanism.

Default is false.

### security\_type

(Obsolete) From Artix 3.0 onwards, this variable is ignored.

#### security level

Specifies the level from which security credentials are picked up. The following options are supported by the artix security plug-in:

MESSAGE\_LEVEL Get security information from the transport header. This

is the default.

REQUEST LEVEL Get the security information from the message header.

# plugins:at\_http

The plugins:at\_http configuration variables are provided to facilitate migration from legacy Artix applications (that is, Artix releases prior to version 3.0). The plugins:at\_http namespace contains variables that are similar to the variables from the old (pre-version 3.0) plugins:http namespace. One important change made in 3.0, however, is that an application's own certificate must now be provided in PKCS#12 format (where they were previously supplied in PEM format).

If the variables from the <code>plugins:at\_http</code> namespace are used, they take precedence over the analogous variables from the

 $\verb|principal_sponsor:| \verb|https| and policies:| \verb|https| namespaces|.$ 

The plugins:at http namespace contains the following variables:

- client:client certificate.
- client:client private key password.
- client:trusted root certificates.
- client:use secure sockets.
- server:server certificate.
- server:server private key password.
- server:trusted root certificates.
- server:use secure sockets.

#### client:client certificate

This variable specifies the full path to the PKCS#12-encoded X.509 certificate issued by the certificate authority for the client. For example:

```
plugins:at_http:client:client_certificate =
    "C:\aspen\x509\certs\key.cert.p12"
```

#### client:client private key password

This variable specifies the password to decrypt the contents of the PKCS#12 certificate file specified by client:client certificate.

#### client:trusted root certificates

This variable specifies the path to a file containing a concatenated list of CA certificates in PEM format. The client uses this CA list during the TLS handshake to verify that the server's certificate has been signed by a trusted CA.

#### client:use\_secure\_sockets

The effect of the client:use\_secure\_sockets variable depends on the type of URL specifying the remote service location:

- https://host:port URL format—the client always attempts to open a secure connection. That is, the value of plugins:at http:client:use secure sockets is effectively ignored.
- http://host:port URL format—whether the client attempts to open a secure connection or not depends on the value of plugins:at http:client:use secure sockets, as follows:
  - true—the client attempts to open a secure connection (that is, HTTPS running over SSL or TLS). If no port is specified in the http URL, the client uses port 443 for secure HTTPS.
  - false—the client attempts to open an insecure connection (that is, plain HTTP).

If plugins:at\_http:client:use\_secure\_sockets is true and the client decides to open a secure connection, the at\_http plug-in then automatically loads the https plug-in.

**Note:** If plugins:at\_http:client:use\_secure\_sockets is true and the client decides to open a secure connection, Artix uses the following client secure invocation policies by default:

```
policies:client_secure_invocation_policy:requires =
["Confidentiality", "Integrity", "DetectReplay",
"DetectMisordering", "EstablishTrustInTarget"];
    policies:client_secure_invocation_policy:supports =
["Confidentiality", "Integrity", "DetectReplay",
"DetectMisordering", "EstablishTrustInTarget",
"EstablishTrustInClient"];
```

You can optionally override these defaults by setting the client secure invocation policy explicitly in configuration.

#### server:server\_certificate

This variable specifies the full path to the PKCS#12-encoded X.509 certificate issued by the certificate authority for the server. For example:

```
plugins:at_http:server:server_certificate =
   "c:\aspen\x509\certs\key.cert.p12"
```

### server:server private key password

This variable specifies the password to decrypt the contents of the PKCS#12 certificate file specified by server:server certificate.

#### server:trusted root certificates

This variable specifies the path to a file containing a concatenated list of CA certificates in PEM format. The server uses this CA list during the TLS handshake to verify that the client's certificate has been signed by a trusted CA.

#### server:use secure sockets

The effect of the server:use\_secure\_sockets variable depends on the type of URL advertising the service location:

- https://host:port URL format—the server accepts only secure connection attempts. That is, the value of plugins:at\_http:server:use\_secure\_sockets is effectively ignored.
- http://host:port URL format—whether the server accepts secure connection attempts or not depends on the value of plugins:at\_http:server:use\_secure\_sockets, as follows:
  - true—the server accepts secure connection attempts (that is, HTTPS running over SSL or TLS). If no port is specified in the http URL, the server uses port 443 for secure HTTPS.
  - false—the server accepts insecure connection attempts (that is, plain HTTP).

If  $plugins:at_http:server:use_secure_sockets$  is set and the server accepts a secure connection, the  $at_http$  plug-in then automatically loads the https plug-in.

**Note:** If plugins:at\_http:server:use\_secure\_sockets is set and the server accepts a secure connection, Artix uses the following server secure invocation policies by default:

```
policies:target_secure_invocation_policy:requires =
["Confidentiality", "Integrity", "DetectReplay",
"DetectMisordering", "EstablishTrustInClient"];
    policies:target_secure_invocation_policy:supports =
["Confidentiality", "Integrity", "DetectReplay",
"DetectMisordering", "EstablishTrustInTarget",
"EstablishTrustInClient"];
```

You can optionally override these defaults by setting the target secure invocation policy explicitly in configuration.

### server:use\_secure\_sockets:container

The effect of the server:use\_secure\_sockets:container variable is similar to the effect of the server:use\_secure\_sockets variable, except that only the ContainerService service is affected. Using this variable, it is possible to enable HTTPS security specifically for the ContainerService service without affecting the security settings of other services deployed in the container.

# plugins:atli2\_tls

The plugins:atli2 tls namespace contains the following variable:

• use jsse tk

### use\_jsse\_tk

(Java only) Specifies whether or not to use the JSSE/JCE architecture with the CORBA binding. If true, the CORBA binding uses the JSSE/JCE architecture to implement SSL/TLS security; if false, the CORBA binding uses the Baltimore SSL/TLS toolkit.

The default is false.

# plugins:csi

The policies:csi namespace includes variables that specify settings for Common Secure Interoperability version 2 (CSIv2):

- ClassName
- shlib name

#### ClassName

 ${\tt className}$  specifies the Java class that implements the  ${\tt csi}$  plugin. The default setting is:

plugins:csi:ClassName = "com.iona.corba.security.csi.CSIPlugin";

This configuration setting makes it possible for the Artix core to load the plugin on demand. Internally, the Artix core uses a Java class loader to load and instantiate the csi class. Plugin loading can be initiated either by including the csi in the orb\_plugins list, or by associating the plugin with an initial reference.

#### shlib name

shlib\_name identifies the shared library (or DLL in Windows) containing the csi plugin implementation.

```
plugins:csi:shlib name = "it csi prot";
```

The <code>csi\_plug-in</code> becomes associated with the <code>it\_csi\_prot</code> shared library, where <code>it\_csi\_prot</code> is the base name of the library. The library base name, <code>it\_csi\_prot</code>, is expanded in a platform-dependent manner to obtain the full name of the library file.

# plugins:gsp

The plugins:gsp namespace includes variables that specify settings for the Generic Security Plugin (GSP). This provides authorization by checking a user's roles against the permissions stored in an action-role mapping file. It includes the following:

- accept asserted authorization info
- action role mapping file
- assert authorization info
- authentication cache size
- authentication cache timeout
- authorization realm
- ClassName
- enable authorization
- enable gssup sso
- enable user id logging
- enable x509 sso
- enforce secure comms to sso server
- enable security service cert authentication
- sso server certificate constraints
- use client load balancing

### accept asserted authorization info

If false, SAML authorization data is not read from incoming connections.

**Note:** In Artix versions 4.0 and earlier, if no SAML authorization data is received and this variable is true, Artix would raise an exception. In Artix versions 4.1 and later, if no SAML authorization data is retrieved, Artix re-authenticates the client credentials with the security service, irrespective of whether the accept\_asserted\_authorization\_info variable is true or false.

Default is true.

#### action role mapping file

Specifies the action-role mapping file URL. For example:

plugins:gsp:action\_role\_mapping\_file =
 "file:///my/action/role/mapping";

#### assert authorization info

If false, SAML authorization data is not sent on outgoing connections. Default is true.

#### authentication cache size

The maximum number of credentials stored in the authentication cache. If this size is exceeded the oldest credential in the cache is removed.

A value of -1 (the default) means unlimited size. A value of 0 means disable the cache.

#### authentication cache timeout

The time (in seconds) after which a credential is considered *stale*. Stale credentials are removed from the cache and the server must re-authenticate with the Artix security service on the next call from that user. The cache timeout should be configured to be smaller than the timeout set in the is2.properties file (by default, that setting is is2.sso.session.timeout=600).

A value of  $\cdot 1$  (the default) means an infinite time-out. A value of  $\cdot 0$  means disable the cache.

#### authorization realm

authorization\_realm specifies the iSF authorization realm to which a server belongs. The value of this variable determines which of a user's roles are considered when making an access control decision.

For example, consider a user that belongs to the <code>ejb-developer</code> and <code>corba-developer</code> roles within the <code>Engineering</code> realm, and to the ordinary role within the Sales realm. If you set <code>plugins:gsp:authorization\_realm</code> to Sales for a particular server, only the ordinary role is considered when making access control decisions (using the <code>action-role</code> mapping file).

#### ClassName

className specifies the Java class that implements the <code>gsp</code> plugin. This configuration setting makes it possible for the Artix core to load the plugin on demand. Internally, the Artix core uses a Java class loader to load and instantiate the <code>gsp</code> class. Plugin loading can be initiated either by including the <code>csi</code> in the <code>orb\_plugins</code> list, or by associating the plugin with an initial reference.

#### enable authorization

A boolean GSP policy that, when true, enables authorization using action-role mapping ACLs in server.

Default is true.

### enable\_gssup\_sso

Enables SSO with a username and a password (that is, GSSUP) when set to true.

#### enable user id logging

A boolean variable that enables logging of user IDs on the server side. Default is false.

Up until the release of Orbix 6.1 SP1, the GSP plug-in would log messages containing user IDs. For example:

```
[junit] Fri, 28 May 2004 12:17:22.0000000 [SLEEPY:3284]
  (IT CSI:205) I - User alice authenticated successfully.
```

In some cases, however, it might not be appropriate to expose user IDs in the Orbix log. From Orbix 6.2 onward, the default behavior of the GSP plug-in is changed, so that user IDs are *not* logged by default. To restore the pre-Orbix 6.2 behavior and log user IDs, set this variable to true.

### enable\_x509\_sso

Enables certificate-based SSO when set to true.

#### enforce secure comms to sso server

Enforces a secure SSL/TLS link between a client and the login service when set to true. When this setting is true, the value of the SSL/TLS client secure invocation policy does *not* affect the connection between the client and the login service.

Default is true.

### enable\_security\_service\_cert\_authentication

A boolean GSP policy that enables X.509 certificate-based authentication on the server side using the Artix security service.

Default is false.

### sso\_server\_certificate\_constraints

A special certificate constraints policy that applies *only* to the SSL/TLS connection between the client and the SSO login server. For details of the pattern constraint language, see "Applying Constraints to Certificates" on page 149.

### use\_client\_load\_balancing

A boolean variable that enables load balancing over a cluster of security services. If an application is deployed in a domain that uses security service clustering, the application should be configured to use *client load balancing* (in this context, *client* means a client of the Artix security service). See also policies:iiop tls:load balancing mechanism.

Default is true.

# plugins:https

The plugins:https namespace includes the following variable:

ClassName

#### ClassName

(Java only) This variable specifies the class name of the  ${\tt https}$  plug-in implementation. For example:

plugins:https:ClassName = "com.iona.corba.https.HTTPSPlugIn";

#### Further information

The descriptions for http configuration variables are common with those for https. For full details, see plugins:http and https.

# plugins:iiop\_tls

The plugins:iiop tls namespace contains the following variables:

- buffer pool:recycle segments
- buffer pool:segment preallocation
- buffer pools:max incoming buffers in pool
- buffer pools:max outgoing buffers in pool
- delay\_credential\_gathering\_until\_handshake
- enable iiop 1 0 client support
- incoming connections:hard limit
- incoming connections:soft limit
- outgoing connections:hard limit
- outgoing connections:soft limit
- tcp listener:reincarnate attempts
- tcp listener:reincarnation retry backoff ratio
- tcp listener:reincarnation retry delay

#### buffer pool:recycle segments

(Java only) When this variable is set, the iiop\_tls plug-in reads this variable's value instead of the

plugins:iiop:buffer pool:recycle segments variable's value.

#### buffer pool:segment preallocation

(Java only) When this variable is set, the <code>iiop\_tls</code> plug-in reads this variable's value instead of the

plugins:iiop:buffer pool:segment preallocation variable's value.

### buffer\_pools:max\_incoming\_buffers\_in\_pool

(C++ only) When this variable is set, the iiop\_tls plug-in reads this variable's value instead of the

plugins:iiop:buffer\_pools:max\_incoming\_buffers\_in\_pool variable's
value.

### buffer\_pools:max\_outgoing\_buffers\_in\_pool

(C++ only) When this variable is set, the iiop\_tls plug-in reads this variable's value instead of the

plugins:iiop:buffer\_pools:max\_outgoing\_buffers\_in\_pool variable's
value.

#### delay credential gathering until handshake

(Windows and Schannel only) This client configuration variable provides an alternative to using the principal\_sponsor variables to specify an application's own certificate. When this variable is set to true and principal\_sponsor:use\_principal\_sponsor is set to false, the client delays sending its certificate to a server. The client will wait until the server explicitly requests the client to send its credentials during the SSL/TLS handshake.

This configuration variable can be used in conjunction with the plugins:schannel:prompt with credential choice configuration variable.

### enable\_iiop\_1\_0\_client\_support

This variable enables client-side interoperability of Artix SSL/TLS applications with legacy IIOP 1.0 SSL/TLS servers, which do not support IIOP 1.1.

The default value is false. When set to true, Artix SSL/TLS searches secure target IIOP 1.0 object references for legacy IIOP 1.0 SSL/TLS tagged component data, and attempts to connect on the specified port.

**Note:** This variable will not be necessary for most users.

#### incoming connections:hard limit

Specifies the maximum number of incoming (server-side) connections permitted to IIOP. IIOP does not accept new connections above this limit. Defaults to -1 (disabled).

When this variable is set, the <code>iiop\_tls</code> plug-in reads this variable's value instead of the <code>plugins:iiop:incoming\_connections:hard\_limit</code> variable's value.

Please see the chapter on ACM in the CORBA Programmer's Guide for further details.

### incoming\_connections:soft\_limit

Specifies the number of connections at which IIOP should begin closing incoming (server-side) connections. Defaults to -1 (disabled).

When this variable is set, the <code>iiop\_tls</code> plug-in reads this variable's value instead of the <code>plugins:iiop:incoming\_connections:soft\_limit</code> variable's value.

Please see the chapter on ACM in the CORBA Programmer's Guide for further details.

#### outgoing connections:hard limit

When this variable is set, the <code>iiop\_tls</code> plug-in reads this variable's value instead of the <code>plugins:iiop:outgoing\_connections:hard\_limit</code> variable's value.

#### outgoing connections:soft limit

When this variable is set, the <code>iiop\_tls</code> plug-in reads this variable's value instead of the <code>plugins:iiop:outgoing\_connections:soft\_limit</code> variable's value.

### tcp listener:reincarnate attempts

#### (Windows only)

plugins:iiop\_tls:tcp\_listener:reincarnate\_attempts specifies the number of times that a Listener recreates its listener socket after recieving a SocketException.

Sometimes a network error may occur, which results in a listening socket being closed. On Windows, you can configure the listener to attempt a reincarnation, which enables new connections to be established. This variable only affects Java and C++ applications on Windows. Defaults to 0 (no attempts).

#### tcp listener:reincarnation retry backoff ratio

#### (Windows only)

plugins:iiop\_tls:tcp\_listener:reincarnation\_retry\_delay specifies a delay between reincarnation attempts. Data type is long. Defaults to 0 (no delay).

#### tcp listener:reincarnation retry delay

#### (Windows only)

plugins:iiop\_tls:tcp\_listener:reincarnation\_retry\_backoff\_ratioSp ecifies the degree to which delays between retries increase from one retry to the next. Datatype is long. Defaults to 1.

# plugins:java server

In the context of Artix security, the variables in the <code>plugins:java\_server</code> namespace are used only to configure the Artix security service. To deploy the security service, Artix exploits IONA's <code>generic</code> server (which is a feature originally developed for Orbix). The Artix security service is deployed into the following container hierarchy:

- Generic server—a simple container, originally developed for the Orbix product, which enables you to deploy CORBA services implemented in C++.
- Java server plug-in—a JNI-based adapter that plugs into the generic server, enabling you to deploy CORBA services implemented in Java.
- JVM created by the Java server plug-in—once it is loaded, the Java server plug-in creates a JVM instance to host a Java program.
- Artix security service Java code—you instruct the Java server plug-in
  to load the security service core (which is implemented in Java) by
  specifying the appropriate class to the plugins:java\_server:class
  variable.

In addition to the configuration variables described in this section, you must also include the following setting in your configuration:

```
generic server plugin = "java server";
```

Which instructs the generic server to load the Java server plug-in.

The plugins: java server namespace contains the following variables:

- class
- classpath
- jni verbose
- shlib name
- system properties
- X options

#### class

In the context of the Artix security service, this variable specifies the entry point to the core security service (the core security service is a pure Java program). There are two possible values:

- com.iona.jbus.security.services.SecurityServer—creates an
  Artix bus instance that takes its configuration from the bus sub-scope
  of the current configuration scope. This entry point is suitable for a
  security service that is accessed through a WSDL contract (for
  example, a HTTPS-based security service).
- com.iona.corba.security.services.SecurityServer—a
   CORBA-based implementation of the security service, which does not create an Artix bus instance. This entry point is suitable for running an IIOP/TLS-based security service.

#### classpath

Specifies the CLASSPATH for the JVM instance created by the Java server plug-in. For the Artix security service, this CLASSPATH must point at the JAR file containing the implementation of the security service. For example:

```
plugins:java_server:classpath =
   "C:\artix_40/lib/artix/security_service/4.0/security_service-
   rt.jar";
```

The Java server plug-in ignores the contents of the CLASSPATH environment variable.

#### jni verbose

A boolean variable that instructs the JVM to output JNI-level diagnostics, which can be helpful for troubleshooting. When true, the JVM-generated diagnostic messages are sent to the Artix logging stream; when false, the diagnostic messages are suppressed.

#### shlib name

Specifies the abbreviated name of the shared library that implements the java server plug-in. This variable must always be set as follows:

```
plugins:java server:shlib name = "it java server";
```

#### system properties

Specifies a list of Java system properties to the JVM created by the Java server plug-in. For example, the Artix security service requires the following Java system property settings:

```
plugins:java_server:system_properties =
   ["org.omg.CORBA.ORBClass=com.iona.corba.art.artimpl.ORBImpl",
   "org.omg.CORBA.ORBSingletonClass=com.iona.corba.art.artimpl.O
   RBSingleton",
   "is2.properties=%{INSTALL_DIR}/%{PRODUCT_NAME}/%{PRODUCT_VERS
   ION}/demos/security/full_security/etc/is2.properties.FILE",
   "java.endorsed.dirs=%{INSTALL_DIR}/%{PRODUCT_NAME}/%{PRODUCT_VERSION}/lib/endorsed"];
```

Where each item in the list specifies a Java system property, as follows:

```
<PropertyName>=<PropertyValue>
```

### **X\_options**

Specifies a list of non-standard, -x, options to the JVM created by the Java server plug-in. In contrast to the way these options are specified to the <code>java</code> command-line tool, you must omit the -x prefix in the  $x_{options}$  list.

For example:

```
plugins:java_server:X_options = ["rs"];
```

To find out more about the non-standard JVM options, type <code>java -x -help</code> at the command line (using Sun's implementation of the JVM).

# plugins:login\_client

The plugins:login client namespace contains the following variables:

• wsdl url

### wsdl\_url

Specifies the location of the login service WSDL to the <code>login\_client</code> plug-in. The value of this variable can either be a relative pathname or an URL. The <code>login\_client</code> requires access to the login service WSDL in order to obtain details of the physical contract (for example, host and IP port).

# plugins:login\_service

The plugins:login service namespace contains the following variables:

wsdl url

# wsdl\_url

Specifies the location of the login service WSDL to the <code>login\_service</code> plug-in. The value of this variable can either be a relative pathname or an URL. The <code>login\_service</code> requires access to the login service WSDL in order to obtain details of the physical contract (for example, host and IP port).

# plugins:security

The plugins: security namespace contains the following variable:

- direct persistence
- iiop tls:addr list
- iiop tls:host
- iiop tls:port
- log4j to local log stream
- share credentials across orbs

#### direct persistence

A boolean variable that specifies whether or not the security service runs on a fixed IP port (for an IIOP/TLS-based security service). You must always set this variable to true in the security service's configuration scope, because the security service *must* run on a fixed port.

#### iiop tls:addr list

When the security service is configured as a cluster, you must use this variable to list the addresses of all of the security services in the cluster.

The first entry, *not* prefixed by a + sign, must specify the address of the current security service instance. The remaining entries, prefixed by a + sign, must specify the addresses of the other services in the cluster (the + sign indicates that an entry affects only the contents of the generated IOR, not the security service's listening port).

For example, to configure the first instance of a cluster consisting of three security service instances—with addresses security01:5001, security02:5002, and security03:5003—you would initialize the address list as follows:

```
plugins:security:iiop_tls:addr_list = ["security01:5001",
    "+security02:5002", "+security03:5003"];
```

#### iiop\_tls:host

Specifies the hostname where the security service is running. This hostname will be embedded in the security service's IOR (for an IIOP/TLS-based security service).

#### iiop tls:port

Specifies the fixed IP port where the security service listens for incoming connections. This IP port also gets embedded in the security service's IOR (for an IIOP/TLS-based security service).

### log4j\_to\_local\_log\_stream

Redirects the Artix security service's log4j output to the local log stream. In the Artix security service's configuration scope, you can set the plugins:security:log4j\_to\_local\_log\_stream variable to one of the following values:

- true—the security service log4j output is sent to the local log stream.
   This requires that the local\_log\_stream plug-in is present in the orb\_plugins list.
- false—(default) the log4j output is controlled by the log4j.properties file (whose location is specified in the is2.properties file).

When redirecting log4j messages to the local log stream, you can control the log4j logging level using Artix event log filters. You can specify Artix event log filters with the following setting in the Artix configuration file:

```
event_log:filters = ["IT_SECURITY=LoggingLevels"];
```

The IT\_SECURITY tag configures the logging levels for the Artix security service (which includes the redirected log4j stream). log4j has five logging levels: DEBUG, INFO, WARN, ERROR, and FATAL. To select a particular log4j logging level (for example, WARN), replace <code>LoggingLevels</code> by that logging level plus all of the higher logging levels (for example, WARN+ERROR+FATAL).

For example, you can configure the Artix security service to send log4j logging to the local log stream, as follows:

```
# Artix Configuration File
security_service
{
    orb_plugins = ["local_log_stream", "iiop_profile", "giop",
    "iiop_tls"];
    plugins:security:log4j_to_local_log_stream = "true";

    # Log all log4j messages at level WARN and above
    event_log:filters = ["IT_SECURITY=WARN+ERROR+FATAL"];
    ...
};
```

#### share credentials across orbs

Enables own security credentials to be shared across ORBs. Normally, when you specify an own SSL/TLS credential (using the principal sponsor or the principal authenticator), the credential is available only to the ORB that created it. By setting the

plugins:security:share\_credentials\_across\_orbs variable to true, however, the own SSL/TLS credentials created by one ORB are automatically made available to any other ORBs that are configured to share credentials.

See also principal\_sponsor:csi:use\_existing\_credentials for details of how to enable sharing of CSI credentials.

Default is false.

# plugins:wsdl\_publish

The plugins:wsdl publish namespace includes the following variable:

enable secure wsdl publish

#### enable secure wsdl publish

A boolean variable that enables certain security features of the WSDL publishing service that are required whenever the WSDL publishing service is configured to use the HTTPS protocol. Set this variable to true, if the WSDL publishing service is confided to use HTTPS; otherwise, set it to false.

Default is false.

For example, to configure the WSDL publishing service to use HTTPS, you should include the following in your program's configuration scope:

```
# Artix Configuration File
secure_server
{
    orb_plugins = [ ... , "wsdl_publish", "at_http", "https"];
    plugins:wsdl_publish:publish_port = "2222";
    plugins:wsdl_publish:enable_secure_wsdl_publish = "true";
    plugins:at_http:server:use_secure_sockets = "true";

# Other HTTPS-related settings
...
};
```

The plugins:at\_http:server:use\_secure\_sockets setting is needed to enable HTTPS for the WSDL publishing service.

#### **Note:** You must set both

plugins:wsdl\_publish:enable\_secure\_wsdl\_publish and
plugins:at\_http:server:use\_secure\_sockets to true, when enabling
HTTPS for the WSDL publish plug-in.

# plugins:wss

The plugins:wss namespace defines variables that are needed to configure the Artix partial message protection feature. Partial message protection is a WS-Security feature that enables you to apply cryptographic operations at the SOAP 1.1 binding level, including encrypting and signing a message's SOAP body. The variables belonging to this namespace are as follows:

- classname
- keyretrieval:keystore:file
- keyretrieval:keystore:provider
- keyretrieval:keystore:storepass
- keyretrieval:keystore:storetype
- protection policy:location

#### classname

Specifies the name of the Java class that implements the WSS plug-in. This variable must be set to the value

com.iona.jbus.security.wss.pluqin.BusPluqInFactory.

# keyretrieval:keystore:file

Specifies the location of a Java keystore file. This must be a filename or file pathname, not a URL.

#### keyretrieval:keystore:provider

Specifies the name of the Java keystore provider (*optional*). Using the Java cryptographic extension (JCE) package from Sun, it is possible to provide a custom implementation of the Java keystore. If your Java keystore is based on a custom provider, use this variable to set the *provider name*.

Default is to use the default provider provided by the Java virtual machine.

#### keyretrieval:keystore:storepass

Specifies the password to access the Java keystore. This variable is used in conjunction with plugins:wss:keyretrieval:keystore:file to associate a Java keystore with the WSS plug-in.

For example:

```
# Artix Configuration File
plugins:wss:keyretrieval:keystore:file="Keystore.jks";
plugins:wss:keyretrieval:keystore:storepass="StorePassword";
plugins:wss:keyretrieval:keystore:provider="";
plugins:wss:keyretrieval:keystore:storetype="";
```

#### keyretrieval:keystore:storetype

Specifies the type of the Java keystore (*optional*). Using the Java cryptographic extension (JCE) package from Sun, it is possible to provide a custom implementation of the Java keystore. If your Java keystore is based on a custom provider, use this variable to set the keystore type.

Default is jks.

#### protection policy:location

Specifies the location of a policy configuration file that governs the behavior of the partial message protection feature. The policy configuration file is an XML file that conforms to the protection-policy.xsd XML schema (located in ArtixInstallDir/artix/Version/schemas).

# policies

The policies namespace defines the default CORBA policies for an ORB. Many of these policies can also be set programmatically from within an application. SSL/TLS-specific variables in the policies namespace include:

- allow unauthenticated clients policy
- certificate constraints policy
- client secure invocation policy:requires
- client secure invocation policy:supports
- max chain length policy
- mechanism policy:accept v2 hellos
- mechanism policy:ciphersuites
- mechanism policy:protocol version
- target secure invocation policy:requires
- target secure invocation policy:supports
- trusted\_ca\_list\_policy

# allow\_unauthenticated\_clients\_policy

A generic variable that sets this policy both for <code>iiop\_tls</code> and <code>https</code>. To set this policy specifically for the <code>IIOP/TLS</code> protocol, set the <code>policies:iiop\_tls:allow\_unauthenticated\_clients\_policy variable, which takes precedence.</code>

A boolean variable that specifies whether a server will allow a client to establish a secure connection without sending a certificate. Default is false.

This configuration variable is applicable *only* in the special case where the target secure invocation policy is set to require NoProtection (a semi-secure server).

### certificate\_constraints\_policy

A generic variable that sets this policy both for <code>iiop\_tls</code> and <code>https</code>. To set this policy specifically for the <code>IIOP/TLS</code> protocol, set the <code>policies:iiop\_tls:certificate\_constraints\_policy</code> variable, which takes precedence.

A list of constraints applied to peer certificates—see "Applying Constraints to Certificates" on page 149. If a peer certificate fails to match any of the constraints, the certificate validation step will fail.

The policy can also be set programmatically using the IT\_TLS\_API::CertConstraintsPolicy CORBA policy. Default is no constraints.

# client\_secure\_invocation\_policy:requires

A generic variable that sets this policy both for <code>iiop\_tls</code> and <code>https</code>. To set this policy specifically for the <code>IIOP/TLS</code> protocol, set the <code>policies:iiop\_tls:client\_secure\_invocation\_policy:requires</code> variable, which takes precedence.

Specifies the minimum level of security required by a client. The value of this variable is specified as a list of association options—see the *Artix Security Guide* for more details about association options.

In accordance with CORBA security, this policy cannot be downgraded programmatically by the application.

# client\_secure\_invocation\_policy:supports

A generic variable that sets this policy both for <code>iiop\_tls</code> and <code>https</code>. To set this policy specifically for the <code>IIOP/TLS</code> protocol, set the

policies:iiop\_tls:client\_secure\_invocation\_policy:supports
variable, which takes precedence.

Specifies the initial maximum level of security supported by a client. The value of this variable is specified as a list of association options—see the *Artix Security Guide* for more details about association options.

This policy can be upgraded programmatically using either the QOP or the EstablishTrust policies.

### max\_chain\_length\_policy

A generic variable that sets this policy both for <code>iiop\_tls</code> and <code>https</code>. To set this policy specifically for the <code>IIOP/TLS</code> protocol, set the <code>policies:iiop tls:max chain length policy variable, which takes</code>

policies:iiop\_tls:max\_chain\_length\_policy Variable, which takes precedence.

max\_chain\_length\_policy specifies the maximum certificate chain length that an ORB will accept. The policy can also be set programmatically using the IT TLS API::MaxChainLengthPolicy CORBA policy. Default is 2.

**Note:** The max\_chain\_length\_policy is not currently supported on the z/OS platform.

#### mechanism policy:accept v2 hellos

A generic variable that sets this policy both for <code>iiop\_tls</code> and <code>https</code>. To set this policy for a specific protocol, set

policies:iiop\_tls:mechanism\_policy:accept\_v2\_hellos Or policies:https:mechanism\_policy:accept\_v2\_hellos respectively for IIOP/TLS or HTTPS.

The accept\_v2\_hellos policy is a special setting that facilitates interoperability with an Artix application deployed on the z/OS platform. When true, the Artix application accepts V2 client hellos, but continues the

handshake using either the SSL\_V3 or TLS\_V1 protocol. When false, the Artix application throws an error, if it receives a V2 client hello. The default is false.

#### For example:

policies:mechanism policy:accept v2 hellos = "true";

## mechanism policy:ciphersuites

A generic variable that sets this policy both for <code>iiop\_tls</code> and <code>https</code>. To set this policy for a specific protocol, set

policies:iiop\_tls:mechanism\_policy:ciphersuites Or
policies:https:mechanism\_policy:ciphersuites respectively for IIOP/TLS
or HTTPS.

mechanism\_policy:ciphersuites specifies a list of cipher suites for the default mechanism policy. One or more of the cipher suites shown in Table 4 can be specified in this list.

**Table 4:** Mechanism Policy Cipher Suites

| Null Encryption, Integrity and Authentication Ciphers | Standard Ciphers              |
|-------------------------------------------------------|-------------------------------|
| RSA_WITH_NULL_MD5                                     | RSA_EXPORT_WITH_RC4_40_MD5    |
| RSA_WITH_NULL_SHA                                     | RSA_WITH_RC4_128_MD5          |
|                                                       | RSA_WITH_RC4_128_SHA          |
|                                                       | RSA_EXPORT_WITH_DES40_CBC_SHA |
|                                                       | RSA_WITH_DES_CBC_SHA          |
|                                                       | RSA_WITH_3DES_EDE_CBC_SHA     |

If you do not specify the list of cipher suites explicitly, all of the null encryption ciphers are disabled and all of the non-export strength ciphers are supported by default.

#### mechanism policy:protocol version

A generic variable that sets this policy both for <code>iiop\_tls</code> and <code>https</code>. To set this policy for a specific protocol, set

policies:iiop\_tls:mechanism\_policy:protocol\_version Or policies:https:mechanism\_policy:protocol\_version respectively for IIOP/TLS or HTTPS.

mechanism\_policy:protocol\_version specifies the list of protocol versions used by a security capsule (ORB instance). The list can include one or more of the values SSL V3 and TLS V1. For example:

policies:mechanism policy:protocol version=["TLS V1", "SSL V3"];

#### target secure invocation policy:requires

A generic variable that sets this policy both for <code>iiop\_tls</code> and <code>https</code>. To set this policy specifically for the IIOP/TLS protocol, set the

policies:iiop\_tls:target\_secure\_invocation\_policy:requires
variable, which takes precedence.

target\_secure\_invocation\_policy:requires specifies the minimum level of security required by a server. The value of this variable is specified as a list of association options.

**Note:** In accordance with CORBA security, this policy cannot be downgraded programmatically by the application.

### target secure invocation policy:supports

A generic variable that sets this policy both for <code>iiop\_tls</code> and <code>https</code>. To set this policy specifically for the IIOP/TLS protocol, set the

policies:iiop\_tls:target\_secure\_invocation\_policy:supports
variable, which takes precedence.

supports specifies the maximum level of security supported by a server. The value of this variable is specified as a list of association options. This policy can be upgraded programmatically using either the QOP or the EstablishTrust policies.

### trusted ca list policy

A generic variable that sets this policy both for <code>iiop\_tls</code> and <code>https</code>. To set this policy for a specific protocol, set

```
policies:iiop_tls:trusted_ca_list_policy or
policies:https:trusted_ca_list_policy respectively for IIOP/TLS or
HTTPS.
```

trusted\_ca\_list\_policy specifies a list of filenames, each of which contains a concatenated list of CA certificates in PEM format. The aggregate of the CAs in all of the listed files is the set of trusted CAs.

For example, you might specify two files containing CA lists as follows:

```
policies:trusted_ca_list_policy =
    ["install_dir/asp/version/etc/tls/x509/ca/ca_list1.pem",
    "install_dir/asp/version/etc/tls/x509/ca/ca_list_extra.pem"];
```

The purpose of having more than one file containing a CA list is for administrative convenience. It enables you to group CAs into different lists and to select a particular set of CAs for a security domain by choosing the appropriate CA lists.

# policies:asp

The policies: asp namespace contains the following variables:

- enable security
- enable security
- enable sso
- load balancing policy
- use artix proxies

### enable\_authorization

A boolean variable that specifies whether Artix should enable authorization using the Artix Security Framework. Default is true.

**Note:** From Artix 4.0 onwards, the default value of policies:asp:enable\_authorization is true. For versions of Artix prior to 4.0, the default value of policies:asp:enable\_authorization is false.

#### enable security

A boolean variable that specifies whether Artix should enable security using the Artix Security Framework. When this variable is set to false, all security features that depend on the artix\_security plug-in (that is, authentication and authorization using the Artix security service) are disabled. Default is true.

**Note:** From Artix 4.0 onwards, the default value of policies:asp:enable\_security is true. For versions of Artix prior to 4.0, the default value of policies:asp:enable\_security is false.

#### enable sso

This configuration variable is obsolete and has no effect.

# load balancing policy

When client load balancing is enabled, this variable specifies how often the Artix security plug-in reconnects to a node in the security service cluster. There are two possible values for this policy:

- per-server—(the default) after selecting a particular security service from the cluster, the client remains connected to that security service instance for the rest of the session.
- per-request—for each new request, the Artix security plug-in selects and connects to a new security service node (in accordance with the algorithm specified by

policies: iiop tls: load balancing mechanism).

**Note:** The process of re-establishing a secure connection with every new request imposes a significant performance overhead. Therefore, the per-request policy value is *not* recommended for most deployments.

#### This policy is used in conjunction with the

plugins:asp:enable\_security\_service\_load\_balancing and
policies:iiop\_tls:load\_balancing\_mechanism configuration variables.

Default is per-server.

# use\_artix\_proxies

A boolean variable that specifies whether a client of the Artix security service connects to the security service through a WSDL contract or through a CORBA object reference. The policies:asp:use\_artix\_proxies variable can have the following values:

- true—connect to the security service through a WSDL contract. The location of the security service WSDL contract can be specified using the bus:initial contract:url:isf service configuration variable.
- false—connect to the security service through a CORBA object reference. The object reference is specified by the initial\_references:IT\_SecurityService:reference configuration variable.

Default is false.

# policies:bindings

The policies: bindings namespace contains the following variables:

- corba:gssup\_propagation
- corba:token propagation
- soap:gssup propagation
- soap:token propagation

## corba:gssup\_propagation

A boolean variable that can be used in a SOAP-to-CORBA router to enable the transfer of incoming SOAP credentials into outgoing CORBA credentials.

The CORBA binding extracts the username and password credentials from incoming SOAP/HTTP invocations and inserts them into an outgoing GSSUP credentials object, to be transmitted using CSI authentication over transport. The domain name in the outgoing GSSUP credentials is set to a blank string. Default is false.

## corba:token propagation

A boolean variable that can be used in a SOAP-to-CORBA router to enable the transfer of an SSO token from an incoming SOAP request into an outgoing CORBA request.

The CORBA binding extracts the SSO token from incoming SOAP/HTTP invocations and inserts the token into an outgoing IIOP request, to be transmitted using CSI identity assertion.

#### soap:gssup propagation

A boolean variable that can be used in a CORBA-to-SOAP router to enable the transfer of incoming CORBA credentials into outgoing SOAP credentials.

The SOAP binding extracts the username and password from incoming IIOP invocations (where the credentials are embedded in a GIOP service context and encoded according to the CSI and GSSUP standards), and inserts them into an outgoing SOAP header, encoded using the WSS standard.

Default is false.

## soap:token\_propagation

A boolean variable that can be used in a CORBA-to-SOAP router to enable the transfer of an SSO token from an incoming CORBA request into an outgoing SOAP request.

The SOAP binding extracts the SSO token from an incoming IIOP request and inserts the token into the header of an outgoing SOAP/HTTP request.

# policies:csi

The policies:csi namespace includes variables that specify settings for Common Secure Interoperability version 2 (CSIv2):

- attribute service:backward trust:enabled
- attribute service:client supports
- attribute service:target supports
- auth over transport:authentication service
- auth over transport:client supports
- auth over transport:server domain name
- auth over transport:target requires
- auth over transport:target supports

#### attribute service:backward trust:enabled

(Obsolete)

## attribute\_service:client\_supports

attribute\_service:client\_supports is a client-side policy that specifies the association options supported by the CSIv2 attribute service (principal propagation). The only assocation option that can be specified is IdentityAssertion. This policy is normally specified in an intermediate server so that it propagates CSIv2 identity tokens to a target server. For example:

```
policies:csi:attribute_service:client_supports =
    ["IdentityAssertion"];
```

## attribute\_service:target\_supports

attribute\_service:target\_supports is a server-side policy that specifies the association options supported by the CSIv2 attribute service (principal propagation). The only assocation option that can be specified is IdentityAssertion. For example:

```
policies:csi:attribute_service:target_supports =
    ["IdentityAssertion"];
```

# auth\_over\_transport:authentication\_service

(Java CSI plug-in only) The name of a Java class that implements the IT\_CSI::AuthenticateGSSUPCredentials IDL interface. The authentication service is implemented as a callback object that plugs into the CSIv2 framework on the server side. By replacing this class with a custom implementation, you could potentially implement a new security technology domain for CSIv2.

By default, if no value for this variable is specified, the Java CSI plug-in uses a default authentication object that always returns <code>false</code> when the <code>authenticate()</code> operation is called.

# auth\_over\_transport:client\_supports

auth\_over\_transport:client\_supports is a client-side policy that specifies
the association options supported by CSIv2 authorization over transport.
The only assocation option that can be specified is

EstablishTrustInClient. For example:

```
policies:csi:auth_over_transport:client_supports =
    ["EstablishTrustInClient"];
```

#### auth\_over\_transport:server\_domain\_name

The iSF security domain (CSIv2 authentication domain) to which this server application belongs. The iSF security domains are administered within an overall security technology domain.

The value of the server\_domain\_name variable will be embedded in the IORs generated by the server. A CSIv2 client about to open a connection to this server would check that the domain name in its own CSIv2 credentials matches the domain name embedded in the IOR.

# auth\_over\_transport:target\_requires

auth\_over\_transport:target\_requires is a server-side policy that
specifies the association options required for CSIv2 authorization over
transport. The only assocation option that can be specified is
EstablishTrustInClient. For example:

```
policies:csi:auth_over_transport:target_requires =
    ["EstablishTrustInClient"];
```

#### auth over transport:target supports

auth\_over\_transport:target\_supports is a server-side policy that
specifies the association options supported by CSIv2 authorization over
transport. The only assocation option that can be specified is
EstablishTrustInClient. For example:

```
policies:csi:auth_over_transport:target_supports =
    ["EstablishTrustInClient"];
```

# policies:external\_token\_issuer

The policies:external\_token\_issuer namespace contains the following variables:

client certificate constraints

## client\_certificate\_constraints

To facilitate interoperability with Artix on the mainframe, the Artix security service can be configured to issue security tokens based on a username only (no password required). This feature is known as the *external token issuer*. Because this feature could potentially open a security hole in the Artix security service, the external token issuer is made available *only* to those applications that present a certificate matching the constraints specified in policies:external\_token\_issuer:client\_certificate\_constraints. For details of how to specify certificate constraints, see "Applying Constraints to Certificates" on page 149.

For example, by inserting the following setting into the security service's configuration scope in the Artix configuration file, you would effectively disable the external token issuer (recommended for deployments that do not need to interoperate with the mainframe).

```
# DISABLE the security service's external token issuer.
# Note: The empty list matches no certificates.
#
policies:external_token_issuer:client_certificate_constraints =
    [];
```

This configuration variable must be set in the security server's configuration scope, otherwise the security server will not start.

# policies:https

The policies:https namespace contains variables used to configure the https plugin. It contains the following variables:

- mechanism policy:accept v2 hellos
- mechanism policy:ciphersuites
- mechanism policy:protocol version
- trace requests:enabled
- trusted ca list policy

## mechanism policy:accept v2 hellos

This HTTPS-specific policy overides the generic policies:mechanism policy:accept v2 hellos policy.

The <code>accept\_v2\_hellos</code> policy is a special setting that facilitates HTTPS interoperability with certain Web browsers. Many Web browsers send SSL V2 client hellos, because they do not know what SSL version the server supports.

When true, the Artix server accepts V2 client hellos, but continues the handshake using either the SSL\_V3 or TLS\_V1 protocol. When false, the Artix server throws an error, if it receives a V2 client hello. The default is true.

**Note:** This default value is deliberately different from the policies:iiop\_tls:mechanism\_policy:accept\_v2\_hellos default value.

#### For example:

policies:https:mechanism policy:accept v2 hellos = "true";

#### mechanism policy:ciphersuites

Specifies a list of cipher suites for the default mechanism policy. One or more of the following cipher suites can be specified in this list:

**Table 5:** Mechanism Policy Cipher Suites

| Null Encryption, Integrity and Authentication Ciphers | Standard Ciphers              |
|-------------------------------------------------------|-------------------------------|
| RSA_WITH_NULL_MD5                                     | RSA_EXPORT_WITH_RC4_40_MD5    |
| RSA_WITH_NULL_SHA                                     | RSA_WITH_RC4_128_MD5          |
|                                                       | RSA_WITH_RC4_128_SHA          |
|                                                       | RSA_EXPORT_WITH_DES40_CBC_SHA |
|                                                       | RSA_WITH_DES_CBC_SHA          |
|                                                       | RSA_WITH_3DES_EDE_CBC_SHA     |

If you do not specify the list of cipher suites explicitly, all of the null encryption ciphers are disabled and all of the non-export strength ciphers are supported by default.

## mechanism policy:protocol version

```
This HTTPS-specific policy overides the generic
```

policies:mechanism policy:protocol version policy.

Specifies the list of protocol versions used by a security capsule (ORB instance). Can include one or more of the following values:

TLS\_V1 SSL V3

The default setting is SSL V3 and TLS V1.

#### For example:

#### trace requests:enabled

Specifies whether to enable HTTPS-specific trace logging. The default is false. To enable HTTPS tracing, set this variable as follows:

```
policies:https:trace requests:enabled="true";
```

This setting outputs INFO level messages that show full HTTP buffers (headers and body) as they go to and from the wire.

You must also set log filtering as follows to pick up the additional HTTPS messages, and then resend the logs:

```
event_log:filters = ["*=*"];
```

For example, you could enable HTTPS trace logging to verify that authentication headers are written to the wire correctly.

Similarly, to enable HTTP-specific trace logging, use the following setting:

```
policies:http:trace requests:enabled="true";
```

## trusted\_ca\_list\_policy

Contains a list of filenames (or a single filename), each of which contains a concatenated list of CA certificates in PEM format. The aggregate of the CAs in all of the listed files is the set of trusted CAs.

For example, you might specify two files containing CA lists as follows:

```
policies:trusted_ca_list_policy =
    ["ASPInstallDir/asp/6.0/etc/tls/x509/ca/ca_list1.pem",
    "ASPInstallDir/asp/6.0/etc/tls/x509/ca/ca list extra.pem"];
```

The purpose of having more than one file containing a CA list is for administrative convenience. It enables you to group CAs into different lists and to select a particular set of CAs for a security domain by choosing the appropriate CA lists.

# policies:iiop\_tls

The policies:iiop\_tls namespace contains variables used to set IIOP-related policies for a secure environment. These setting affect the iiop tls plugin. It contains the following variables:

- allow unauthenticated clients policy
- buffer sizes policy:default buffer size
- buffer sizes policy:max buffer size
- certificate constraints policy
- client secure invocation policy:requires
- client secure invocation policy:supports
- client\_version\_policy
- connection attempts
- connection retry delay
- load balancing mechanism
- max chain length policy
- mechanism policy:accept v2 hellos
- mechanism policy:ciphersuites
- mechanism policy:protocol version
- server address mode policy:local domain
- server address mode policy:local hostname
- server address mode policy:port range
- server address mode policy:publish hostname
- server version policy
- target secure invocation policy:requires
- target secure invocation policy:supports
- tcp options policy:no delay
- tcp options policy:recv buffer size
- tcp options policy:send buffer size
- trusted ca list policy

#### allow\_unauthenticated\_clients\_policy

A boolean variable that specifies whether a server will allow a client to establish a secure connection without sending a certificate. Default is false.

This configuration variable is applicable *only* in the special case where the target secure invocation policy is set to require NoProtection (a semi-secure server).

# buffer\_sizes\_policy:default\_buffer\_size

When this policy is set, the <code>iiop\_tls</code> plug-in reads this policy's value instead of the <code>policies:iiop:buffer\_sizes\_policy:default\_buffer\_size</code> policy's value.

buffer\_sizes\_policy:default\_buffer\_size specifies, in bytes, the initial size of the buffers allocated by IIOP. Defaults to 16000. This value must be greater than 80 bytes, and must be evenly divisible by 8.

### buffer sizes policy:max buffer size

When this policy is set, the <code>iiop\_tls</code> plug-in reads this policy's value instead of the <code>policies:iiop:buffer\_sizes\_policy:max\_buffer\_size</code> policy's value.

buffer\_sizes\_policy:max\_buffer\_size specifies the maximum buffer size permitted by IIOP, in kilobytes. Defaults to 512. A value of -1 indicates unlimited size. If not unlimited, this value must be greater than 80.

#### certificate constraints policy

A list of constraints applied to peer certificates—see the discussion of certificate constraints in the Artix security guide for the syntax of the pattern constraint language. If a peer certificate fails to match any of the constraints, the certificate validation step will fail.

The policy can also be set programmatically using the IT\_TLS\_API::CertConstraintsPolicy CORBA policy. Default is no constraints.

# client secure invocation policy:requires

Specifies the minimum level of security required by a client. The value of this variable is specified as a list of association options—see the *Artix Security Guide* for more details about association options.

In accordance with CORBA security, this policy cannot be downgraded programmatically by the application.

# client\_secure\_invocation\_policy:supports

Specifies the initial maximum level of security supported by a client. The value of this variable is specified as a list of association options—see the *Artix Security Guide* for more details about association options.

This policy can be upgraded programmatically using either the QOP or the EstablishTrust policies.

#### client version policy

client\_version\_policy specifies the highest IIOP version used by clients. A client uses the version of IIOP specified by this variable, or the version specified in the IOR profile, whichever is lower. Valid values for this variable are: 1.0, 1.1, and 1.2.

For example, the following file-based configuration entry sets the server IIOP version to 1.1.

```
policies:iiop:server version policy="1.1";
```

The following itadmin command set this variable:

```
itadmin variable modify -type string -value "1.1"
   policies:iiop:server version policy
```

# connection\_attempts

connection\_attempts specifies the number of connection attempts used when creating a connected socket using a Java application. Defaults to 5.

#### connection retry delay

connection\_retry\_delay specifies the delay, in seconds, between connection attempts when using a Java application. Defaults to 2.

## load\_balancing\_mechanism

Specifies the load balancing mechanism for the client of a security service cluster (see also plugins:gsp:use\_client\_load\_balancing and plugins:asp:enable\_security\_service\_load\_balancing). In this context, a client can also be an *Artix* server. This policy only affects connections made using IORs that contain multiple addresses. The iiop\_tls plug-in load balances over the addresses embedded in the IOR.

The following mechanisms are supported:

- random—choose one of the addresses embedded in the IOR at random (this is the default).
- sequential—choose the first address embedded in the IOR, moving on to the next address in the list only if the previous address could not be reached.

### max\_chain\_length\_policy

This policy overides policies:max\_chain\_length\_policy for the iiop\_tls plugin.

The maximum certificate chain length that an ORB will accept.

The policy can also be set programmatically using the IT TLS API::MaxChainLengthPolicy CORBA policy. Default is 2.

**Note:** The max\_chain\_length\_policy is not currently supported on the z/OS platform.

## mechanism\_policy:accept\_v2\_hellos

This IIOP/TLS-specific policy overides the generic policies:mechanism policy:accept v2 hellos policy.

The accept\_v2\_hellos policy is a special setting that facilitates interoperability with an Artix application deployed on the z/OS platform. Artix security on the z/OS platform is based on IBM's System/SSL toolkit, which implements SSL version 3, but does so by using SSL version 2 hellos as part of the handshake. This form of handshake causes interoperability problems, because applications on other platforms identify the handshake as an SSL version 2 handshake. The misidentification of the SSL protocol version can be avoided by setting the accept\_v2\_hellos policy to true in the non-z/OS application (this bug also affects some old versions of Microsoft Internet Explorer).

When true, the Artix application accepts V2 client hellos, but continues the handshake using either the SSL\_V3 or TLS\_V1 protocol. When false, the Artix application throws an error, if it receives a V2 client hello. The default is false.

**Note:** This default value is deliberately different from the policies:https:mechanism policy:accept v2 hellos default value.

#### For example:

policies:iiop tls:mechanism policy:accept v2 hellos = "true";

#### mechanism policy:ciphersuites

This policy overides policies:mechanism\_policy:ciphersuites for the iiop tls plugin.

Specifies a list of cipher suites for the default mechanism policy. One or more of the following cipher suites can be specified in this list:

**Table 6:** Mechanism Policy Cipher Suites

| Null Encryption, Integrity and Authentication Ciphers | Standard Ciphers              |
|-------------------------------------------------------|-------------------------------|
| RSA_WITH_NULL_MD5                                     | RSA_EXPORT_WITH_RC4_40_MD5    |
| RSA_WITH_NULL_SHA                                     | RSA_WITH_RC4_128_MD5          |
|                                                       | RSA_WITH_RC4_128_SHA          |
|                                                       | RSA_EXPORT_WITH_DES40_CBC_SHA |

 Table 6:
 Mechanism Policy Cipher Suites

| Null Encryption, Integrity and Authentication Ciphers | Standard Ciphers          |
|-------------------------------------------------------|---------------------------|
|                                                       | RSA_WITH_DES_CBC_SHA      |
|                                                       | RSA_WITH_3DES_EDE_CBC_SHA |

If you do not specify the list of cipher suites explicitly, all of the null encryption ciphers are disabled and all of the non-export strength ciphers are supported by default.

#### mechanism policy:protocol version

This IIOP/TLS-specific policy overides the generic

policies:mechanism\_policy:protocol\_version policy.

Specifies the list of protocol versions used by a security capsule (ORB instance). Can include one or more of the following values:

```
TLS_V1
SSL_V3
SSL V2V3 (Deprecated)
```

The default setting is  ${\tt SSL}$   ${\tt V3}$  and  ${\tt TLS}\_{\tt V1}.$ 

#### For example:

The SSL\_V2V3 value is now *deprecated*. It was previously used to facilitate interoperability with Artix applications deployed on the z/OS platform. If you have any legacy configuration that uses SSL\_V2V3, you should replace it with the following combination of settings:

```
policies:iiop_tls:mechanism_policy:protocol_version = ["SSL_V3",
    "TLS_V1"];
policies:iiop_tls:mechanism_policy:accept_v2_hellos = "true";
```

### server address mode policy:local domain

(Java only) When this policy is set, the <code>iiop\_tls</code> plug-in reads this policy's value instead of the

policies:iiop:server address mode policy:local domain policy's value.

# server\_address\_mode\_policy:local\_hostname

(Java only) When this policy is set, the <code>iiop\_tls</code> plug-in reads this policy's value instead of the

policies:iiop:server\_address\_mode\_policy:local\_hostname policy's
value.

server\_address\_mode\_policy:local\_hostname specifies the hostname advertised by the locator daemon, and listened on by server-side IIOP.

Some machines have multiple hostnames or IP addresses (for example, those using multiple DNS aliases or multiple network cards). These machines are often termed *multi-homed hosts*. The <code>local\_hostname</code> variable supports these type of machines by enabling you to explicitly specify the host that servers listen on and publish in their IORs.

For example, if you have a machine with two network addresses (207.45.52.34 and 207.45.52.35), you can explicitly set this variable to either address:

```
policies:iiop:server_address_mode_policy:local_hostname =
   "207.45.52.34";
```

By default, the <code>local\_hostname</code> variable is unspecified. Servers use the default hostname configured for the machine with the Orbix configuration tool.

### server address mode policy:port range

(Java only) When this policy is set, the <code>iiop\_tls</code> plug-in reads this policy's value instead of the

policies:iiop:server\_address\_mode\_policy:port\_range policy's value. server\_address\_mode\_policy:port\_range specifies the range of ports that a server uses when there is no well-known addressing policy specified for the port.

# server\_address\_mode\_policy:publish\_hostname

When this policy is set, the <code>iiop\_tls</code> plug-in reads this policy's value instead of the

policies:iiop:server\_address\_mode\_policy:publish\_hostname policy's
value.

server\_address\_mode-policy:publish\_hostname specifes whether IIOP exports hostnames or IP addresses in published profiles. Defaults to false (exports IP addresses, and does not export hostnames). To use hostnames in object references, set this variable to true, as in the following file-based configuration entry:

policies:iiop:server address mode policy:publish hostname=true

The following itadmin command is equivalent:

itadmin variable create -type bool -value true
policies:iiop:server address mode policy:publish hostname

## server version policy

When this policy is set, the <code>iiop\_tls</code> plug-in reads this policy's value instead of the <code>policies:iiop:server</code> version policy policy's value.

server\_version\_policy specifies the GIOP version published in IIOP profiles. This variable takes a value of either 1.1 or 1.2. Artix servers do not publish IIOP 1.0 profiles. The default value is 1.2.

### target\_secure\_invocation\_policy:requires

This policy overides

policies:target\_secure\_invocation\_policy:requires for the iiop\_tls
plugin.

Specifies the minimum level of security required by a server. The value of this variable is specified as a list of association options—see the *Artix* Security Guide for more details about association options.

In accordance with CORBA security, this policy cannot be downgraded programmatically by the application.

# target\_secure\_invocation\_policy:supports

This policy overides

policies:target\_secure\_invocation\_policy:supports for the iiop\_tls
plugin.

Specifies the maximum level of security supported by a server. The value of this variable is specified as a list of association options—see the *Artix* Security Guide for more details about association options.

This policy can be upgraded programmatically using either the QOP or the EstablishTrust policies.

## tcp options policy:no delay

When this policy is set, the <code>iiop\_tls</code> plug-in reads this policy's value instead of the <code>policies:iiop:tcp\_options\_policy:no\_delay policy's value.</code>

tcp\_options\_policy:no\_delay specifies whether the TCP\_NODELAY option should be set on connections. Defaults to false.

# tcp\_options\_policy:recv\_buffer\_size

When this policy is set, the <code>iiop\_tls</code> plug-in reads this policy's value instead of the <code>policies:iiop:tcp\_options\_policy:recv\_buffer\_size</code> policy's value.

tcp\_options\_policy:recv\_buffer\_size specifies the size of the TCP receive buffer. This variable can only be set to 0, which coresponds to using the default size defined by the operating system.

## tcp\_options\_policy:send\_buffer\_size

When this policy is set, the <code>iiop\_tls</code> plug-in reads this policy's value instead of the <code>policies:iiop:tcp\_options\_policy:send\_buffer\_size</code> policy's value.

tcp\_options\_policy:send\_buffer\_size specifies the size of the TCP send buffer. This variable can only be set to 0, which coresponds to using the default size defined by the operating system.

#### trusted ca list policy

This policy overides the policies:trusted\_ca\_list\_policy for the iiop tls plugin.

Contains a list of filenames (or a single filename), each of which contains a concatenated list of CA certificates in PEM format. The aggregate of the CAs in all of the listed files is the set of trusted CAs.

For example, you might specify two files containing CA lists as follows:

```
policies:trusted_ca_list_policy =
    ["ASPInstallDir/asp/6.0/etc/tls/x509/ca/ca_list1.pem",
    "ASPInstallDir/asp/6.0/etc/tls/x509/ca/ca_list extra.pem"];
```

The purpose of having more than one file containing a CA list is for administrative convenience. It enables you to group CAs into different lists and to select a particular set of CAs for a security domain by choosing the appropriate CA lists.

# policies:security\_server

The policies:security\_server namespace contains the following variables:

client certificate constraints

## client\_certificate\_constraints

Restricts access to the Artix security server, allowing only clients that match the specified certificate constraints to open a connection to the security service. For details of how to specify certificate constraints, see "Applying Constraints to Certificates" on page 149.

For example, by inserting the following setting into the security service's configuration scope in the Artix configuration file, you can allow access by clients presenting the administrator.p12 and iona\_utilities.p12 certificates (demonstration certificates).

```
# Allow access by demonstration client certificates.
# WARNING: These settings are NOT secure and must be customized
# before deploying in a real system.
#
policies:security_server:client_certificate_constraints =
    ["C=US, ST=Massachusetts, O=ABigBank*, CN=Orbix2000 IONA
    Services (demo cert), OU=Demonstration Section -- no warranty
    --", "C=US, ST=Massachusetts, O=ABigBank*, CN=Abigbank Accounts
    Server*", "C=US, ST=Massachusetts, O=ABigBank*, CN=Iona
    utilities - demo purposes"];
```

The effect of setting this configuration variable is slightly different to the effect of setting policies:iiop\_tls:certificate\_constraints\_policy. Whereas policies:iiop\_tls:certificate\_constraints\_policy affects all services deployed in the current process, the

policies:security\_server:client\_certificate\_constraints variable affects only the Artix security service. This distinction is significant when the login server is deployed into the same process as the security server. In this case, you would typically want to configure the login server such that it does not require clients to present an X.509 certificate (this is the default), while the security server does require clients to present an X.509 certificate.

This configuration variable must be set in the security server's configuration scope, otherwise the security server will not start.

# policies:soap:security

The policies:soap:security namespace contains just a single configuration variable, as follows:

• enforce must understand

#### enforce\_must\_understand

Specifies whether the Artix runtime enforces the semantics required by the mustUnderstand attribute, which appears in the WS-Security SOAP header.

The semantics are as follows: when the mustUnderstand attribute is set to 1, the message receiver *must* process all of the security elements contained in the corresponding wsse:Security header element. If the receiving program is unable to process the wsse:Security element completely, the message should be rejected.

You can disable this behavior by setting the policies:soap:security:enforce\_must\_understand variable to false. Default is true.

The mustUnderstand attribute appears as follows in a SOAP 1.1 header:

```
<S11:Envelope>
     <S11:Header>
     ...
     <wsse:Security S11:actor="..." S11:mustUnderstand="...">
          ...
     </wsse:Security>
     ...
     </S11:Header>
     ...
</S11:Envelope>
```

# principal\_sponsor

The principal\_sponsor namespace stores configuration information to be used when obtaining credentials. the CORBA binding provides an implementation of a principal sponsor that creates credentials for applications automatically.

Use of the PrincipalSponsor is disabled by default and can only be enabled through configuration.

The PrincipalSponsor represents an entry point into the secure system. It must be activated and authenticate the user, before any application-specific logic executes. This allows unmodified, security-unaware applications to have Credentials established transparently, prior to making invocations.

#### In this section

The following variables are in this namespace:

- use principal sponsor
- auth method id
- auth method data
- callback handler:ClassName
- login attempts

#### use\_principal\_sponsor

use\_principal\_sponsor specifies whether an attempt is made to obtain credentials automatically. Defaults to false. If set to true, the following principal\_sponsor variables must contain data in order for anything to actually happen.

#### auth\_method\_id

auth\_method\_id specifies the authentication method to be used. The following authentication methods are available:

pkcs12 file The authentication method uses a PKCS#12 file.

For example, you can select the pkcs12\_file authentication method as follows:

```
principal_sponsor:auth_method_id = "pkcs12_file";
```

#### auth\_method\_data

auth\_method\_data is a string array containing information to be interpreted by the authentication method represented by the auth method id.

For the pkcs12\_file authentication method, the following authentication data can be provided in auth\_method\_data:

filename A PKCS#12 file that contains a certificate chain and

private key—required.

password A password for the private key—optional.

It is bad practice to supply the password from

configuration for deployed systems. If the password is not

supplied, the user is prompted for it.

password file The name of a file containing the password for the private

key-optional.

This option is not recommended for deployed systems.

For example, to configure an application on Windows to use a certificate, bob.p12, whose private key is encrypted with the bobpass password, set the auth method data as follows:

```
principal_sponsor:auth_method_data =
    ["filename=c:\users\bob\bob.p12", "password=bobpass"];
```

The following points apply to Java implementations:

 If the file specified by filename= is not found, it is searched for on the classpath.

- The file specified by filename= can be supplied with a URL instead of an absolute file location.
- The mechanism for prompting for the password if the password is supplied through password= can be replaced with a custom mechanism, as demonstrated by the login demo.

- There are two extra configuration variables available as part of the principal\_sponsor namespace, namely principal\_sponsor:callback\_handler and principal sponsor:login attempts. These are described below.
- These Java-specific features are available subject to change in future releases; any changes that can arise probably come from customer feedback on this area.

#### callback\_handler:ClassName

callback\_handler:ClassName specifies the class name of an interface that implements the interface com.iona.corba.tls.auth.CallbackHandler. This variable is only used for Java clients.

#### login\_attempts

login\_attempts specifies how many times a user is prompted for authentication data (usually a password). It applies for both internal and custom CallbackHandlers; if a CallbackHandler is supplied, it is invoked upon up to login\_attempts times as long as the PrincipalAuthenticator returns SecAuthFailure. This variable is only used by Java clients.

# principal\_sponsor:csi

The principal\_sponsor:csi namespace stores configuration information to be used when obtaining CSI (Common Secure Interoperability) credentials. It includes the following:

- use existing credentials
- use principal sponsor
- auth method data
- auth method id

#### use existing credentials

A boolean value that specifies whether ORBs that share credentials can also share CSI credentials. If true, any CSI credentials loaded by one credential-sharing ORB can be used by other credential-sharing ORBs loaded after it; if false, CSI credentials are not shared.

This variable has no effect, unless the

plugins:security:share\_credentials\_across\_orbs variable is also true.

Default is false.

## use\_principal\_sponsor

 ${\tt use\_principal\_sponsor}$  is a boolean value that switches the CSI principal sponsor on or off.

If set to true, the CSI principal sponsor is enabled; if false, the CSI principal sponsor is disabled and the remaining principal\_sponsor:csi variables are ignored. Defaults to false.

#### auth method data

auth\_method\_data is a string array containing information to be interpreted by the authentication method represented by the auth method id.

For the GSSUPMech authentication method, the following authentication data can be provided in auth method data:

username

The username for CSIv2 authorization. This is optional. Authentication of CSIv2 usernames and passwords is performed on the server side. The administration of usernames depends on the particular security mechanism that is plugged into the server side see

auth over transport: authentication service.

password

The password associated with username. This is optional. It is bad practice to supply the password from configuration for deployed systems. If the password is not supplied, the user is prompted for it.

prompted for i

domain

The CSIv2 authentication domain in which the username/password pair is authenticated.

When the client is about to open a new connection, this domain name is compared with the domain name embedded in the relevant IOR (see

policies:csi:auth\_over\_transport:server\_domain\_name).
The domain names must match.

**Note:** If domain is an empty string, it matches any target domain. That is, an empty domain string is equivalent to a wildcard.

If any of the preceding data are omitted, the user is prompted to enter authentication data when the application starts up.

For example, to log on to a CSIv2 application as the administrator user in the US-SantaClara domain:

```
principal_sponsor:csi:auth_method_data =
    ["username=administrator", "domain=US-SantaClara"];
```

When the application is started, the user is prompted for the administrator password.

**Note:** It is currently not possible to customize the login prompt associated with the CSIv2 principal sponsor. As an alternative, you could implement your own login GUI by programming and pass the user input directly to the principal authenticator.

#### auth method id

auth\_method\_id specifies a string that selects the authentication method to be used by the CSI application. The following authentication method is available:

GSSUPMech The Generic Security Service Username/Password

(GSSUP) mechanism.

For example, you can select the GSSUPMech authentication method as follows:

principal sponsor:csi:auth method id = "GSSUPMech";

# principal sponsor:http

The principal\_sponsor:http namespace provides configuration variables that enable you to specify the HTTP Basic Authentication username and password credentials.

**Note:** Once the HTTP principal sponsor is enabled, the HTTP header containing the username and password is *always* included in outgoing messages. For example, it is not possible to omit the HTTP Basic Authentication credentials while talking to security unaware services. It is possible, however, to program the application to set the username and password values equal to empty strings.

The principal sponsor is disabled by default.

For example, to configure a HTTP client to use the credentials test\_username and test\_password, configure the HTTP principal sponsor as follows:

```
principal_sponsor:http:use_principal_sponsor = "true";
principal_sponsor:http:auth_method_id = "USERNAME_PASSWORD";
principal_sponsor:http:auth_method_data =
    ["username=test_username", "password=test_password"];
```

#### In this section

The following variables are in this namespace:

- use principal sponsor
- auth method id
- auth method data

#### use\_principal\_sponsor

use\_principal\_sponsor is used to enable or disable the HTTP principal sponsor. Defaults to false. If set to true, the following principal sponsor:http variables must be set:

- auth method id
- auth method data

#### auth method id

auth\_method\_id specifies the authentication method to be used. The following authentication methods are available:

USERNAME\_PASSWORD The authentication method reads the HTTP Basic Authentication username and password from the auth method data variable.

For example, you can select the <code>USERNAME\_PASSWORD</code> authentication method as follows:

principal sponsor:http:auth method id = "USERNAME PASSWORD";

#### auth\_method\_data

auth\_method\_data is a string array containing information to be interpreted by the authentication method represented by the auth method id.

For the USERNAME\_PASSWORD authentication method, the following authentication data can be provided in auth\_method\_data:

username The HTTP Basic Authentication username—required.

password The HTTP Basic Authentication password.

It is bad practice to supply the password from

configuration for deployed systems. If the password is not supplied, the user is prompted for it.

password file The name of a file containing the HTTP Basic

Authentication password.

The username field is required, and you can include either a password field or a password file field to specify the password.

For example, to configure an application with the username, test\_username, whose password is stored in the wsse\_password\_file.txt

test\_username, whose password is stored in the wsse\_password\_file.txt file, set the auth\_method\_data as follows:

```
principal_sponsor:http:auth_method_data =
    ["username=test_username",
    "password_file=wsse_password_file.txt"];
```

# principal\_sponsor:https

The principal\_sponsor:https namespace provides configuration variables that enable you to specify the *own credentials* used with the HTTPS transport.

The HTTPS principal sponsor is disabled by default.

#### In this section

The following variables are in this namespace:

- use principal sponsor
- auth method id
- auth method data

## use\_principal\_sponsor

use\_principal\_sponsor specifies whether an attempt is made to obtain credentials automatically. Defaults to false. If set to true, the following principal\_sponsor:https variables must contain data in order for anything to actually happen:

- auth method id
- auth method data

#### auth method id

auth\_method\_id specifies the authentication method to be used. The following authentication methods are available:

pkcs12\_file The authentication method uses a PKCS#12 file

For example, you can select the <code>pkcs12\_file</code> authentication method as follows:

```
principal_sponsor:auth_method_id = "pkcs12_file";
```

#### auth method data

auth\_method\_data is a string array containing information to be interpreted by the authentication method represented by the auth method id.

For the  $pkcs12\_file$  authentication method, the following authentication data can be provided in  $auth\_method\_data$ :

filename A PKCS#12 file that contains a certificate chain and

private key—required.

password A password for the private key.

It is bad practice to supply the password from

configuration for deployed systems. If the password is not

supplied, the user is prompted for it.

password file The name of a file containing the password for the private

kev

This option is not recommended for deployed systems.

For example, to configure an application on Windows to use a certificate, bob.p12, whose private key is encrypted with the bobpass password, set the auth method data as follows:

```
principal_sponsor:auth_method_data =
    ["filename=c:\users\bob\bob.p12", "password=bobpass"];
```

# principal\_sponsor:wsse

The principal\_sponsor:wsse namespace provides configuration variables that enable you to specify the WSS username and password credentials sent in a SOAP header.

**Note:** Once the WSS principal sponsor is enabled, the SOAP header containing the WSS username and password is *always* included in outgoing messages. For example, it is not possible to omit the WSS username/password header while talking to security unaware services. It is possible, however, to program the application to set the username and password values equal to empty strings.

The principal sponsor is disabled by default.

For example, to configure a SOAP client to use the credentials test\_username and test\_password, configure the WSS principal sponsor as follows:

```
principal_sponsor:wsse:use_principal_sponsor = "true";
principal_sponsor:wsse:auth_method_id = "USERNAME_PASSWORD";
principal_sponsor:wsse:auth_method_data =
    ["username=test_username", "password=test_password"];
```

#### In this section

The following variables are in this namespace:

- use principal sponsor
- auth method id
- auth method data

#### use\_principal\_sponsor

use\_principal\_sponsor is used to enable or disable the WSS principal sponsor. Defaults to false. If set to true, the following principal sponsor:wsse variables must be set:

- auth method id
- auth method data

#### auth method id

auth\_method\_id specifies the authentication method to be used. The following authentication methods are available:

USERNAME\_PASSWORD The authentication method reads the WSS username and password from the auth method data Variable.

For example, you can select the <code>USERNAME\_PASSWORD</code> authentication method as follows:

principal sponsor:wsse:auth method id = "USERNAME PASSWORD";

#### auth\_method\_data

auth\_method\_data is a string array containing information to be interpreted by the authentication method represented by the auth method id.

For the <code>USERNAME\_PASSWORD</code> authentication method, the following authentication data can be provided in <code>auth\_method\_data</code>:

username The WSS username—required.

password The WSS password.

It is bad practice to supply the password from configuration for deployed systems. If the password is not

supplied, the user is prompted for it.

password\_file The name of a file containing the WSS password.

The username field is required, and you can include either a password field or a password file field to specify the password.

For example, to configure an application with the WSS username, test\_username, whose password is stored in the wsse\_password\_file.txt file, set the auth method data as follows:

```
principal_sponsor:wsse:auth_method_data =
    ["username=test_username",
    "password file=wsse password file.txt"];
```

# **CORBA**

When using the CORBA transport, Artix behaves like an Orbix C++ application. This means that you can specify the Orbix configuration variables that apply to the CORBA-based plug-ins used by Artix.

**Note:** The variables described in this chapter apply when Artix is using the CORBA transport.

#### In this chapter

The following CORBA-based variables are discussed in this chapter:

| plugins:codeset        | page 235 |
|------------------------|----------|
| plugins:giop           | page 238 |
| plugins:giop_snoop     | page 239 |
| plugins:http and https | page 241 |
| plugins:iiop           | page 245 |
| plugins:naming         | page 250 |
| plugins:ots            | page 252 |
| plugins:ots_lite       | page 255 |
| plugins:ots_encina     | page 257 |
| plugins:poa            | page 263 |

| poa:FQPN                     | page 264 |
|------------------------------|----------|
| Core Policies                | page 266 |
| CORBA Timeout Policies       | page 268 |
| IONA Timeout Policies        | page 269 |
| policies:giop                | page 270 |
| policies:giop:interop_policy | page 272 |
| policies:http                | page 274 |
| policies:iiop                | page 276 |
| policies:invocation_retry    | page 281 |

# plugins:codeset

The variables in this namespace specify the codesets used by the CORBA portion of Artix. This is useful when internationalizing your environment. This namespace includes the following variables:

- char:ncs
- char:ccs
- wchar:ncs
- wchar:ccs
- always use default

#### char:ncs

char:ncs specifies the native codeset to use for narrow characters. The
default setting is determined as follows:

**Table 7:** Defaults for the native narrow codeset

| Platform/Locale                       | Language | Setting    |
|---------------------------------------|----------|------------|
| non-MVS, Latin-1 locale               | C++      | ISO-8859-1 |
| MVS                                   | C++      | EBCDIC     |
| ISO-8859-1/Cp-1292/US-ASCII<br>locale | Java     | ISO-8859-1 |
| Shift_JS locale                       | Java     | UTF-8      |
| EUC-JP locale                         | Java     | UTF-8      |
| other                                 | Java     | UTF-8      |

#### char:ccs

char:ccs specifies the list of conversion codesets supported for narrow characters. The default setting is determined as follows:

 Table 8:
 Defaults for the narrow conversion codesets

| Platform/Locale                    | Language | Setting                          |
|------------------------------------|----------|----------------------------------|
| non-MVS, Latin-1 locale            | C++      |                                  |
| MVS                                | C++      | IOS-8859-1                       |
| ISO-8859-1/Cp-1292/US-ASCII locale | Java     | UTF-8                            |
| Shift_JIS locale                   | Java     | Shift_JIS, euc_JP,<br>ISO-8859-1 |
| EUC-JP locale                      | Java     | euc_JP, Shift_JIS,<br>ISO-8859-1 |
| other                              | Java     | file encoding,<br>ISO-8859-1     |

#### wchar:ncs

wchar:ncs specifies the native codesets supported for wide characters. The default setting is determined as follows:

**Table 9:** Defaults for the wide native codesets

| Platform/Locale                    | Language | Setting      |
|------------------------------------|----------|--------------|
| non-MVS, Latin-1 locale            | C++      | UCS-2, UCS-4 |
| MVS                                | C++      | UCS-2, UCS-4 |
| ISO-8859-1/Cp-1292/US-ASCII locale | Java     | UTF-16       |
| Shift_JIS locale                   | Java     | UTF-16       |

**Table 9:** Defaults for the wide native codesets

| Platform/Locale | Language | Setting |
|-----------------|----------|---------|
| EUC-JP locale   | Java     | UTF-16  |
| other           | Java     | UTF-16  |

#### wchar:ccs

wchar:ccs specifies the list of conversion codesets supported for wide characters. The default setting is determined as follows:

**Table 10:** Defaults for the narrow conversion codesets

| Platform/Locale                    | Language | Setting                     |
|------------------------------------|----------|-----------------------------|
| non-MVS, Latin-1 locale            | C++      | UTF-16                      |
| MVS                                | C++      | UTF-16                      |
| ISO-8859-1/Cp-1292/US-ASCII locale | Java     | UCS-2                       |
| Shift_JIS locale                   | Java     | UCS-2,<br>Shift_JIS,euc_JP  |
| EUC-JP locale                      | Java     | UCS-2, euc_JP,<br>Shift_JIS |
| other                              | Java     | file encoding, UCS-2        |

## always\_use\_default

 ${\tt always\_use\_default} \ specifies \ that \ hardcoded \ default \ values \ will \ be \ used \ and \ any \ {\tt codeset} \ variables \ will \ be \ ignored \ if \ they \ are \ in \ the \ same \ configuration \ scope \ or \ higher.$ 

# plugins:giop

This namespace contains the <code>plugins:giop:message\_server\_binding\_list</code> configuration variable, which is one of the variables used to configure bidirectional GIOP. This feature allows callbacks to be made using a connection opened by the client, instead of requiring the server to open a new connection for the callback.

#### message\_server\_binding\_list

plugins:giop:message\_server\_binding\_list specifies a list message inceptors that are used for bidirectional GIOP. On the client-side, the plugins:giop:message\_server\_binding\_list must be configured to indicate that an existing outgoing message interceptor chain may be re-used for an incoming server binding, similarly by including an entry for BiDir GIOP, for example:

plugins:giop:message server binding list=["BiDir GIOP","GIOP" ];

#### **Further information**

For details of all the steps involved in setting bidirectional GIOP, see the *Orbix Administrator's Guide*.

# plugins:giop snoop

The variables in this namespace configure settings for the GIOP Snoop tool. This tool intercepts and displays GIOP message content. Its primary roles are as a protocol-level monitor and a debug aid.

The GIOP Snoop plug-in implements message-level interceptors that can participate in client and/or server side bindings over any GIOP-based transport.

The variables in the giop snoop namespace include the following:

- filename
- rolling file
- verbosity

#### filename

plugins:giop\_snoop:filename specifies a file for GIOP Snoop output. By default, output is directed to standard error (stderr). This variable has the following format:

```
plugins:giop snoop:filename = "<some-file-path>";
```

A <code>month/day/year</code> time stamp is included in the output filename with the following general format:

```
<filename>.MMDDYYYY
```

#### rolling\_file

plugins:giop\_snoop:rolling\_file prevents the GIOP Snoop output file from growing indefinitely. This setting specifies to open and then close the output file for each snoop message trace, instead of holding the output files open. This enables administrators to control the size and content of output files. This setting is enabled with:

```
plugins:giop snoop:rolling file = "true";
```

## verbosity

 ${\tt plugins:giop\_snoop:verbosity} \ is \ used \ to \ control \ the \ verbosity \ levels \ of \ the \ GIOP \ Snoop \ output. \ For example:$ 

```
plugins:giop_snoop:verbosity = "1";
```

GIOP Snoop verbosity levels are as follows:

- 1 LOW
- 2 MEDIUM
- 3 HIGH
- 4 VERY HIGH

# plugins: http and https

The variables in this namespace configure both the HTTP and HTTPS transports. This namespace contains the following variables:

- connection:max unsent data
- incoming connections:hard limit
- incoming connections:soft limit
- ip:send buffer size
- ip:receive buffer size
- ip:reuse addr
- outgoing connections:hard limit
- outgoing connections:soft limit
- pool:max threads
- pool:min threads
- tcp connection:keep alive
- tcp connection:no delay
- tcp connection:linger on close
- tcp listener:reincarnate attempts

#### connection:max\_unsent\_data

connection:max\_unsent\_data specifies, in bytes, the upper limit for the amount of unsent data associated with an individual connection. Defaults to 512Kb.

#### incoming\_connections:hard\_limit

incoming\_connections:hard\_limit specifies the maximum number of incoming (server-side) connections permitted to HTTP. HTTP does not accept new connections above this limit. Defaults to -1 (disabled).

#### incoming\_connections:soft\_limit

incoming\_connections:soft\_limit sets the number of connections at which HTTP begins closing incoming (server-side) connections. Defaults to -1 (disabled).

#### ip:send buffer size

ip:send\_buffer\_size specifies the SO\_SNDBUF socket options to control how the IP stack adjusts the size of the output buffer. Defaults to 0, meaning the that buffer size is static.

#### ip:receive\_buffer\_size

ip:receive\_buffer\_size specifies the SO\_RCVBUF socket options to control how the IP stack adjusts the size of the input buffer. Defaults to 0, meaning the that buffer size is static.

#### ip:reuse addr

ip:reuse\_addr specifies whether a process can be launched on an already used port. The default on Windows is false. An exception indicating that the address is already in use will be thrown.

The default on UNIX is true. This allows a process to listen on the same port.

#### outgoing connections:hard limit

outgoing\_connections:hard\_limit sets the maximum number of outgoing (client-side) connections permitted to HTTP. HTTP does not allow new outgoing connections above this limit. Defaults to -1 (disabled).

#### outgoing\_connections:soft\_limit

outgoing\_connections:soft\_limit specifies the number of connections at which HTTP begins closing outgoing (client-side) connections. Defaults to -1 (disabled).

#### pool:max threads

pool:max\_threads specifies the maximum number of threads reserved from the WorkQueue to support tasks working on behalf of the ATLI transport. Defaults to 5.

#### pool:min\_threads

pool: $\min_{\text{threads}}$  specifies the minimum number of threads reserved from the WorkQueue to support tasks working on behalf of the ATLI transport. Defualts to 1.

## tcp\_connection:keep\_alive

tcp\_connection: keep\_alive specifies the setting of SO\_KEEPALIVE on sockets used to maintain HTTP connections. If set to TRUE, the socket will send a *keepalive probe* to the remote host if the conneciton has been idle for a preset period of time. The remote system, if it is still running, will send an ACK response. Defaults to TRUE.

#### tcp connection:no delay

tcp\_connection:no\_deplay specifies if TCP\_NODELAY is set on the sockets used to maintain HTTP connections. If set to false, small data packets are collected and sent as a group. The algorithm used allows for no more than a 0.2 msec delay between collected packets. Defaults to TRUE.

## tcp\_connection:linger\_on\_close

tcp\_connection:linger\_on\_close specifies the setting of SO\_LINGER on all TCP connections. This is used to ensure that TCP buffers are cleared when a socket is closed. This variable specifies the number of seconds to linger, using a value of type long. The default is -1, which means that the SO LINGER socket option is not set.

#### tcp\_listener:reincarnate\_attempts

tcp\_listnener:reincarnate\_attempts specifies the number of times that a Listener recreate its listener socket after recieving a <code>SocketException</code>. This configuration variable only effects Java applications. Defaults to 1.

# plugins:iiop

The variables in this namespace configure active connection management, IIOP buffer management. For more information about active connection management, see the *Orbix Administrator's Guide*.

This namespace contains the following variables:

- connection:max unsent data
- incoming connections:hard limit
- incoming connections:soft limit
- ip:send buffer size
- ip:receive buffer size
- ip:reuse addr
- outgoing connections:hard limit
- outgoing connections:soft limit
- pool:max threads
- pool:min threads
- tcp connection:keep alive
- tcp connection:no delay
- tcp connection:linger on close
- tcp listener:reincarnate attempts
- tcp listener:reincarnation retry backoff ratio
- tcp listener:reincarnation retry delay

#### connection:max unsent data

plugins:iiop:connection:max\_unsent\_data specifies the upper limit for the amount of unsent data associated with an individual connection. Defaults to 512k.

#### incoming connections:hard limit

plugins:iiop:incoming\_connections:hard\_limit specifies the maximum number of incoming (server-side) connections permitted to IIOP. IIOP does not accept new connections above this limit. Defaults to -1 (disabled).

#### incoming connections:soft limit

plugins:iiop:incoming\_connections:soft\_limit sets the number of connections at which IIOP begins closing incoming (server-side) connections. Defaults to -1 (disabled).

#### ip:send\_buffer\_size

plugins:iiop:ip:send\_buffer\_size specifies the SO\_SNDBUF socket options to control how the IP stack adjusts the size of the output buffer. Defaults to 0, meaning the that buffer size is static.

#### ip:receive buffer size

plugins:iiop:ip:receive\_buffer\_size specifies the SO\_RCVBUF socket options to control how the IP stack adjusts the size of the input buffer. Defaults to 0, meaning the that buffer size is static.

#### ip:reuse\_addr

plugins:iiop:ip:reuse\_addr specifies whether a process can be launched on an already used port. The default on Windows is false. An exception indicating that the address is already in use will be thrown.

The default on UNIX is true. This allows a process to listen on the same port.

#### outgoing connections:hard limit

plugins:iiop:outgoing\_connections:hard\_limit sets the maximum number of outgoing (client-side) connections permitted to IIOP. IIOP does not allow new outgoing connections above this limit. Defaults to -1 (disabled).

#### outgoing\_connections:soft\_limit

plugins:iiop:outgoing\_connections:soft\_limit specifies the number of connections at which IIOP begins closing outgoing (client-side) connections. Defaults to -1 (disabled).

#### pool:max threads

plugins:iiop:pool:max\_threads specifies the maximum number of threads reserved from the WorkQueue to support tasks working on behalf of the ATLI transport. Defaults to 5.

#### pool:min threads

plugins:iiop:pool:min\_threads specifies the minimum number of threads reserved from the workQueue to support tasks working on behalf of the ATLI transport. Defualts to 1.

#### tcp connection:keep alive

plugins:iiop:tcp\_connection:keep\_alive specifies the setting of SO\_KEEPALIVE on sockets used to maintain IIOP connections. If set to TRUE, the socket will send a *keepalive probe* to the remote host if the conneciton has been idle for a preset period of time. The remote system, if it is still running, will send an ACK response. Defaults to TRUE.

#### tcp connection:no delay

plugins:iiop:tcp\_connection:no\_deplay specifies if TCP\_NODELAY is set on the sockets used to maintain IIOP connections. If set to false, small data packets are collected and sent as a group. The algorithm used allows for no more than a 0.2 msec delay between collected packets. Defaults to TRUE.

#### tcp\_connection:linger\_on\_close

plugins:iiop:tcp\_connection:linger\_on\_close specifies the setting of so\_LINGER on all TCP connections. This is used to ensure that TCP buffers are cleared when a socket is closed. This variable specifies the number of seconds to linger, using a value of type long. The default is -1, which means that the so LINGER socket option is not set.

#### tcp listener:reincarnate attempts

(C++/Windows only)

plugins:iiop:tcp\_listener:reincarnate\_attempts specifies the number of attempts that are made to reincarnate a listener before giving up, logging a fatal error, and shutting down the ORB. Datatype is long. Defaults to 0 (no attempts).

Sometimes an network error may occur, which results in a listening socket being closed. On Windows, you can configure the listener to attempt a reincarnation. This enables new connections to be established.

#### tcp\_listener:reincarnation\_retry\_backoff\_ratio

(C++/Windows only)

plugins:iiop:tcp\_listener:reincarnation\_retry\_delay specifies a delay between reincarnation attempts. Data type is long. Defaults to 0 (no delay).

## tcp\_listener:reincarnation\_retry\_delay

(C++/Windows only)

plugins:iiop:tcp\_listener:reincarnation\_retry\_backoff\_ratio specifies the degree to which delays between retries increase from one retry to the next. Datatype is long. Defaults to 1.

# plugins:naming

The variables in this namespace configure the naming service plugin. The naming service allows you to associate abstract names with CORBA objects, enabling clients to locate your objects.

This namespace contains the following variables:

- destructive methods allowed
- direct persistence
- iiop:port
- lb default initial load
- lb default load timeout
- nt service dependencies

#### destructive\_methods\_allowed

destructive\_methods\_allowed specifies if users can make destructive calls, such as <code>destroy()</code>, on naming service elements. The default value is <code>true</code>, meaning the destructive methods are allowed.

#### direct persistence

direct\_persistence specifies if the service runs using direct or indirect persistence. The default value is false, meaning indirect persistence.

## iiop:port

iiop:port specifies the port that the service listens on when running using direct persistence.

#### Ib default initial load

lb\_default\_initial\_load specifies the default initial load value for a member of an active object group. The load value is valid for a period of time specified by the timeout assigned to that member. Defaults to 0.0. For more information, see the *Orbix Administrator's Guide*.

#### lb\_default\_load\_timeout

lb\_default\_load\_timeout specifies the default load timeout value for a member of an active object group. The default value of -1 indicates no timeout. This means that the load value does not expire. For more information, see the *Orbix Administrator's Guide*.

#### nt service dependencies

nt\_service\_dependencies specifies the naming service's dependencies on other NT services. The dependencies are listed in the following format:

IT ORB-name domain-name

This variable only has meaning if the naming service is installed as an NT service.

# plugins:ots

The variables in this namespace configure the object transaction service (OTS) generic plugin. The generic OTS plugin contains client and server side transaction interceptors and the implementation of

CosTransactions::Current. For details of this plugin, refer to the CORBA OTS Guide.

The plugins:ots namespace contains the following variables:

- default ots policy
- default transaction policy
- default transaction timeout
- interposition style
- jit transactions
- ots v11 policy
- propagate separate tid optimization
- rollback only on system ex
- support ots v11
- transaction factory name

#### default ots policy

default\_ots\_policy specifies the default otsPolicy value used when creating a POA. Set to one of the following values:

requires forbids adapts

If no value is specified, no OTSPOlicy is set for new POAs.

#### default\_transaction\_policy

default\_transaction\_policy specifies the default TransactionPolicy value used when creating a POA.

Set to one of the following values:

- requires corresponds to a TransactionPolicy value of Requires shared.
- allows corresponds to a TransactionPolicy Value of Allows shared.

If no value is specified, no TransactionPolicy is set for new POAs.

#### default\_transaction\_timeout

default\_transaction\_timeout specifies the default timeout, in seconds, of a transaction created using CosTransactions::Current. A value of zero or less specifies no timeout. Defaults to 30 seconds.

#### interposition\_style

interposition\_style specifies the style of interposition used when a transaction first visits a server. Set to one of the following values:

- standard: A new subordinator transaction is created locally and a resource is registered with the superior coordinator. This subordinate transaction is then made available through the current object.
- proxy: (default) A locally constrained proxy for the imported transaction is created and made available though the Current object.

Proxy interposition is more efficient, but if you need to further propagate the transaction explicitly (using the <code>control</code> object), standard interposition must be specified.

### jit\_transactions

jit\_transactions is a boolean which determines whether to use just-in-time transaction creation. If set to true, transactions created using Current::begin() are not actually created until necessary. This can be used in conjunction with an OTSPOLICY value of SERVER\_SIDE to delay creation of a transaction until an invocation is received in a server. Defaults to false.

### ots\_v11\_policy

ots\_v11\_policy specifies the effective OTSPolicy value applied to objects determined to support CosTransactions::TransactionalObject, if support\_ots\_v11 is set to true.

Set to one of the following values:

- adapts
- requires

### propagate\_separate\_tid\_optimization

propagate\_separate\_tid\_optimization specifies whether an optimization is applied to transaction propagation when using C++ applications. Must be set for both the sender and receiver to take affect. Defaults to true.

### rollback\_only\_on\_system\_ex

rollback\_only\_on\_system\_ex specifies whether to mark a transaction for rollback if an invocation on a transactional object results in a system exception being raised. Defaults to true.

#### support ots v11

<code>support\_ots\_v11</code> specifies whether there is support for the OMG OTS v1.1 <code>CosTransactions::TransactionalObject</code> interface. This option can be used in conjunction with <code>ots\_v11\_policy</code>. When this option is enabled, the OTS interceptors might need to use remote <code>\_is\_a()</code> calls to determine the type of an interface. Defaults to <code>false</code>.

#### transaction factory name

transaction\_factory\_name specifies the initial reference for the transaction factory. This option must match the corresponding entry in the configuration scope of your transaction service implementation. Defaults to TransactionFactory.

# plugins:ots lite

The variables in this namespace configure the Lite implementation of the object transaction service. The <code>ots\_lite</code> plugin contains an implementation of <code>CosTransactions::TransactionFactory</code> which is optimized for use in a single resource system. For details, see the <code>CORBA Programmer</code>'s <code>Guide</code>.

This namespace contains the following variables:

- orb name
- otid format id
- superior\_ping\_timeout
- transaction factory name
- transaction timeout period
- use internal orb

#### orb\_name

orb\_name specifies the ORB name used for the plugin's internal ORB when use\_internal\_orb is set to true. The ORB name determines where the ORB obtains its configuration information and is useful when the application ORB configuration needs to be different from that of the internal ORB. Defaults to the ORB name of the application ORB.

#### otid format id

otid\_format\_id specifies the value of the formatID field of a transaction's identifier (CosTransactions::otid t). Defaults to 0x494f4e41.

### superior\_ping\_timeout

superior\_ping\_timeout specifies, in seconds, the timeout between queries of the transaction state, when standard interposition is being used to recreate a foreign transaction. The interposed resource periodically queries the recovery coordinator, to ensure that the transaction is still alive when the timeout of the superior transaction has expired. Defaults to 30.

#### transaction factory name

transaction\_factory\_name specifies the initial reference for the transaction factory. This option must match the corresponding entry in the configuration scope of your generic OTS plugin to allow it to successfully resolve a transaction factory. Defaults to TransactionFactory.

### transaction\_timeout\_period

transaction\_timeout\_period specifies the time, in milliseconds, of which all transaction timeouts are multiples. A low value increases accuracy of transaction timeouts, but increases overhead. This value is added to all transaction timeouts. To disable all timeouts, set to 0 or a negative value. Defaults to 1000.

#### use internal orb

use\_internal\_orb specifies whether the ots\_lite plugin creates an internal ORB for its own use. By default, ots\_lite creates POAs in the application's ORB. This option is useful if you want to isolate the transaction service from your application ORB. Defaults to false.

# plugins:ots encina

The plugins:ots\_encina namespace stores configuration variables for the Encina OTS plugin. The ots\_encina plugin contains an implementation of IDL interface CosTransactions::TransactionFactory that supports the recoverable 2PC protocol. For details, see the CORBA OTS Guide.

This namespace contains the following variables:

- agent ior file
- allow registration after rollback only
- backup restart file
- direct persistence
- direct persistence
- global namespace poa
- iiop:port
- initial disk
- initial disk size
- log threshold
- log check interval
- max resource failures
- namespace poa
- orb name
- otid format id
- resource retry timeout
- restart file
- trace comp
- trace file
- trace\_on
- transaction factory name
- transaction factory ns name
- transaction timeout period
- use internal orb
- use raw disk

#### agent ior file

agent\_ior\_file specifies the file path where the management agent object's IOR is written. Defaults to an empty string.

### allow\_registration\_after\_rollback\_only

allow\_registration\_after\_rollback\_only (C++ only) specifies whether registration of resource objects is permitted after a transaction is marked for rollback.

- true specifies that resource objects can be registered after a transaction is marked for rollback.
- false (default) specifies that resource objects cannot be registered once a transaction is marked for rollback.

This has no effect on the outcome of the transaction.

#### backup restart file

backup\_restart\_file specifies the path for the backup restart file used by the Encina OTS to locate its transaction logs. If unspecified, the backup restart file is the name of the primary restart file—set with restart\_file—with a .bak suffix. Defaults to an empty string.

### direct\_persistence

direct\_persistence specifies whether the transaction factory object can use explicit addressing—for example, a fixed port. If set to true, the addressing information is picked up from plugins:ots\_encina. For example, to use a fixed port, set plugins\_ots\_encina:iiop:port. Defaults to false.

#### global namespace poa

global\_namespace\_poa specifies the top-level transient POA used as a namespace for OTS implementations. Defaults to iors.

# iiop:port

iiop:port specifies the port that the service listens on when using direct persistence.

# initial\_disk

initial\_disk specifies the path for the initial file used by the Encina OTS
for its transaction logs. Defaults to an empty string.

# initial\_disk\_size

 $initial\_disk\_size$  specifies the size of the initial file used by the Encina OTS for its transaction logs. Defaults to 2.

# log\_threshold

log\_threshold specifies the percentage of transaction log space, which, when exceeded, results in a management event. Must be between 0 and 100. Defaults to 90.

# log\_check\_interval

 $\log_{check\_interval}$  specifies the time, in seconds, between checks for transaction log growth. Defaults to 60.

#### max\_resource\_failures

max\_resource\_failures specifies the maximum number of failed invocations on CosTransaction::Resource objects to record. Defaults to 5.

#### namespace poa

namespace\_poa specifies the transient POA used as a namespace. This is useful when there are multiple instances of the plugin being used; each instance must use a different namespace POA to distinguish itself. Defaults to Engina.

#### orb\_name

orb\_name specifies the ORB name used for the plugin's internal ORB when use\_internal\_orb is set to true. The ORB name determines where the ORB obtains its configuration information, and is useful when the application ORB configuration needs to be different from that of the internal ORB. Defaults to the ORB name of the application ORB.

#### otid format id

otis\_format\_id specifies the value of the formatID field of a transaction's identifier (CosTransactions::otid t). Defaults to 0x494f4e41.

#### resource retry timeout

resource\_retry\_timeout specifies the time, in seconds, between retrying a failed invocation on a resource object. A negative value means the default is used. Defaults to 5.

#### restart\_file

restart\_file specifies the path for the restart file used by the Encina OTS to locate its transaction logs. Defaults to an empty string.

#### trace comp

trace\_comp sets the Encina trace levels for the component comp, where comp is one of the following:

bde
log
restart
tran
tranLog\_log
tranLog\_tran
util
yol

Set this variable to a bracket-enclosed list that includes one or more of the following string values:

- event: interesting events.
- entry: entry to a function.
- param: parameters to a function.
- internal entry: entry to internal functions.
- internal param: parameters to internal functions.
- global.

Defaults to [].

#### trace\_file

trace\_file specifies the file to which Encina level tracing is written when enabled via trace\_on. If not set or set to an empty string, Encina level transactions are written to standard error. Defaults to an empty string.

#### trace on

trace\_on specifies whether Encina level tracing is enabled. If set to true, the information that is output is determined from the trace levels (see trace comp). Defaults to false.

#### transaction factory name

transaction\_factory\_name specifies the initial reference for the transaction factory. This option must match the corresponding entry in the configuration scope of your generic OTS plugin to allow it to successfully resolve a transaction factory. Defaults to TransactionFactory.

#### transaction\_factory\_ns\_name

transaction\_factory\_ns\_name specifies the name used to publish the transaction factory reference in the naming service. Defaults to an empty string.

#### transaction timeout period

transaction\_timeout\_period specifies the time, in milliseconds, of which all transaction timeouts are multiples. A low value increases accuracy of transaction timeouts, but increases overhead. This value multiplied to all transaction timeouts. To disable all timeouts, set to 0 or a negative value. Defaults to 1000.

#### use\_internal\_orb

use\_internal\_orb specifies whether the ots\_encina plugin creates an internal ORB for its own use. By default the ots\_encina plugin creates POA's in the application's ORB. This option is useful if you want to isolate the transaction service from your application ORB. Defaults to false.

#### use\_raw\_disk

use\_raw\_disk specifies whether the path specified by initial\_disk is of a raw disk (true) or a file (false). If set to false and the file does not exist, the Encina OTS plugin tries to create the file with the size specified in initial disk size. Defaults to false.

# plugins:poa

This namespace contains variables to configure the CORBA POA plug-in. It contains the following variables:

• root name

#### root name

root\_name specifies the name of the root POA, which is added to all fully-qualified POA names generated by that POA. If this variable is not set, the POA treats the root as an anonymous root, effectively acting as the root of the location domain.

# poa:FQPN

The poa namespace includes variables that allow you to use direct persistence and well-known addressing for POAs (Portable Object Adaptors). These variables specify the policy for individual POAs by specifying the fully qualified POA name for each POA. They take the form:

```
poa: FQPN: Variable
```

For example to set the well-known address for a POA whose fully qualified POA name is helloworld you would set the variable poa:helloworld:well known address.

The following variables are in this namespace:

- direct persistent
- well known address

#### direct persistent

direct\_persistent specifies if a POA runs using direct persistence. If this is set to true the POA generates IORs using the well-known address that is specified in the well\_known\_address varaible. Defaults to false. For an example of how this works, see well known address.

#### well\_known\_address

well\_known\_address specifies the address used to generate IORs for the associated POA when that POA's direct persistent variable is set to true.

For example, to run your server using direct persistence, and well known addressing, add the following to your configuration:

```
poa:helloworld:direct_persistent = "true";
poa:helloworld:well_known_address = "helloworld_port";
helloworld_port:iiop:port = "9202";
```

This corresponds to the following WSDL:

Using these configuration variables, all object references created by the helloworld POA will now be direct persistent containing the well known IIOP address of port 9202.

If your POA name is different, the configuration variables must be modified. The scheme used is the following:

```
poa:FQPN:direct_persistent=BOOL;
poa:FQPN:well_known_address=Address_Prefix;
Address_Prefix:iiop:port=LONG;
```

FQPN is the fully qualified POA name. This introduces the restriction that your POA name can only contain printable characters, and may not contain white space.

Address\_Prefix is the string that gets passed to the well-known addressing POA policy. Specify the actual port used using the

Address\_Prefix:iiop:port variable. You can also use iiop\_tls instead of iiop.

# **Core Policies**

Configuration variables for core policies include:

- non tx target policy
- rebind policy
- routing policy max
- routing policy min
- sync scope policy
- work queue policy

#### non tx target policy

non\_tx\_target\_policy specifies the default NonTxTargetPolicy value for use when a non-transactional object is invoked within a transaction. Set to one of the following values:

permit Maps to the NonTxTargetPolicy value PERMIT.

prevent Maps to the NonTxTargetPolicy value PREVENT.(default)

# rebind\_policy

rebind\_policy specifies the default value for RebindPolicy. Can be one of the following:

TRANSPARENT(default)

NO\_REBIND
NO RECONNECT

# routing\_policy\_max

 $\label{local_policy_max} \begin{subarray}{l} routing\_policy\_max \end{subarray} specifies the default maximum value for $$RoutingPolicy. You can set this to one of the following: $$ $$$ 

ROUTE NONE(default)

ROUTE FORWARD

ROUTE STORE AND FORWARD

#### routing policy min

 $\hbox{routing\_policy\_min specifies the default minimum value for } \\ \hbox{RoutingPolicy. You can set this to one of the following:}$ 

ROUTE NONE(default)

ROUTE FORWARD

ROUTE\_STORE\_AND\_FORWARD

#### sync scope policy

sync\_scope\_policy specifies the default value for SyncScopePolicy. You
can set this to one of the following:

SYNC NONE

SYNC WITH TRANSPORT(default)

SYNC\_WITH\_SERVER

SYNC\_WITH\_TARGET

# work\_queue\_policy

work\_queue\_policy specifies the default workQueue to use for dispatching GIOP Requests and LocateRequests when the WorkQueuePolicy is not effective. You can set this variable to a string that is resolved using ORB.resolve initial references().

For example, to dispatch requests on the internal multi-threaded work queue, this variable should be set to IT\_MultipleThreadWorkQueue. Defaults to IT\_DirectDispatchWorkQueue. For more information about WorkQueue policies, see the CORBA Programmer's Guide.

# **CORBA Timeout Policies**

Artix supports standard CORBA timeout policies, to enable clients to abort invocations. IONA also provides proprietary policies, which enable more fine-grained control. Configuration variables for standard CORBA timeout policies include:

- relative request timeout
- relative roundtrip timeout

#### relative request timeout

relative\_request\_timeout specifies how much time, in milliseconds, is allowed to deliver a request. Request delivery is considered complete when the last fragment of the GIOP request is sent over the wire to the target object. There is no default value.

The timeout period includes any delay in establishing a binding. This policy type is useful to a client that only needs to limit request delivery time.

#### relative roundtrip timeout

relative\_roundtrip\_timeout specifies how much time, in milliseconds, is allowed to deliver a request and its reply. There is no default value.

The timeout countdown starts with the request invocation, and includes:

- Marshalling in/inout parameters.
- Any delay in transparently establishing a binding.

If the request times out before the client receives the last fragment of reply data, the request is cancelled using a GIOP <code>CancelRequest</code> message and all received reply data is discarded.

For more information about standard CORBA timeout policies, see the CORBA Programmer's Guide.

# **IONA Timeout Policies**

This section lists configuration variables for the IONA-specific timeout policies, which enable more fine-grained control than the standard CORBA policies. IONA-specific variables in the policies namespace include:

- relative binding exclusive request timeout
- relative binding exclusive roundtrip timeout
- relative connection creation timeout

#### relative binding exclusive request timeout

relative\_binding\_exclusive\_request\_timeout specifies how much time, in milliseconds, is allowed to deliver a request, exclusive of binding attempts. The countdown begins immediately after a binding is obtained for the invocation. There is no default value.

#### relative binding exclusive roundtrip timeout

relative\_binding\_exclusive\_roundtrip\_timeout specifies how much time, in milliseconds, is allowed to deliver a request and receive its reply, exclusive of binding attempts. There is no default value.

#### relative connection creation timeout

relative\_connection\_creation\_timeout specifies how much time, in milliseconds, is allowed to resolve each address in an IOR, within each binding iteration. Default is 8 seconds.

An IOR can have several TAG\_INTERNET\_IOP (IIOP transport) profiles, each with one or more addresses, while each address can resolve via DNS to multiple IP addresses. Furthermore, each IOR can specify multiple transports, each with its own set of profiles.

This variable applies to each IP address within an IOR. Each attempt to resolve an IP address is regarded as a separate attempt to create a connection.

# policies:giop

The variables in this namespace set policies that control the behavior of bidirectional GIOP. This feature allows callbacks to be made using a connection opened by the client, instead of requiring the server to open a new connection for the callback. The policies:giop namespace includes the following variables:

- "bidirectional accept policy".
- "bidirectional export policy".
- "bidirectional gen3 accept policy".
- "bidirectional offer policy".

#### bidirectional accept policy

bidirectional\_accept\_policy specifies the behavior of the accept policy used in bidirectional GIOP. On the server side, the BiDirPolicy::BiDirAcceptPolicy for the callback invocation must be set to ALLOW. You can set this in configuration as follows:

policies:giop:bidirectional accept policy="ALLOW";

This accepts the client's bidirectional offer, and uses an incoming connection for an outgoing request, as long the policies effective for the invocation are compatible with the connection.

#### bidirectional\_export\_policy

bidirectional\_export\_policy specifies the behavior of the export policy used in birdirectional GIOP. A POA used to activate a client-side callback object must have an effective BiDirPolicy::BiDirExportPolicy set to BiDirPolicy::ALLOW. You can set this in configuration as follows:

policies:giop:bidirectional export policy="ALLOW";

Alternatively, you can do this programmatically by including this policy in the list passed to POA::create\_POA().

# bidirectional\_gen3\_accept\_policy

bidirectional\_gen3\_accept\_policy specifies whether interoperability with Orbix 3.x is enabled. Set this variable to Allow to enable interoperability with Orbix 3.x:

policies:giop:bidirectional gen3 accept policy="ALLOW";

This allows an Orbix 6.x server to invoke on an Orbix 3.x callback reference in a bidirectional fashion.

#### bidirectional offer policy

bidirectional\_offer\_policy specifies the behavior of the offer policy used in bidirectional GIOP. A bidirectional offer is triggered for an outgoing connection by setting the effective BiDirPolicy::BiDirOfferPolicy to ALLOW for an invocation. You can set this in configuration as follows:

policies:giop:bidirectional offer policy="ALLOW";

#### **Further information**

For more information on all the steps involved in setting bidirectional GIOP, see the *Orbix Administrator's Guide*.

# policies:giop:interop\_policy

The policies:giop:interop\_policy child namespace contains variables used to configure interoperability with previous versions of IONA products. It contains the following variables:

- allow value types in 1 1
- enable principal service context
- ignore message not consumed
- negotiate transmission codeset
- send locate request
- send principal

#### allow\_value\_types\_in\_1\_1

allow\_value\_types\_in\_1\_1 relaxes GIOP 1.1 complaince to allow valuetypes to be passed by Java ORBs using GIOP 1.1. This functionality can be important when interoperating with older ORBs that do not support GIOP 1.2. To relax GIOP 1.1 compliance, set this variable to true.

### enable\_principal\_service\_context

enable\_principal\_service\_context specifies whether to permit a prinicipal user identifier to be sent in the service context of CORBA requests. This is used to supply an ORB on the mainframe with a user against which basic authorization can take place.

Typically, on the mid-tier, you may want to set the principal to a user that can be authorized on the mainframe. This can be performed on a per-request basis in a portable interceptor. See the *CORBA Programmer's Guide* for how to write portable interceptors.

To enable principal service contexts, set this variable to true:

policies:giop:interop policy:enable principal service context="true";

#### ignore message not consumed

ignore\_message\_not\_consumed specifies whether to raise MARSHAL exceptions when interoperating with ORBs that set message size incorrectly, or with earlier versions of Artix if it sends piggyback data. The default value is false.

The MARSHAL exception is set with one of the following minor codes:

- REQUEST MESSAGE NOT CONSUMED
- REPLY MESSAGE NOT CONSUMED

#### negotiate transmission codeset

negotiate\_transmisission\_codeset specifies whether to enable codeset negotiation for wide characters used by some third-party ORBs, previous versions of Orbix, and OrbixWeb. Defaults to true.

If this variable is set to true, native and conversion codesets for char and wchar are advertised in IOP::TAG\_CODE\_SETS tagged components in published IORs. The transmission codesets are negotiated by clients and transmitted using an IOP::CodeSets service context.

If the variable is false, negotiation does not occur and Artix uses transmission codesets of UTF-16 and ISO-Latin-1 for wchar and char types, respectively. Defaults to true.

### send\_locate\_request

send\_locate\_request specifies whether GIOP sends LocateRequest messages before sending initial Request messages. Required for interoperability with Orbix 3.0. Defaults to true.

#### send\_principal

send\_principal specifies whether GIOP sends Principal information containing the current user name in GIOP 1.0 and GIOP 1.1 requests. Required for interoperability with Orbix 3.0 and Orbix for OS/390. Defaults to false.

# policies:http

This namespace contains variables used to set HTTP-related policies. It contains the following variables:

- buffer sizes policy:default buffer size
- buffer sizes policy:max buffer size
- heep-alive:enabled
- server address mode policy:port range

# buffer\_sizes\_policy:default\_buffer\_size

buffer\_sizes\_policy:default\_buffer\_size specifies, in bytes, the initial size of the buffers allocated by HTTP. Defaults to 4096. This value must be greater than 80 bytes, and must be evenly divisible by 8.

#### buffer sizes policy:max buffer size

buffer\_sizes\_policy:max\_buffer\_size specifies, in bytes, the maximum buffer size permitted by HTTP. Defaults to -1 which indicates unlimited size. If not unlimited, this value must be greater than 80.

#### keep-alive:enabled

keep-alive:enabled specifies if the server uses persistent connections in response to an incomming Connection:keep-alive header. If set to true, the server honors the connection setting from the client. If set to false, the server always ignores the connection setting from the client.

If no connection setting is sent from the client and this variable is set to true, the server responds with Connection:close for HTTP 1.0 requests and Connection:keep-alive for HTTP 1.1 requests. Defaults to false.

**Note:** Setting this variable to true does not prevent the server from ultimately choosing to ignore the keep-alive setting for other reasons. For example, if an explicit per client service limit is reached, the server responds with a Connection:close, regardless of this variable's setting.

# server\_address\_mode\_policy:port\_range

server\_address\_mode\_policy:port\_range specifies the range of ports that a server uses when there is no well-known addressing policy specified for the port.

# policies:iiop

The policies: iiop namespace contains variables used to set IIOP-related policies. It contains the following variables:

- client address mode policy:local hostname
- client address mode policy:port range
- client version policy
- buffer sizes policy:default buffer size
- buffer sizes policy:max buffer size
- server address mode policy:local hostname
- server address mode policy:port range
- server address mode policy:publish hostname
- server version policy
- tcp options policy:no delay
- tcp options policy:recv buffer size
- tcp options policy:send buffer size

#### client address mode policy:local hostname

client\_address\_mode\_policy:local\_hostname specifies the host name
that is used by the client.

This variable enables support for *multi-homed* client hosts. These are client machines with multiple host names or IP addresses (for example, those using multiple DNS aliases or multiple network interface cards). The <code>local\_hostname</code> variable enables you to explicitly specify the host name that the client listens on.

For example, if you have a client machine with two network addresses (207.45.52.34 and 207.45.52.35), you can explicitly set this variable to either address:

```
policies:iiop:client_address_mode_policy:local_hostname =
   "207.45.52.34";
```

By default, the <code>local\_hostname</code> variable is unspecified, and the client uses the <code>0.0.0.0</code> wildcard address. In this case, the network interface card used is determined by the operating system.

#### client address mode policy:port range

(C++ only) client\_address\_mode\_policy:port\_range specifies the range of ports that a client uses when there is no well-known addressing policy specified for the port. Specified values take the format of from port: to port, for example:

policies:iiop:client address mode policy:port range="4003:4008"

#### client\_version\_policy

client\_version\_policy specifies the highest GIOP version used by clients. A client uses the version of GIOP specified by this variable, or the version specified in the IOR profile, whichever is lower. Valid values for this variable are: 1.0, 1.1, and 1.2.

For example, the following file-based configuration entry sets the server IIOP version to 1.1.

```
policies:iiop:server_version_policy="1.1";
```

The following itadmin command set this variable:

```
itadmin variable modify -type string -value "1.1"
policies:iiop:server version policy
```

# buffer\_sizes\_policy:default\_buffer\_size

buffer\_sizes\_policy:default\_buffer\_size specifies, in bytes, the initial size of the buffers allocated by IIOP. Defaults to 16000. This value must be greater than 80 bytes, and must be evenly divisible by 8.

#### buffer sizes policy:max buffer size

buffer\_sizes\_policy:max\_buffer\_size specifies the maximum buffer size permitted by IIOP, in kilobytes. Defaults to -1, which indicates unlimited size. If not unlimited, this value must be greater than 80.

#### server address mode policy:local hostname

server\_address\_mode\_policy:local\_hostname specifies the server host name that is advertised by the locator daemon, and listened on by server-side IIOP.

This variable enables support for *multi-homed* server hosts. These are server machines with multiple host names or IP addresses (for example, those using multiple DNS aliases or multiple network interface cards). The <code>local\_hostname</code> variable enables you to explicitly specify the host name that the server listens on and publishes in its IORs.

For example, if you have a machine with two network addresses (207.45.52.34 and 207.45.52.35), you can explicitly set this variable to either address:

```
policies:iiop:server_address_mode_policy:local_hostname =
   "207.45.52.34";
```

By default, the <code>local\_hostname</code> variable is unspecified. Servers use the default hostname configured for the machine with the Orbix configuration tool.

#### server address mode policy:port range

server\_address\_mode\_policy:port\_range specifies the range of ports that a server uses when there is no well-known addressing policy specified for the port. Specified values take the format of from\_port:to\_port, for example:

policies:iiop:server\_address\_mode\_policy:port\_range="4003:4008"

#### server address mode policy:publish hostname

server\_address\_mode-policy:publish\_hostname specifes whether IIOP exports hostnames or IP addresses in published profiles. Defaults to false (exports IP addresses, and does not export hostnames). To use hostnames in object references, set this variable to true, as in the following file-based configuration entry:

policies:iiop:server address mode policy:publish hostname=true

The following itadmin command is equivalent:

itadmin variable create -type bool -value true
policies:iiop:server address mode policy:publish hostname

#### server version policy

server\_version\_policy specifies the GIOP version published in IIOP profiles. This variable takes a value of either 1.1 or 1.2. Artix servers do not publish IIOP 1.0 profiles. The default value is 1.2.

#### tcp options policy:no delay

tcp\_options\_policy:no\_delay specifies whether the TCP\_NODELAY option should be set on connections. Defaults to false.

# tcp\_options\_policy:recv\_buffer\_size

tcp\_options\_policy:recv\_buffer\_size specifies the size of the TCP receive buffer. This variable can only be set to 0, which coresponds to using the default size defined by the operating system.

### tcp options policy:send buffer size

tcp\_options\_policy:send\_buffer\_size specifies the size of the TCP send buffer. This variable can only be set to 0, which coresponds to using the default size defined by the operating system.

# policies:invocation\_retry

The policies:invocation\_retry namespace contains variables that determine how a CORBA ORB reinvokes or rebinds requests that raise the following exceptions:

- TRANSIENT with a completion status of COMPLETED\_NO (triggers transparent reinvocations).
- COMM\_FAILURE with a completion status of COMPLETED\_NO (triggers transparent rebinding).

This namespace contains the following variables:

- backoff ratio
- initial retry delay
- max forwards
- max rebinds
- max retries

#### backoff ratio

backoff\_ratio specifies the degree to which delays between invocation retries increase from one retry to the next. Defaults to 2.

#### initial\_retry\_delay

initial\_retry\_delay specifies the amount of time, in milliseconds, between the first and second retries. Defaults to 100.

**Note:** The delay between the initial invocation and first retry is always 0.

# $max\_forwards$

max\_forwards specifies the number of forward tries allowed for an invocation. Defaults to 20. To specify unlimited forward tries, set to -1.

# max\_rebinds

 $max\_rebinds$  specifies the number of transparent rebinds attempted on receipt of a COMM FAILURE exception. Defaults to 5.

**Note:** This setting is valid only if the effective RebindPolicy is TRANSPARENT; otherwise, no rebinding occurs. For more information, see "rebind policy" on page 266.

## max\_retries

 ${\tt max\_retries}$  specifies the number of transparent reinvocations attempted on receipt of a TRANSIENT exception. Defaults to 5.

For more information about proprietary IONA timeout policies, see the *CORBA Programmer's Guide*.

# Index

| <b>A</b>                                                      | bus:initial_contract:url:uddi_publish 38                                      |
|---------------------------------------------------------------|-------------------------------------------------------------------------------|
| active connection management                                  | bus:initial_references:url:container 43 bus:initial_references:url:locator 39 |
| HTTP 241                                                      | bus:initial_references:url:login_service_42                                   |
| IIOP 246                                                      | bus:initial_references:url:peermanager 40                                     |
| agent_ior_file 258 allow_registration_after_rollback_only 258 | bus:initial_references:url:sessionendpointmanager 4                           |
| ANSI C strftime() function 96, 142                            | 1                                                                             |
| Apache Log4J, configuration 104                               | bus:initial references:url:sessionmanager 40                                  |
| artix:endpoint 119                                            | bus:initial references:url:uddi inquire 41                                    |
| artix:endpoint:endpoint list 119, 128                         | bus:initial_references:url:uddi_publish 42                                    |
| artix:endpoint:endpoint name:wsdl location 120                | bus:non_compliant_epr_format 62                                               |
| artix:endpoint:endpoint name:wsdl port 120                    | bus:qname_alias:container 59                                                  |
| artix:interceptors:message_snoop:enabled 45                   | bus:qname_alias:locator 60                                                    |
| artix:interceptors:message snoop:log level 46                 | bus:qname_alias:login_service 61                                              |
| asynchronous acknowledgement 130                              | bus:qname_alias:peermanager_60                                                |
| at_http 18                                                    | bus:qname_alias:sessionendpointmanager 60                                     |
|                                                               | bus:qname_alias:sessionmanager_60                                             |
| В                                                             | bus:qname_alias:uddi_inquire 61                                               |
| backoff_ratio, reinvoking 281                                 | bus:qname_alias:uddi_publish 61                                               |
| backup restart file 258                                       | bus:reference_2.1_compat 64                                                   |
| Baltimore toolkit                                             | bus_loader 19                                                                 |
| selecting for C++ applications 155                            | bus_response_monitor 20                                                       |
| BiDirPolicy::ALLOW 270                                        | •                                                                             |
| BiDirPolicy::BiDirAcceptPolicy 270                            | C                                                                             |
| BiDirPolicy::BiDirExportPolicy 270                            | canonical 53, 57, 139                                                         |
| BiDirPolicy::BiDirOfferPolicy 271                             | ce:ce_name:FileName 145                                                       |
| binding:artix:client_message_interceptor_list_26, 33          | CertConstraintsPolicy 149                                                     |
| binding:artix:client_request_interceptor_list_27, 33          | CertConstraintsPolicy policy 149                                              |
| binding:artix:server_message_interceptor_list 27,             | certificate_constraints_policy variable 149                                   |
| 33                                                            | Certificates constraints 149                                                  |
| binding:artix:server_request_interceptor_list 27, 33          | certificates                                                                  |
| binding:client_binding_list_24                                | CertConstraintsPolicy policy 149                                              |
| binding:server_binding_list 25                                | constraint language 149                                                       |
| binding policies transparent retries 282                      | client version policy                                                         |
| bus.transactions().begin_transaction() 69                     | IIOP 208, 276                                                                 |
| bus:initial contract:url:container 36                         | colocation 22, 29                                                             |
| bus:initial contract:url:locator 37                           | colocation interceptor 29                                                     |
| bus:initial_contract:url:login_service 38                     | concurrent transaction map size 252                                           |
| bus:initial contract:url:peermanager 37                       | configuration updates 72                                                      |
| bus:initial contract:url:sessionendpointmanager 37            | connection_attempts 208                                                       |
| bus:initial contract:url:sessionmanager 37                    | constraint language 149                                                       |
| bus:initial contract:url:uddi inquire 38                      | Constraints                                                                   |

| for certificates 149 container 44 ContainerService.url 39 coordination service 69 CORBA router by-pass 110 create_transaction_mbeans 258 custom plug-ins 144                                                                                          | H handler:HandlerNameclassname 32 HandlerFactory 32 handler type 72 hard_limit HTTP 241, 242 IIOP 246, 247                                                                                                    |
|----------------------------------------------------------------------------------------------------|----------------------------------------------------------------------------------------------------|
| debugging 44 default_buffer_size 274, 278 default_ots_policy 252 default_transaction_policy 252 default_transaction_timeout 253 direct_persistence 258     naming service 250     OTS Encina 258 duplicate masters 77 Dynamic 112 dynamic proxies 112 | high_water_mark 49 HTTP plug-in configuration hard connection limit client 242 server 241 soft connection limit client 243 server 242 HTTP policies buffer sizes maximum 274 ports 275 https 18                     |
| E EndpointName 62 endpoint reference formats 62 Enterprise Java Beans 18 event_log:filters 34, 55, 205 event_log:filters:bus:pre_filter 35 ExactlyOnceConcurrent 132 ExactlyOnceInOrder 132 ExactlyOnceReceivedOrder 133                              | ignore_message_not_consumed 273 iiop 18 IIOP plug-in configuration hard connection limit client 247 server 246 soft connection limit client 247 server 246                                                          |
| F factory class 145 filename 95, 141 fixed 19 fml 19 FTP daemon 85 FTP LIST command 86                                                                                                    | IIOP plugin configuration 245 IIOP policies 203, 206, 276 buffer sizes 278 default 278 maximum 278 client version 208, 276 connection attempts 208 export hostnames 57, 213, 276, 279                               |
| G G2 19 GenericHandlerFactory 32 GIOP interoperability policies 272 policies 272 giop 18 global_namespace_poa 259                                                                                                    | export IP addresses 57, 213, 276, 279 GIOP version in profiles 213, 279 server hostname 212, 278 TCP options delay connections 214, 279 receive buffer size 215, 280 IIOP policy ports 56, 212, 279 iiop_profile 18 |

| initial_disk 259 initial_disk_size 259 initialization 75 initial references     Encina transaction factory 262     OTS lite transaction factory 256     OTS transaction factory 254 initial_threads 48 interceptor     colocation 29 interceptors 24     client request-level 24 interoperability configuration 272     code set negotiation 273     GIOP 1.1 support 272     incompatible message format 273 | L  Ib_default_initial_load 251  Ib_default_load_timeout 251  local_hostname 56, 212, 278  local_log_stream plugin configuration 95  locator_client 20  locator_endpoint 20, 103  Log4J, configuration 104  log_check_interval 259  logging configuration  set filters for subsystems 34  logstream configuration  output stream 95  output to local file 95, 141  output to rolling file 96, 142  log threshold 259 |
|----------------------------------------------------------------------------------------------------|----------------------------------------------------------------------------------------------------|
| LocateRequest messages 273 Principal data 273 interposition_style 253 invocation policies 281 forwarding limit 281 initial retry delay 281 retry delay 281 retry maximum 282 ip:receive_buffer_size 242, 246 ip:send_buffer_size 242, 246 ipaddress 53, 58, 139 IT_Bus::Exception 135 it_container_admin 39                                                                                                   | M max_buffer_size 274, 278 max_forwards reinvoking 281 max_queue_size 49 max_rebinds 282 max_resource_failures 260 max_retries 282 MBeans 92 MEP 125 Message Exchange Pattern 125 message part element 121                                                                                                    |
| java 18 Java Message Service 88 Java Platform Debugging Architecture 44 Java plug-ins loading 17 java_plugins 17, 18 java_uddi_proxy 18 JCE architecture enabling 165 jit_transactions 253 jms temporary queues 90 JMS transport plug-in 17 JMX Remote 93 JMXServiceURL 93 JPDA 44                                                                                                    | message snoop 45 mq 18 MQ transactions 18 multi-homed hosts clients 54, 276 servers 278 multi-homed hosts, configure support for 212  N namespace artix:endpoint 119 binding 24 event_log 34 plugins:artix:db 76 plugins:bus 69 plugins:bus_management 92 plugins:ca_wsdm_observer 71 plugins:chain 128                                                                                                    |

| pluging containor 75                                            | •                                             |
|-----------------------------------------------------------------|-----------------------------------------------|
| plugins:container 75                                            | 0                                             |
| plugins:csi 166                                                 | orb_name                                      |
| plugins:event 238                                               | OTS Encina 260                                |
| plugins:file_security_domain 250                                | OTS Lite 255                                  |
| plugins:ftp 84                                                  | orb_plugins 16                                |
| plugins:gsp 167                                                 | otid format id                                |
| plugins:ha_conf 74                                              | OTS Encina 260                                |
| plugins:http 241                                                | OTS Lite 255                                  |
| plugins:https 241                                               | ots 20                                        |
| plugins:iiop 245                                                | OTS configuration 252                         |
| plugins:jms 88                                                  | default timeout 253                           |
| plugins:local log stream 95                                     | hash table size 252                           |
| plugins:locator 98                                              | initial reference for factory 254             |
| plugins:locator endpoint 101                                    | initial reference for transaction factory 254 |
| plugins:messaging port 124                                      | interposition style 253                       |
| plugins:ots mgmt 263                                            | JIT transaction creation 253                  |
| plugins:peer_manager 103                                        | optimize transaction propagation 254          |
| plugins:poa 263                                                 | OTSPolicy default value 252                   |
| plugins:routing 108                                             | roll back transactions 254                    |
| plugins:service_lifecycle 112                                   | TransactionPolicy default 252                 |
| plugins:session endpoint manager 115                            | transaction timeout default 253               |
| plugins:session manager service 114                             | OTS Encina 69                                 |
| plugins:sm simple policy 116                                    | OTS Encina 09<br>OTS Encina configuration 257 |
| plugins:soap 117                                                | backup restart file 258                       |
| plugins:tuxedo 123                                              |                                               |
| plugins:wsdl publish 140                                        | direct persistence 258                        |
| plugins:wsrm 130                                                | initial log file 259                          |
| plugins:xmlfile log stream 141                                  | internal ORB usage 262                        |
| poa:fqpn 264                                                    | log file growth checks 259                    |
| policies 188, 266, 268, 269                                     | log file size 259                             |
| policies:csi 199                                                | log file threshold 259                        |
| policies:http 274                                               | logging configuration 261                     |
| policies:https 203                                              | log resource failures 260                     |
| policies:iiop 276                                               | management agent IOR 258                      |
| policies:iiop 270<br>policies:iiop tls 205                      | ORB name 260                                  |
| policies:shmiop 282                                             | OTS management object creation 258            |
| principal sponsor:csi 223                                       | POA namespace 260                             |
|                                                                 | raw disk usage 262                            |
| principle_sponsor 219, 226, 228, 230 namespace poa 260          | registration after rollback 258               |
|                                                                 | restart file 260                              |
| naming service configuration 250 default initial load value 251 | retry timeout 260                             |
|                                                                 | transaction factory initial reference 262     |
| default load value timeout 251                                  | transaction factory name 262                  |
| NT service dependencies 251                                     | transaction ID 260                            |
| negotiate_transmission_codeset 273                              | transaction timeout 262                       |
| no_delay 214, 279                                               | OTS Lite 69                                   |
| non_tx_target_policy 266                                        | ots_lite 20                                   |
| nterceptor_factory:InterceptorFactoryName:plugin 3              | OTS Lite configuration 255                    |
| 0 at continue dependencies 251                                  | internal ORB 256                              |
| nt service dependencies 251                                     | ORB name 255                                  |

| transaction ID 255                      | home 79                                           |
|-----------------------------------------|---------------------------------------------------|
| transaction timeout 256                 | plugins:artix:db:allow_minority_master 77         |
| ots tx provider 69                      | plugins:artix:db:db open retry attempts 77, 78    |
| ots v11 policy 254                      | plugins:artix:db:download files 78                |
| ,                                       | plugins:artix:db:election timeout 79              |
| P                                       | plugins:artix:db:env name 79                      |
| _                                       | plugins:artix:db:iiop:port 79                     |
| part element 121                        | plugins:artix:db:inter_db_open_sleep_period 80    |
| performance logging 104                 | plugins:artix:db:max_buffered_msgs_80             |
| plug-in 16<br>plug-in factory class 145 | plugins:artix:db:max_msg_buffer_size 80           |
|                                         | plugins:artix:db:max_ping_retries_80              |
| plugins 92                              | plugins:artix:db:ping_lifetime 81                 |
| at_http 18                              | plugins:artix:db:ping retry interval 81           |
| bus_loader 19                           | plugins:artix:db:priority 81                      |
| bus_response_monitor 20 corba 19        | plugins:artix:db:replica name 82                  |
|                                         | plugins:artix:db:replicas 82                      |
| fixed 19                                | plugins:artix:db:roundtrip timeout 82             |
| fml 19<br>G2 19                         | plugins:artix:db:sync retry attempts 83           |
| giop 18                                 | plugins:artix:db:wsdl port 83                     |
| <del>-</del> •                          | plugins:asp:security level 159                    |
| https 18<br>iiop 18                     | plugins:bus:default_tx_provider:plugin 69         |
| iiop profile 18                         | plugins:bus:register client context 69            |
| java 18                                 | plugins:bus management:connector:enabled 93       |
| •                                       | plugins:bus management:connector:port 93          |
| java_plugins 18<br>locator client 20    | plugins:bus management:connector:registry:require |
| locator endpoint 20                     | d 93                                              |
| mq 18                                   | plugins:bus management:connector:url:file 94      |
| rmi 18                                  | plugins:bus management:connector:url:publish 94   |
| routing 20                              | plugins:bus_management:enabled 92                 |
| service lifecycle 21                    | plugins:bus_management:http_adaptor:enabled 94    |
| service locator 20                      | plugins:bus_management:http_adaptor:port 94       |
| session endpoint manager 21             | plugins:ca_wsdm_observer:auto_register 71         |
| session manager service 20              | plugins:ca_wsdm_observer:config_poll_time 72, 76  |
| sm simple policy 21                     | plugins:ca_wsdm_observer:handler_type 72          |
| soap 19                                 | plugins:ca_wsdm_observer:max_queue_size 73        |
| tagged 19                               | plugins:ca_wsdm_observer:min_queue_size 73        |
| tibrv 18, 19                            | plugins:ca_wsdm_observer:report_wait_time 73      |
| tunnel 18                               | plugins:chain:endpoint_name:operation_name:servic |
| tuxedo 18                               | e_chain 128                                       |
| uddi proxy 21                           | plugins:chain:init_on_first_call 129              |
| ws chain 21                             | plugins:chain:servant_list 129                    |
| ws coloc 22                             | plugins:codeset:always_use_default 237            |
| wsdl publish 22                         | plugins:codeset:char:ccs 236                      |
| ws orb 19                               | plugins:codeset:char:ncs 235                      |
| wsrm 22                                 | plugins:codeset:wchar:ncs 236                     |
| wsrm db 22                              | plugins:codesets:wchar:ccs 237                    |
| xmlfile log stream 22                   | plugins:container:deployfolder 75                 |
| xslt 22                                 | plugins:container:deployfolder:readonly 75        |
| plugins:artix:db                        | plugins:csi:ClassName 166                         |

| plugins:csi:shlib_name 166                                                                      | plugins:iiop:tcp_listener:reincarnate_attempts 176,                           |
|-------------------------------------------------------------------------------------------------|-------------------------------------------------------------------------------|
| plugins:file_security_domain 250                                                                | 248                                                                           |
| plugins:ftp:policy:client:filenameFactory 84<br>plugins:ftp:policy:client:replyFileLifecycle 85 | plugins:iiop:tcp_listener:reincarnation_retry_backoff_<br>ratio 176, 248, 249 |
| plugins:ftp:policy:connection:connectMode 85                                                    | plugins:iiop:tcp_listener:reincarnation_retry_delay 1                         |
| plugins:ftp:policy:connection:connectTimeout 85                                                 | 76, 248, 249                                                                  |
| plugins:ftp:policy:connection:receive:Timeout 85                                                | plugins:iiop tls:hfs keyring file password 209                                |
| plugins:ftp:policy:connection:scanInterval 86                                                   | plugins:iiop tls:tcp listener:reincarnation retry back                        |
| plugins:ftp:policy:connection:useFilenameMaskOnSc                                               | off ratio 176                                                                 |
| an 86                                                                                           | plugins: iiop_tls:tcp_listener:reincarnation_retry_dela                       |
| plugins:ftp:policy:credentials:name 86                                                          | y 176                                                                         |
| plugins:ftp:policy:credentials:password 87                                                      | plugins:it response time collector:filename 104                               |
| plugins:ftp:policy:server:filenameFactory 87                                                    | plugins:it response time collector:log properties 1                           |
| plugins:ftp:policy:server:requestFileLifecycle 87                                               | 04                                                                            |
| plugins:giop:message server binding list 238                                                    | plugins:it response time collector:period 105                                 |
| plugins:giop snoop:filename 239                                                                 | plugins:it_response_time_collector:server-id_104,                             |
| plugins:giop snoop:rolling file 239                                                             | 105                                                                           |
| plugins:giop snoop:verbosity 240                                                                | plugins:it_response_time_collector:syslog_appID 10                            |
| plugins:gsp:authorization_realm 168                                                             | 5                                                                             |
| plugins:gsp:ClassName 169                                                                       | plugins:it response time collector:system logging e                           |
| plugins:ha conf:random:selection 74                                                             | nabled 106                                                                    |
| plugins:ha_conf:strategy 74                                                                     | plugins:jms:policies:binding_establishment:backoff_r                          |
| plugins:http:connection                                                                         | atio 89                                                                       |
| max unsent data 241                                                                             | plugins:jms:policies:binding establishment:initial ite                        |
| plugins:http:incoming connections:hard limit 241                                                | ration delay 89                                                               |
| plugins:http:incoming_connections:soft_limit_242                                                | plugins:jms:policies:binding_establishment:max_bin                            |
| plugins:http:ip:reuse_addr 242                                                                  | ding_iterations 90                                                            |
| plugins:http:outgoing_connections:soft_limit 242,                                               | plugins:jms:pooled_session_high_water_mark 90                                 |
| 243                                                                                             | plugins:jms:pooled_session_low_water_mark 91                                  |
| plugins:http:tcp_connection:keep_alive 243                                                      | plugins:local_log_stream:buffer_file 95                                       |
| plugins:http:tcp_connection:linger_on_close 244                                                 | plugins:local_log_stream:filename 96                                          |
| plugins:http:tcp_connection:no_delay 243                                                        | plugins:local_log_stream:filename_date_format 96                              |
| plugins:http:tcp_listener:reincarnate_attempts 244                                              | plugins:local_log_stream:log_elements 96, 142                                 |
| plugins:iiop:connection                                                                         | plugins:local_log_stream:log_thread_id 97                                     |
| max_unsent_data 245                                                                             | plugins:local_log_stream:milliseconds_to_log 97,                              |
| plugins:iiop:incoming_connections:hard_limit 246                                                | 143                                                                           |
| plugins:iiop:incoming_connections:soft_limit 246                                                | plugins:local_log_stream:rolling_file_97, 143                                 |
| plugins:iiop:ip:receive_buffer_size 246                                                         | plugins:locator:peer_timeout 98, 102                                          |
| plugins:iiop:ip:reuse_addr 246                                                                  | plugins:locator:persist_data 98                                               |
| plugins:iiop:ip:send_buffer_size 246                                                            | plugins:locator:selection_method 99                                           |
| plugins:iiop:outgoing_connections:hard_limit_247                                                | plugins:locator:service_group 99                                              |
| plugins:iiop:outgoing_connections:soft_limit 247                                                | plugins:locator:wsdl_port 100                                                 |
| plugins:iiop:pool:max_threads 247                                                               | plugins:locator_endpoint:exclude_endpoints 101                                |
| plugins:iiop:pool:min_threads 247                                                               | plugins:locator_endpoint:include_endpoints 101                                |
| plugins:iiop:tcp_connection:keep_alive 247                                                      | plugins:messaging_port:base_replyto_url 124                                   |
| plugins:iiop:tcp_connection:linger_on_close 248                                                 | plugins:messaging_port:supports_wsa_mep 125,<br>126                           |
| plugins:iiop:tcp_connection:no_delay 248                                                        |                                                                               |
| plugins:iiop:tcp_connection:no_deplay 248                                                       | plugins:messaging_port:wsrm_enabled 126                                       |
| plugins:iiop:tcp_connection_inger_on_close 248                                                  | plugins:naming:destructive_methods_allowed 250                                |

| plugins:naming:direct_persitence 250                                          | plugins:xmlfile_log_stream:buffer_file 141                                                     |
|-------------------------------------------------------------------------------|------------------------------------------------------------------------------------------------|
| plugins:naming:iiop:port 250                                                  | plugins:xmlfile_log_stream:filename 141                                                        |
| plugins:notify_log 252                                                        | plugins:xmlfile_log_stream:filename_date_format 1                                              |
| plugins:ots_encina:iiop:port 259                                              | 42                                                                                             |
| plugins:peer manager:timeout delta 103                                        | plugins:xmlfile log stream:log thread id 142                                                   |
| plugins:plugin_name:CE_Name 145                                               | plugins:xslt:endpoint name:operation map 120                                                   |
| plugins:PluginName:prerequisite plugins 146                                   | plugins:xslt:endpoint name:trace filter 121                                                    |
| plugins:PluginName:shlib_name 144                                             | plugins:xslt:endpoint_name:use_element_name 121                                                |
| plugins:poa:ClassName 263                                                     | plugins:xslt:servant list 122                                                                  |
| plugins:poa:root name 263                                                     | POA                                                                                            |
| plugins:rmi:registry_port 107                                                 | plugin class name 263                                                                          |
| plugins:rmi:start registry 107                                                | root name 263                                                                                  |
| plugins:routing:proxy_cache_size 108                                          | POA::create_POA() 270                                                                          |
| plugins:routing:proxy_cache_size 100 plugins:routing:reference cache size 109 | poa:fqpn:direct_persistent 264                                                                 |
|                                                                               |                                                                                                |
| plugins:routing:use_bypass 110                                                | poa:fqpn:well_known_address 264                                                                |
| plugins:routing:use_pass_through 111                                          | polices:max_chain_length_policy 190                                                            |
| plugins:routing:wsdl_url 109                                                  | policies                                                                                       |
| plugins:service_lifecycle:max_cache_size 112                                  | CertConstraintsPolicy 149                                                                      |
| plugins:session_endpoint_manager:default_group 1                              | policies:allow_unauthenticated_clients_policy 188                                              |
| 15                                                                            | policies:at_http:client:proxy_server 52                                                        |
| plugins:session_endpoint_manager:header_validatio<br>n 115                    | policies:at_http:server_address_mode_policy:local_h<br>ostname 54                              |
| plugins:session_endpoint_manager:peer_timout 11                               | policies:at_http:server_address_mode_policy:publish<br>hostname 53                             |
| plugins:session_manager_service:peer_timeout 114                              | policies:certificate constraints policy 189                                                    |
| plugins:sm_simple_policy:max_concurrent_sessions                              | policies:csi:attribute service:client supports 199                                             |
| 116                                                                           | policies:csi:attribute service:target supports 200                                             |
| plugins:sm_simple_policy:max_session_timeout 11                               | policies:csi:auth over transpor:target supports 201                                            |
| 6                                                                             | policies:csi:auth over transport:client supports 20                                            |
| plugins:sm simple policy:min session timeout 116                              | 0                                                                                              |
| plugins:soap:encoding 117                                                     | policies:csi:auth over transport:target requires 201                                           |
| plugins:soap:validating 117                                                   | policies:giop:bidirectional accept policy 270                                                  |
| plugins:soap:write xsi type 118                                               | policies:giop:bidirectional export policy 270                                                  |
| plugins:tuxedo:server 123                                                     | policies:giop:bidirectional gen3 accept policy 271                                             |
| plugins:wsdl publish:hostname 139                                             | policies:giop:bidirectional_gen3_accept_policy 271                                             |
| plugins:wsdl publish:processor 140                                            | policies:giop:interop:allow_value_types_in_1_1 272                                             |
| plugins:wsdl_publish:publish port 140                                         | policies:giop:interop:ignore message not consumed                                              |
| plugins:wsrm:acknowledgement_interval 130                                     | 273                                                                                            |
|                                                                               | 2, 3                                                                                           |
| plugins:wsrm:acknowledgement_uri 131                                          | policies:giop:interop:negotiate_transmission_codeset                                           |
| plugins:wsrm:base_retransmission_interval 132                                 | 273                                                                                            |
| plugins:wsrm:delivery_assurance_policy 132, 133                               | policies:giop:interop:send_locate_request 273                                                  |
| plugins:wsrm:disable_exponential_backoff_retransmi<br>ssion_interval 133      | policies:giop:interop:send_principal 273 policies:giop:interop_policy:enable_principal_service |
| plugins:wsrm:enable_per_thread_sequence_scope 1                               | _context 272                                                                                   |
| 34                                                                            | policies:http:buffer_sizes_policy:max_buffer_size 27                                           |
| plugins:wsrm:max_messages_per_sequence 135                                    | 4                                                                                              |
| plugins:wsrm:max_retransmission_attempts 135                                  | policies:http:client_address_mode_policy:local_host                                            |
| plugins:wsrm:max_unacknowledged_messages_thre                                 | name 55                                                                                        |
| shold 136                                                                     | policies:http:keep-alive:enabled 274                                                           |
|                                                                               |                                                                                                |

```
policies:iiop tls:target secure invocation policy:req
policies:http:server address mode policy:port range
      55, 275
                                                                uires 213
policies:http:trace requests:enabled 55
                                                           policies:iiop tls:target secure invocation policy:sup
                                                                ports 214
policies:https:mechanism policy:ciphersuites 204
policies:https:mechanism_policy:protocol_version_2
                                                           policies:iiop tls:tcp options:send buffer size 215
                                                           policies: iiop tls:tcp options policy:no delay 214
policies:https:trace requests:enabled 56, 205
                                                           policies: iiop tls:tcp options policy: recv buffer size
policies:https:trusted ca list policy 205
                                                                215
policies:iiop:buffer sizes policy:default buffer size
                                                           policies: iiop tls: trusted ca list policy 215
                                                           policies:invocation retry:backoff ratio 281
    278
policies:iiop:buffer sizes policy:max buffer size 27
                                                           policies:invocation retry:initial retry delay 281
                                                           policies:invocation retry:max forwards 281
policies:iiop:client address mode policy:local hostn
                                                           policies:invocation retry:max rebinds 282
                                                           policies:invocation retry:max retries 282
    ame 56, 277
                                                           policies:mechanism policy:ciphersuites 191
policies:iiop:client address mode policy:port range
                                                           policies:mechanism policy:protocol version 192
      277
policies:iiop:client version policy 276
                                                           policies:non tx target policy 266
policies:iiop:server address mode policy:local host
                                                           policies:rebind policy 266
    name 56, 278
                                                           policies:relative binding exclusive request timeout
policies:iiop:server address mode policy:port range
                                                           policies:relative binding exclusive roundtrip timeou
policies:iiop:server address mode policy:publish ho
                                                                t 269
    stname 57, 276, 279
                                                           policies:relative connection creation timeout 269
policies:iiop:server version policy 279
                                                           policies:relative request timeout 268
policies:iiop:tcp options:send buffer size 280
                                                           policies:relative roundtrip timeout 268
policies:iiop:tcp options policy:no delay 279
                                                           policies:routing policy max 266
                                                           policies:routing_policy_min 267
policies:iiop:tcp options policy:recv buffer size 28
                                                           policies:shmiop 282
policies: iiop tls: allow unauthenticated clients polic
                                                           policies:soap
    y 207
                                                             erver address mode policy:local hostname 57
policies:iiop tls:certificate constraints policy 207
                                                           policies:soap:server address mode policy:local hos
policies: iiop tls: client secure invocation policy: requ
                                                                tname 57
    ires 208
                                                           policies:soap:server address mode policy:publish h
policies: iiop tls: client secure invocation policy: sup
                                                                ostname 57, 58
    ports 208
                                                           policies:sync scope policy 267
policies:iiop tls:client version policy 208
                                                           policies:target secure invocation policy:requires 19
policies:iiop tls:connection attempts 208
policies:iiop tls:connection retry delay 209
                                                           policies:target secure invocation policy:supports 1
policies:iiop tls:max chain length policy 209
policies:iiop tls:mechanism policy:ciphersuites 210
                                                           policies:trusted ca list policy 193
                                                           policies:work queue policy 267
policies:iiop tls:mechanism policy:protocol version
    211
                                                           pool:java max threads 247
                                                           pool:max threads 243, 247
policies:iiop tls:server address mode policy:local h
    ostname 212
                                                           pool:min threads 243, 247
policies:iiop tls:server address mode policy:port ra
                                                           prerequisite plug-ins 146
    nge 212
                                                           principal sponsor:csi:auth method data 224
policies:iiop tls:server address mode policy:publish
                                                           principal sponsor:csi:use principal sponsor 223
     hostname 213
                                                           principal sponsor Namespace Variables 219, 226,
                                                                228, 230
policies:iiop tls:server version policy 213
```

| principle_sponsor:auth_method_data 220, 227, 229, 231  principle_sponsor:auth_method_id 220, 227, 229, 231  principle_sponsor:callback_handler:ClassName 222 principle_sponsor:login_attempts 222 principle_sponsor:use_principle_sponsor 219, 226, 228, 230 propagate_separate_tid_optimization 254 proprietary endpoint reference 62 proxification 108 proxy interposition 253 publish_hostname 57, 213, 279  R  read/write folder 75 read-only folder 75 read-only folder 75 rebind_policy 266 recv_buffer_size 215, 280 refernce formats 62 relative_binding_exclusive_request_timeout 269 relative_binding_exclusive_roundtrip_timeout 269 relative_connection_creation_timeout 269 relative_roundtrip_timeout 268 Remote Method Invocation 18 replicas, minimum number 77 reply-to endpoint 124 request_level interceptor 29 resource_retry_timeout 260 restart_file 260 retransmission interval 132 rmi 18 RMI Connector 93 rollback_only_on_system_ex 254 rolling_file 96, 142 router 112 router proxification 108 routing_policy_max 266 routing_policy_max 266 routing_policy_min 267  S Schannel toolkit selecting for C++ applications 155 | schema validation 117 send_locate_request 273 send_principal 273 server ID, configuring 105 server_version_policy IIOP 213, 279 service:owns_workqueue 50 service group, groups of services 99 service_lifecycle 21 service_locator 20, 98, 103 session_endpoint_manager 21, 103, 115 session_manager_service 20, 103, 114 share_variables_with_internal_orb 23 sm_simple_policy 21, 116 soap 19, 117 SocketException 244 soft_limit HTTP 242, 243 IIOP 246, 247 SO_KEEPALIVE 243, 247 SO_LINGER 244, 248 SSL/TLS selecting a toolkit, C++ 155 standard interposition 253 strftime() 96, 142 superior_ping_timeout 255 support_ots_v11 254 sync_scope_policy 267  T tagged 19 TCP_NODELAY 243, 248 TCP policies delay connections 214, 279 receive buffer size 215, 280 temporary queues 90 thread_pool:high_water_mark 49 thread_pool:low_water_mark 49 thread_pool:low_water_mark 49 thread_pool:stack_size 50 thread pool policies 48 initial number of threads 48 maximum threads 49 request queue limit 49 tibry 18, 19 timeout policies 268 toolkit replaceability |
|----------------------------------------------------------------------------------------------------|----------------------------------------------------------------------------------------------------|
| selecting for $0++$ applications 100                                                                                                    | enabling JCE architecture 165                                                                                                    |

selecting the toolkit, C++ 155 W trace file 261 work queue policy 267 trace on 261 WS-Addressing 124 transaction configuration 69 WS-Addressing 2004 125 transaction factory, initial reference 254 WS-Addressing 2005 126 transaction factory name WS-AtomicTransaction 69 OTS 254 wsat protocol 21 OTS Encina 262 wsat tx provider 69 OTS Lite 256 wsaw:ServiceName 62 transaction factory ns name 262 ws chain 21, 128 TransactionPolicy, configure default value 252 ws coloc 22, 29 transactions WS-Coordination 69 handle non-transactional objects 266 ws coordination service 21 transaction timeout period wsdl:service 62 OTS Encina 262 WSDLBindingSchema 62 OTS Lite 256 wsdl publish 22, 139 tunnel 18 ws orb 19 tuxedo 18 WS-ReliableMessages 124, 130 wsrm 22 U SequenceTerminated 135 wsrm:AckRequested 136 uddi proxy 21 wsrm:AcksTo 131 unqualified 53, 57, 139 wsrm db 22 use\_internal orb 256, 262 use jsse tk configuration variable 165 use raw disk 262 X xmlfile log stream 22, 141 V xslt 22, 119 validation 117